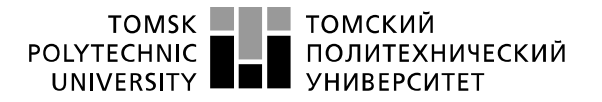

Министерство науки и высшего образования Российской Федерации<br>федеральное государственное автономное утельное учреждение высшего образования<br>«Национальный исследовательное учреждение высшего образования»<br>«Национальный исследовательский Томский политехнический университет» (ТПУ)

Школа – Инженерная школа информационных технологий и робототехники Направление подготовки – 15.03.04 «Автоматизация технологических процессов и производств»

Отделение школы (НОЦ) – Отделение автоматизации и робототехники

# **БАКАЛАВРСКАЯ РАБОТА**

**Тема работы**

Разработка автоматической системы управления разрежением в топочной камере установки парового котла.

УДК 004.932.2:378.162.33

Студент

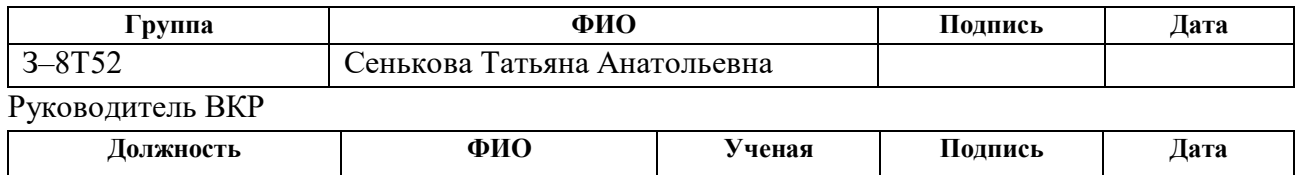

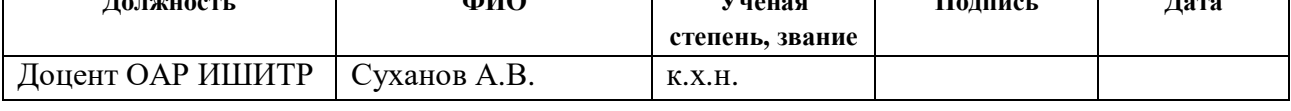

# **КОНСУЛЬТАНТЫ ПО РАЗДЕЛАМ:**

По разделу «Финансовый менеджмент, ресурсоэффективность и ресурсосбережение»

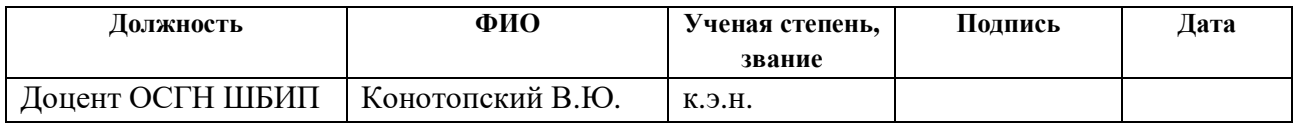

По разделу «Социальная ответственность»

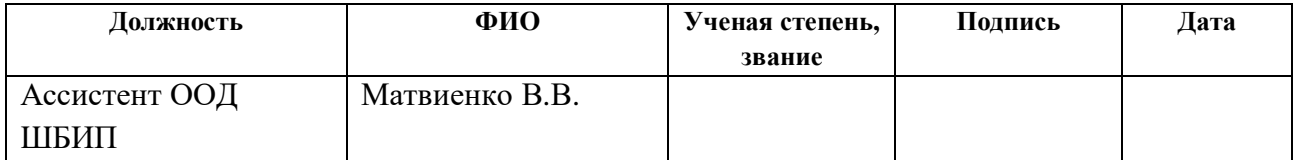

# **ДОПУСТИТЬ К ЗАЩИТЕ:**

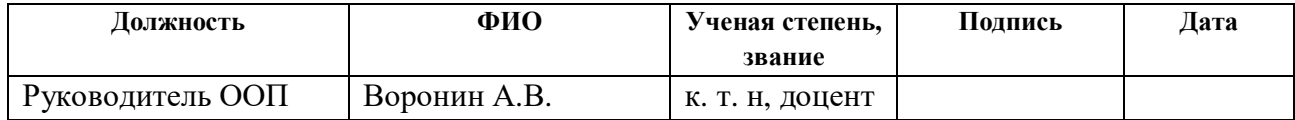

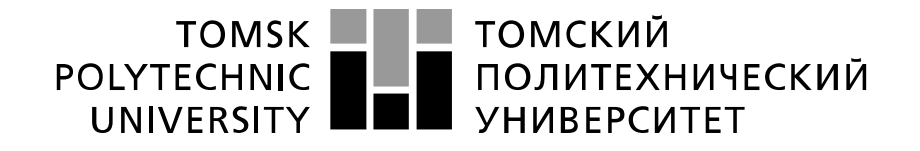

Министерство науки и высшего образования Российской Федерации федеральное государственное автономное образовательное учреждение высшего образования «Национальный исследовательский Томский политехнический университет» (ТПУ)

Школа – Инженерная школа информационных технологий и робототехники Направление подготовки (специальность) – 15.03.04 «Автоматизация технологических процессов и производств»

Уровень образования – Бакалавриат

Отделение школы (НОЦ) – Отделение автоматизации и робототехники Период выполнения осенний / весенний семестр 2019 /2020 учебного года

Форма представления работы:

# **БАКАЛАВРСКАЯ РАБОТА**

(бакалаврская работа, дипломный проект/работа, магистерская диссертация)

# **КАЛЕНДАРНЫЙ РЕЙТИНГ – ПЛАН**

#### **выполнения выпускной квалификационной работы**

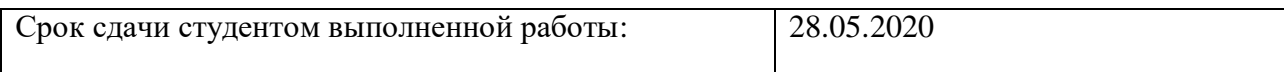

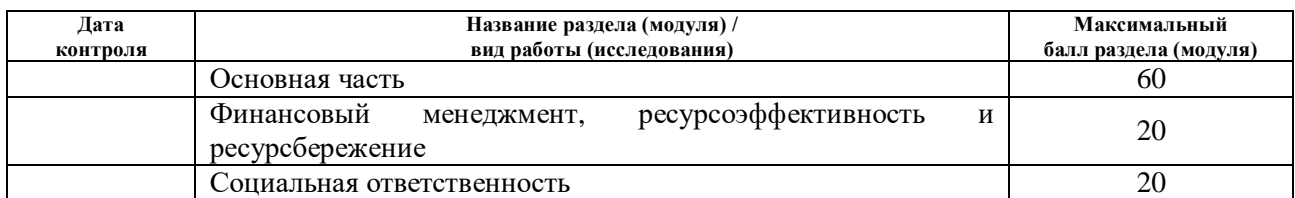

#### **СОСТАВИЛ:**

#### **Руководитель ВКР**

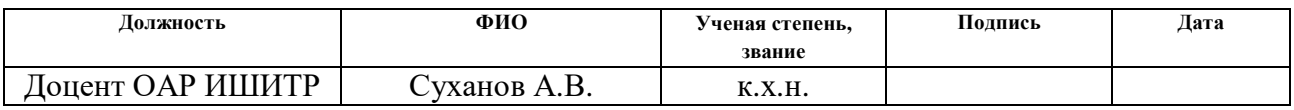

# **СОГЛАСОВАНО:**

#### **Руководитель ООП**

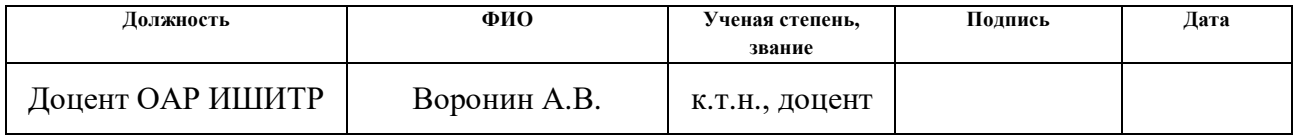

#### **Министерство науки и высшего образования Российской Федерации**

федеральное государственное автономное образовательное учреждение высшего образования **«НАЦИОНАЛЬНЫЙ ИССЛЕДОВАТЕЛЬСКИЙ ТОМСКИЙ ПОЛИТЕХНИЧЕСКИЙ УНИВЕРСИТЕТ»**

Школа – Инженерная школа информационных технологий и робототехники Направление подготовки – 15.03.04 «Автоматизация технологических процессов и производств»

Отделение школы (НОЦ) Отделение автоматизации и робототехники

УТВЕРЖДАЮ: Руководитель ООП \_\_\_\_\_\_\_\_ \_\_\_\_\_\_\_ Воронин А. В.

(Подпись) (Дата) (Ф. И. О. )

#### **ЗАДАНИЕ**

#### **на выполнение выпускной квалификационной работы**

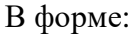

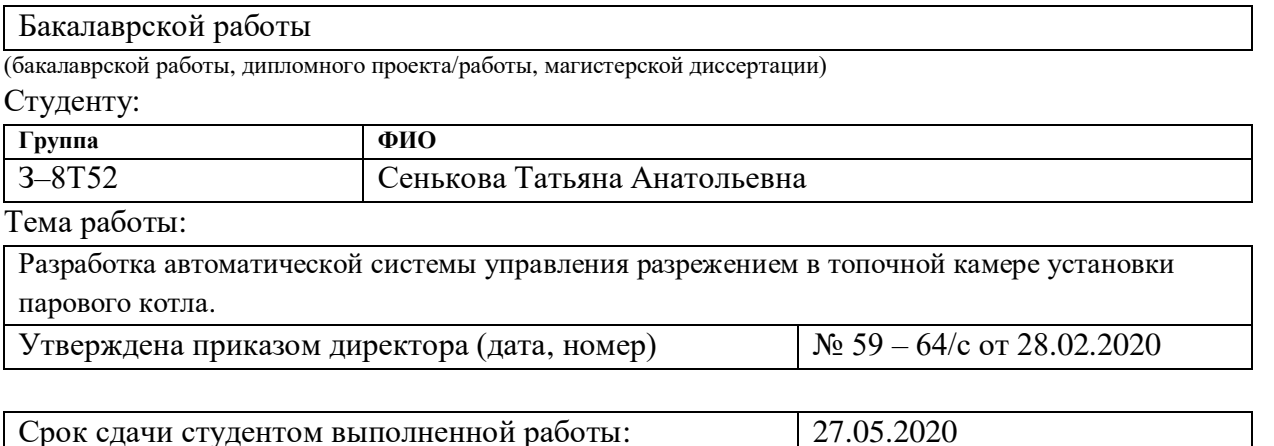

# **ТЕХНИЧЕСКОЕ ЗАДАНИЕ:**

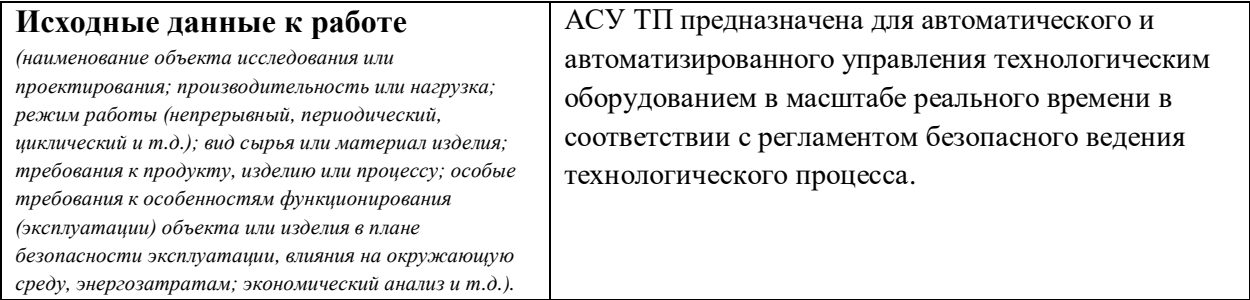

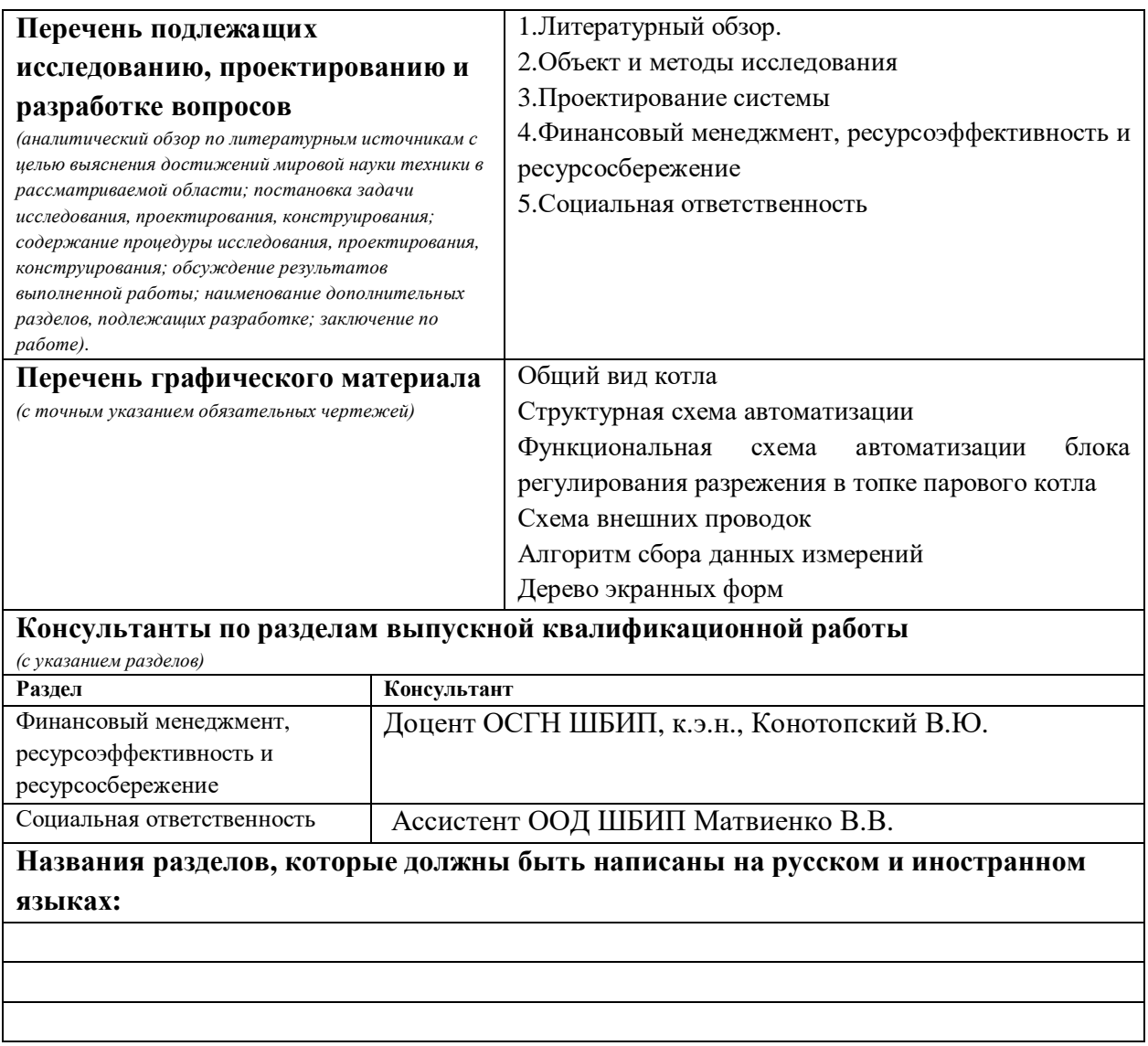

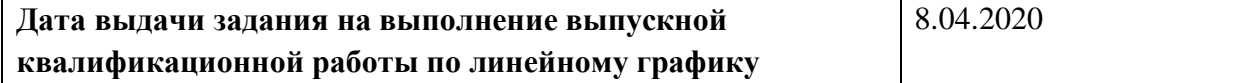

#### **Задание выдал руководитель:**

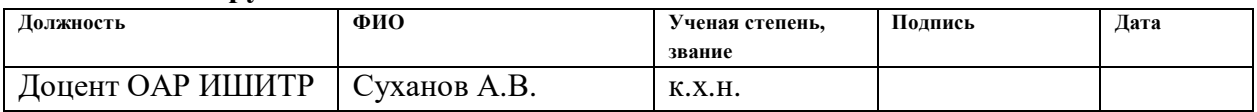

# **Задание принял к исполнению студент:**

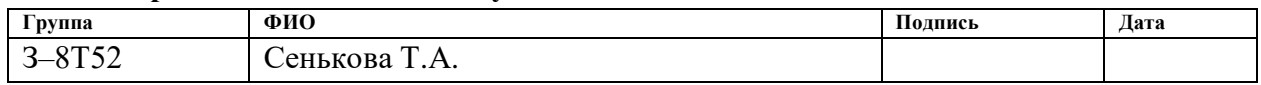

# ЗАДАНИЕ ДЛЯ РАЗДЕЛА «ФИНАНСОВЫЙ МЕНЕДЖМЕНТ, РЕСУРСОЭФФЕКТИВНОСТЬ И **РЕСУРСОСБЕРЕЖЕНИЕ»**

Студенту:

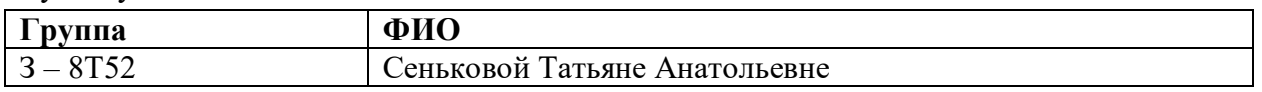

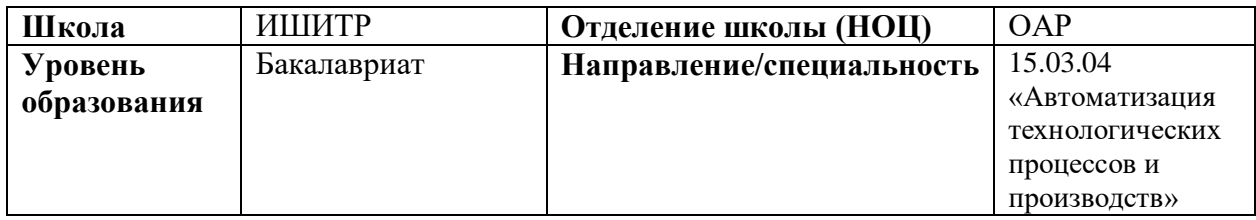

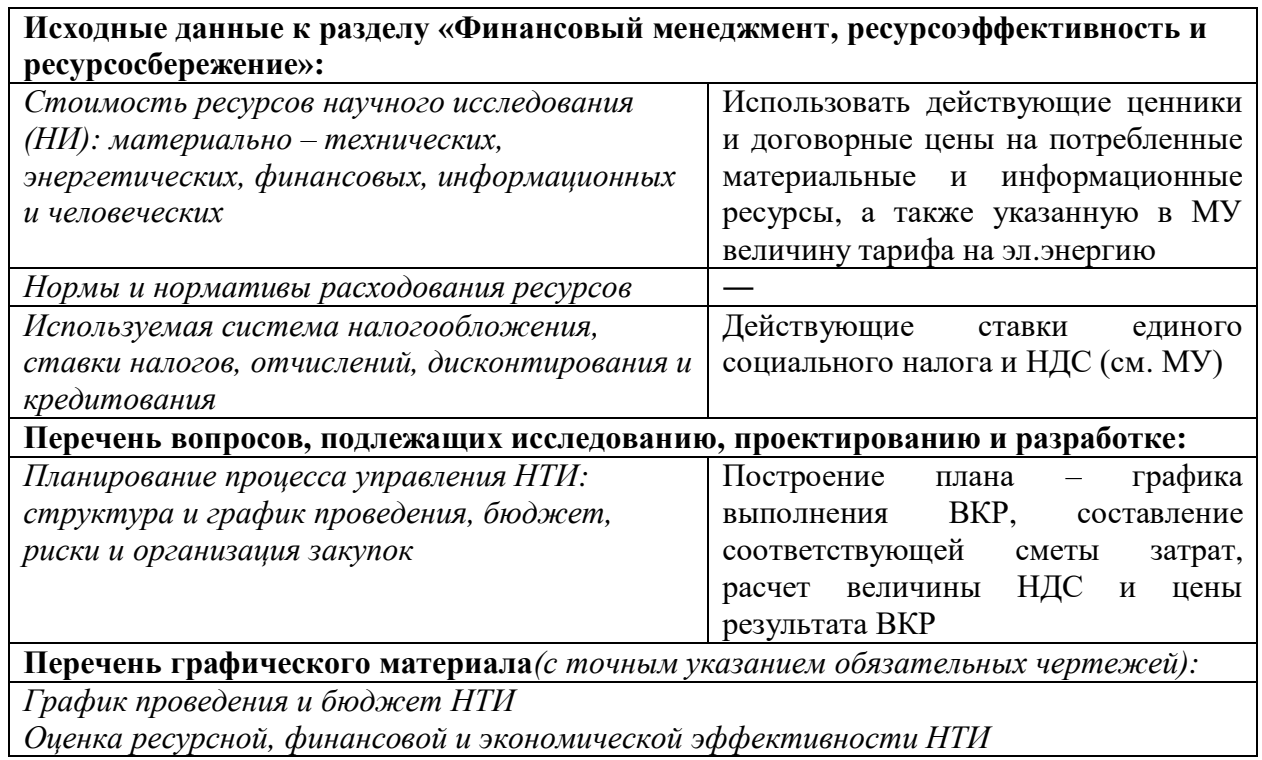

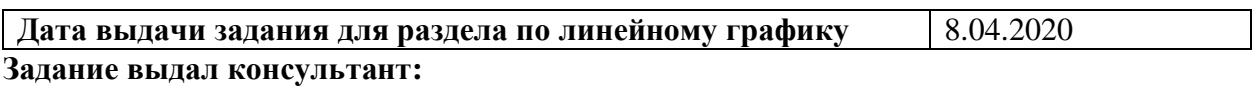

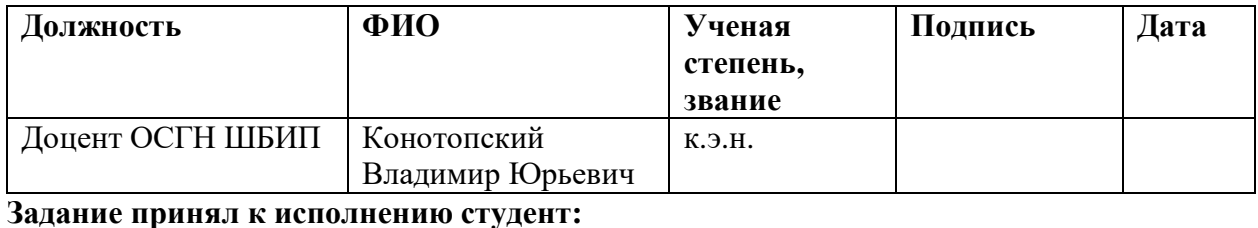

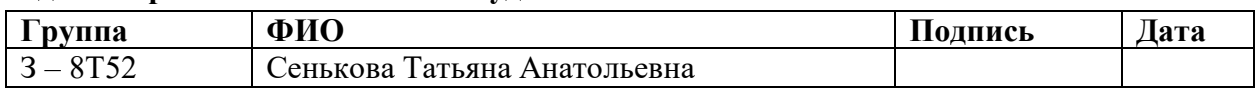

# **ЗАДАНИЕ ДЛЯ РАЗДЕЛА «СОЦИАЛЬНАЯ ОТВЕТСТВЕННОСТЬ»**

Студенту:

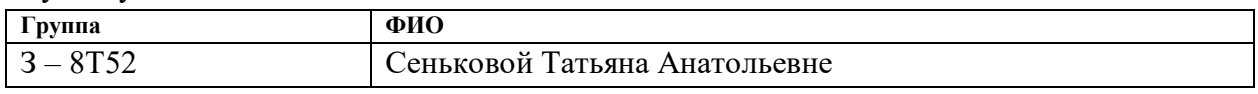

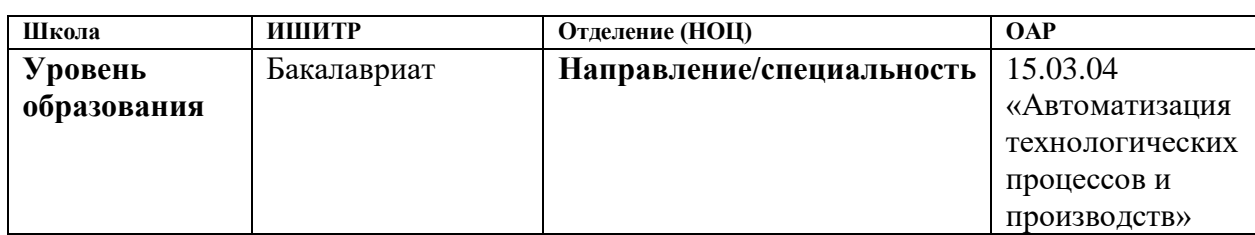

# Тема ВКР:

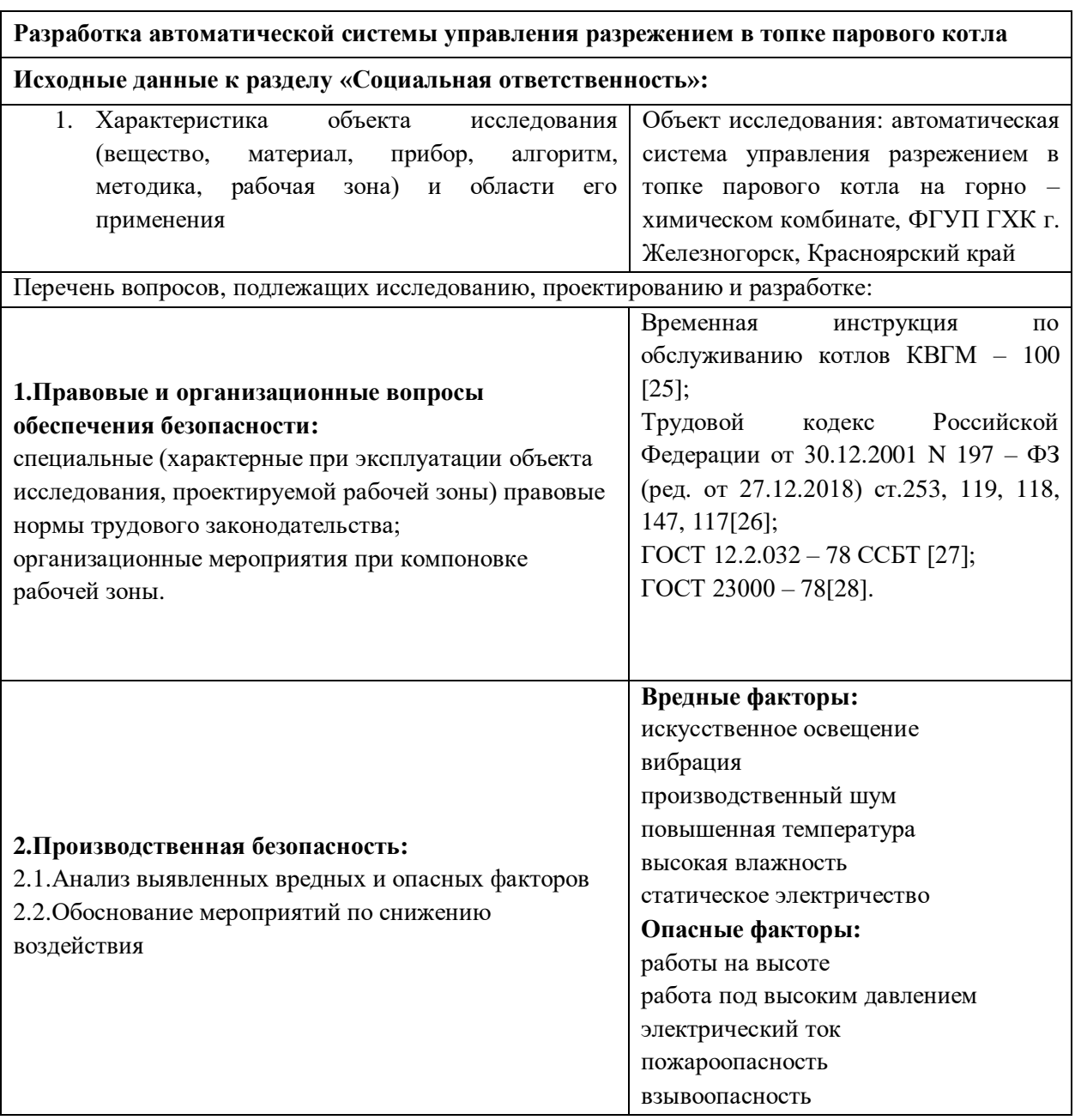

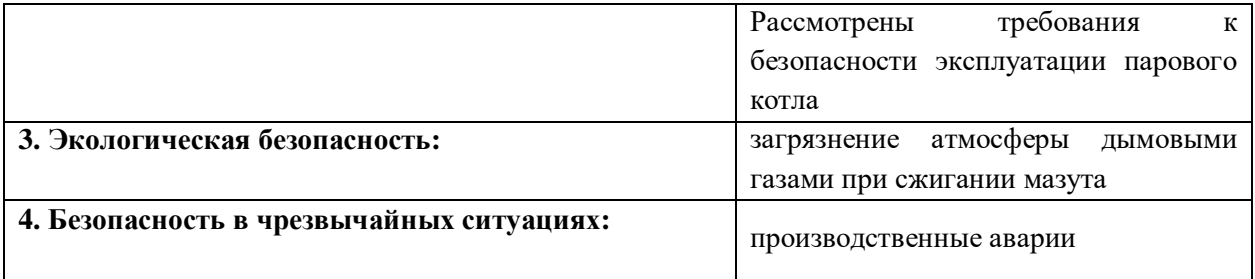

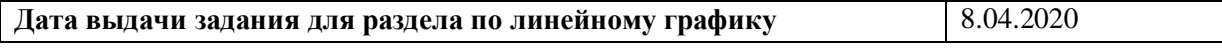

# **Задание выдал консультант:**

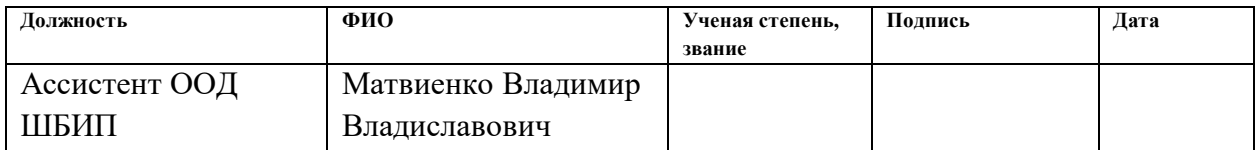

# **Задание принял к исполнению студент:**

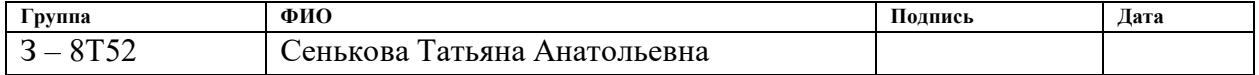

#### РЕФЕРАТ

Пояснительная записка к выпускной квалификационной работе содержит 94 страниц, 11 рисунков, 19 таблиц, 32 источников, 6 приложений.

Ключевые слова: РЕГУЛЯТОР РАЗРЕЖЕНИЯ, АВТОМАТИЗАЦИЯ, ПЛК, SCADA, АСУ ТП, КИПиА, РЕГУЛЯТОР РАЗРЕЖЕНИЯ В ТОПКЕ КОТЛА, ПАРОВОЙ КОТЁЛ.

Объектом исследования является паровой котѐл.

Цель работы – разработка автоматической системы управления разрежением в топочной камере установки парового котла с использованием самостоятельных устройств электрических машин, в основе которых лежит микросхема для реализации автономного управления процессом на основе выбранной SCADA – системы, что позволит повысить эффективность производства.

В процессе исследования проводилась разработка автоматической системы управления разрежением в топочной камере установки парового котла.

В результате исследования обеспечена возможность обслуживания, управления и контроля системой с минимальным вмешательством человека в процесс регулирования, это было обеспечено контроллером TREI – 5B – 05, разработана мнемосхема с использованием программного обеспечения Simplight.

Разработка стремится обеспечить точность измерений, исключить вероятность выхода из строя основных параметров установки, за счёт своевременного регулирования параметрами процесса протекающих на установке парового котла. Организацию процесса разработки системы можно применять в системах контроля, управления и сбора данных на различных промышленных предприятиях.

# Содержание

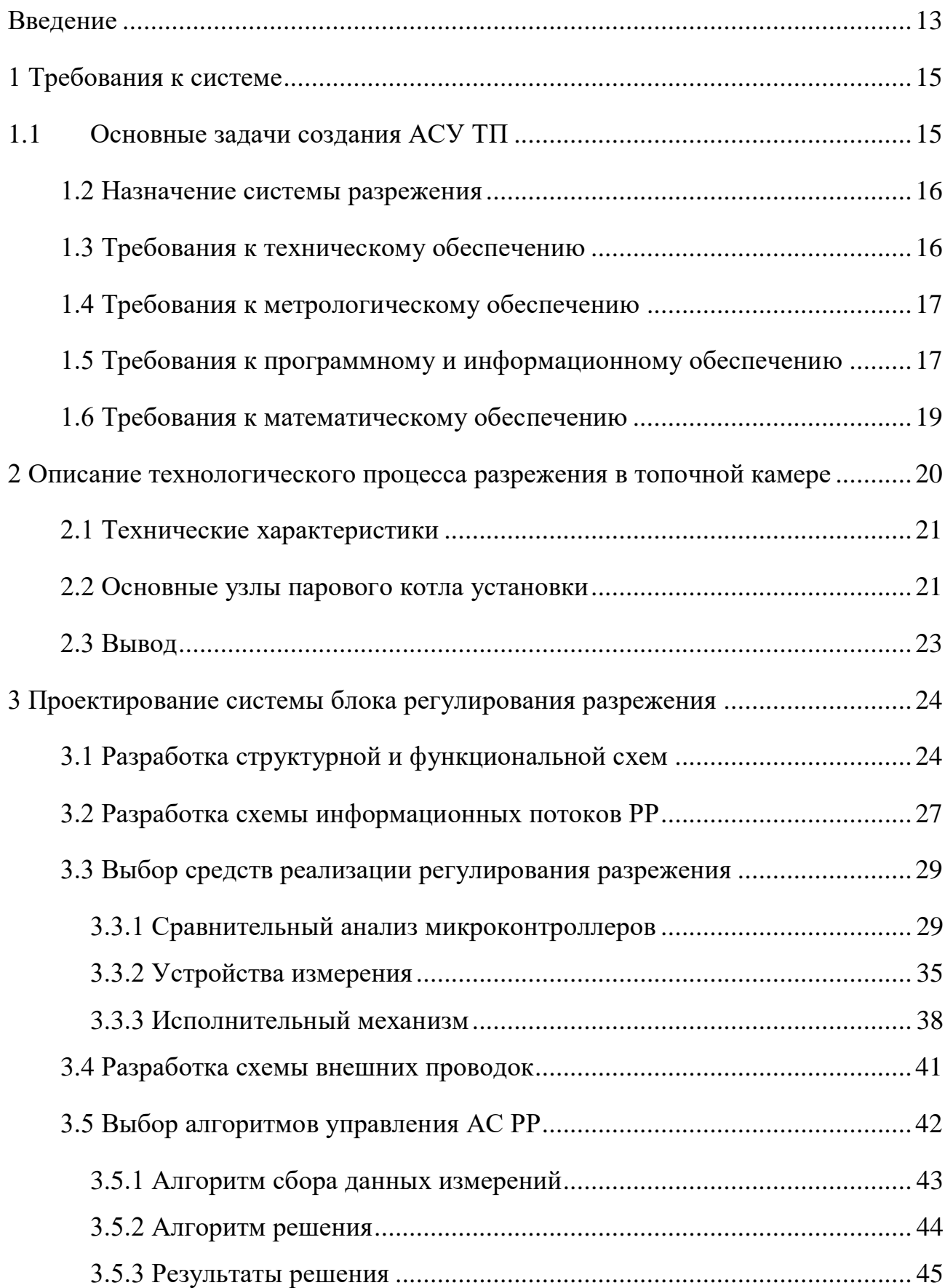

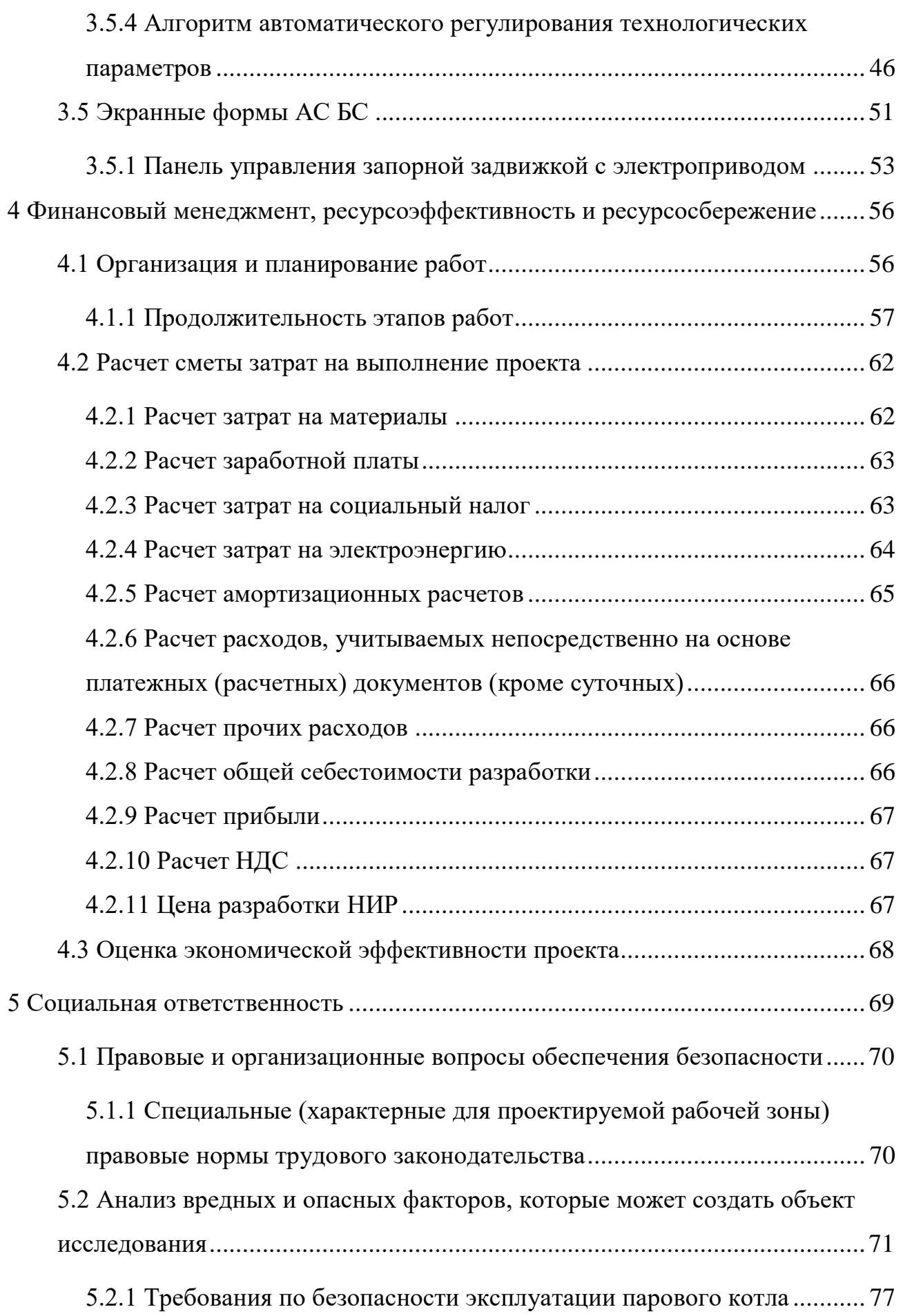

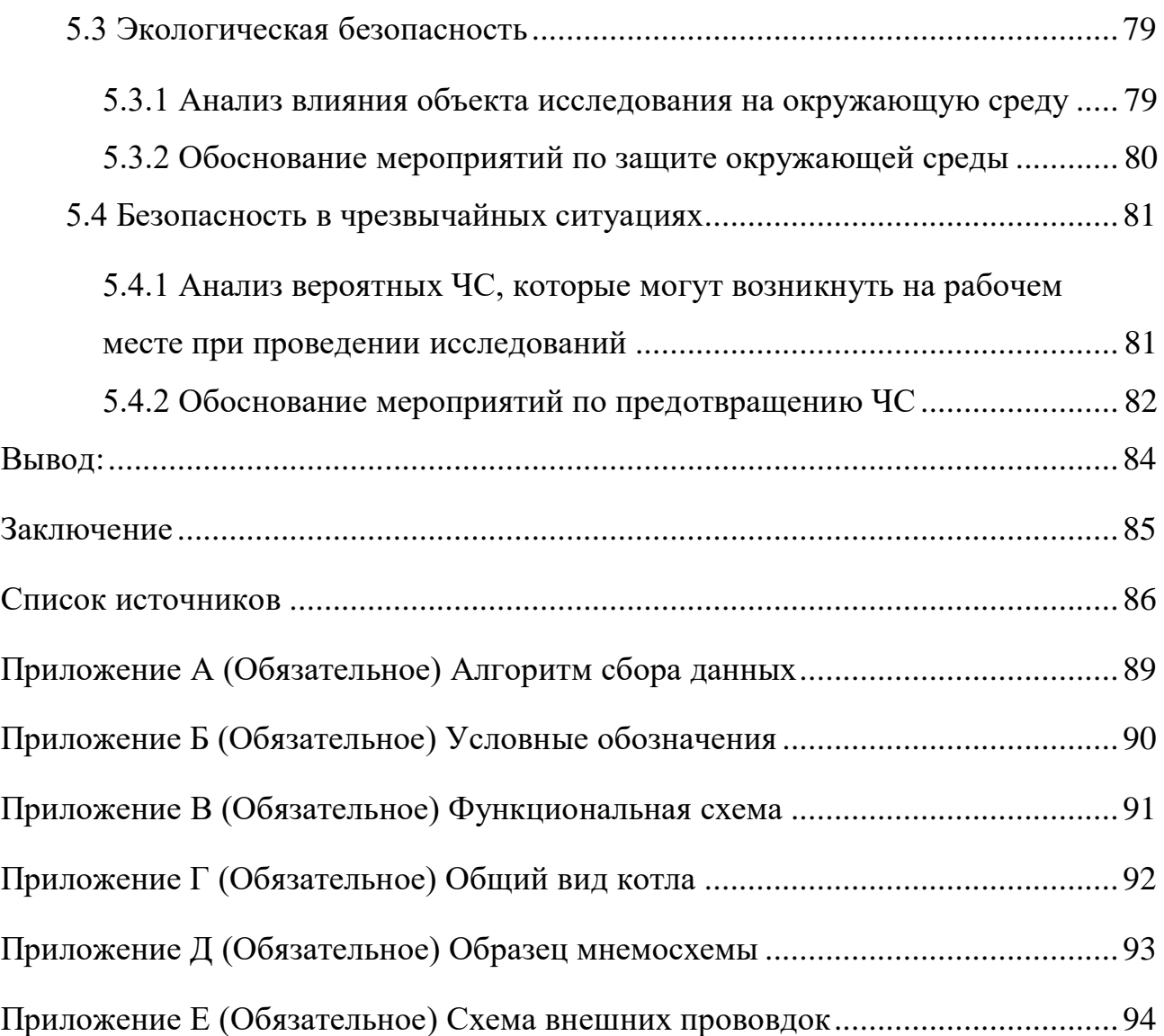

# **Обозначения и сокращения**

В выпускной квалификационной работе используются следующие обозначения и сокращения:

**АС** – автоматизированная система;

**АСУ ТП** – автоматизированная система управления технологическим процессом;

**ПЛК** – программируемый логический контроллер;

**SCADA** – автоматизированная система управления технологическими процессами (АСУ ТП).

**АРМ** – автоматизированное рабочее место;

**ПК** – персональный компьютер;

**ГХК** – горно – химический комбинат;

**ПК** – паровой котѐл;

**ПКМ** – правая кнопка мыши;

**ЛКМ** – левая кнопка мыши;

**ТЭЦ** – теплоэлектроцентраль;

**ПТ и ЭЭ** – производство тепловой и электрической энергии;

**БД** – база данных;

**КПД** – коэфициент полезного действия;

**РР** – регулятор разрежения;

**КВГМ** – котѐл водогрейный газомазутный;

**АС РР –** автоматизация системы регулятора разрежения;

**ТП** – технологический процесс

**УПК** – установка парового котла

#### Ввеление

<span id="page-12-0"></span>Котельное оборудование как объект управления является сложной системой динамической  $\mathbf{C}$ большим количеством взаимосвязанных процессов. Качество управления ими на производственной котельне прямым образом влияет на качество продукции, так как водяной пар здесь является важным энергоносителем и ресурсом производства. Автоматизация котельни предусматривает управление как основного технологического фонда котла, так и вспомогательного оборудования - деаэраторов, насосных групп, хим. водоочистки и т. д.

Современные способны системы управления котельных гарантировать безаварийную и эффективную эксплуатацию оборудования без непосредственного вмешательства оператора. Функции человека сводятся к онлайн - мониторингу трудоспособности и параметров всего комплекса устройств.

В целях обеспечения непрерывного уровня контроля за процессом работы котла на данный момент была разработана экранная форма для отображения **BCCX** текущих показаний функционирования объекта управления. В целях повысить качество работы и снизить энергозатраты производства в данном проекте предлагается подбор отечественных устройств, преобразователей, совместимых с современными операционными системами, необходимых для автоматического регулирования параметров.

Цель работы: разработка автоматической системы регулирования разрежения в топке котла с использованием ПЛК, на основе выбранной SCADA - системы, с целью снизить трудозатраты и повысить эффективность производства.

Для этой цели необходимо решить следующие основные задачи:

разработать автоматическую систему регулирования разрежения в топке.

рассмотреть возможности автоматизации технологического процесса регулирования разрежения;

- определить характеристики объекта исследования;
- разработать систему регулирования;

– рассмотреть вопросы финансового менеджмента и социальной ответственности.

Объектом исследования является процесс регулирования разрежения в топке парового котла.

Предметом исследования является блок регулирования разрежения в топке парового котла, представляющий из себя группу объектов: топка котла, вентилятор, дымосос, механическая задвижка.

Результатом разработки является возможность системы повысить точность и надежность измерений, снизить трудозатраты, сократить число аварий на производстве.

#### <span id="page-14-0"></span>1 Требования к системе

#### 1.1 Основные задачи создания АСУ ТП

<span id="page-14-1"></span>Перечень основных задач при создании автоматизированной системы управления выбранным объектом:

увеличение КПД котла;

оперативное получение информации об основных параметрах проходящих процессах в установке;

оперативная обработка сигналов, поступающих с датчиков и исполнительных механизмов.

улучшение технико - экономических показателей работы производства;

автоматическое  $(\Pi 0)$ запрограммированным алгоритмам)  $\overline{M}$ дистанционное (по командам с панели оператора) управление работой оборудования и технологическими группами оборудования с сохранением контроля за безопасностью процесса;

автоматическое и дистанционное управление параметрами котла.

Назначением исследования является проектирование АСУ TΠ регулирования разрежения в топке котла, которая должна обеспечивать:

приём сигнала с датчиков технологического процесса об их состоянии и состоянии и функциональных элементов системы;

контроль данных по фактическим подлинным значениям;  $\equiv$ 

передачу сигнала машинисту и оператору об общем состоянии  $\equiv$ TΠ:

надёжность TП посредством настройки блокировок  $\overline{\phantom{m}}$ ЛЛЯ автоматического своевременного останова котла, в случае выхода из строя основных параметров;

сигнализация о выходе значений технологических параметров за аварийные и предаварийные пределы (аварийная и предупредительная сигнализации);

 перевод дроссельной заслонки в безопасное состояние при выходе разрежения за пределы уставок;

контроль технологических параметров воздуха;

- управления насосами подачи воздуха;
- автоматическая диагностика программно технических средств.

#### **1.2 Назначение системы разрежения**

<span id="page-15-0"></span>Установка парового котла представляет собой систему технологического оборудования и различных вспомогательных устройств, которая генерирует, обеспечивает сбор и соответствующую обработку насыщенного и перегретого пара в соответствии с требованиями российских отраслевых и государственных стандартов. Трубчатые поверхности, что окружены дымовыми газами, а так же водой, пароводяной смесью, паром, и воздухом с разных сторон, определяют, как основной рабочий элемент в УПК. Нагретые поверхности труб повышают температуру отходящих газов и общую температуру в топочной камере. Для подачи воздуха, необходимого для процесса горения в комплекс установки включен вентилятор, который подаѐт воздух с плотностью ниже плотности нагретого воздуха, со временем повышая разницу температур и замедляя процесс передачи продуктов горения по трубам. Другими словами – дутьевой вентилятор создаёт разрежение в воздушном подогревателе, в воздуховодах и горелках [\[1\]](#page-85-1).

#### **1.3 Требования к техническому обеспечению**

<span id="page-15-1"></span>В процесс разработки системы по теме ВКР необходимо соблюдать требования эксплуатации, пожароопасности, взрывоопасности. Совокупность выбора оборудования должна обеспечивать возможность построения трѐхуровневой системы и включать в себя:

 приѐмники, преобразователи и исполнительные механизмы, при этом полевые устройства должны обеспечивать стандартный сигнал на

выходе  $(4 - 20)$  мА, иметь степень защиты не менее IP56, а также корректно работать при температурах до 50 °C;

Микропроцессорные программируемые логические контроллеры;

Автоматизированные рабочие места на базе персонального компьютера с монитором, клавиатурой и печатающим устройством;

Все датчики и исполнительные элементы должны быть устойчивыми к воздействию агрессивных сред, а также соответствовать требованиям пожарной безопасности и взрывобезопасности [2].

#### 1.4 Требования к метрологическому обеспечению

<span id="page-16-0"></span>Требования к метрологическому обеспечению работоспособности регулятора разрежения представляют собой комплекс обязательных и рекомендуемых к исполнению действий, направленных на обеспечение единства и требуемой точности измерений, повышение эффективности и качества работоспособности системы. Нормы погрешности измерения разрежения  $\pm 1$  % [3].

#### <span id="page-16-1"></span> $1.5$ Требования программному информационному  $\mathbf{K}$  $\mathbf{M}$ обеспечению

В организации обработки данных, необходимых для исполнения автоматического контроля и управления за технологическим процессом важную роль играет программное обеспечение АСУ ТП. Для обеспечения работы осуществляемых функций в автоматическом режиме, реализуемой с помощью самостоятельных устройств вычислительных машин ПО АС должно включать в себя:

комплекс программ, способных обеспечить управление системой компьютера;

комплекс программ, способных обеспечить управление вводом и выводом сигналов компьютера;

 комплекс программ, способных обеспечить управление файлами компьютера;

 комплекс программ, способных обеспечить управление аппаратными средствами компьютера;

 комплекс программ, способных обеспечить необходимым набором инструментов для проектирования разработки;

 комплекс прикладных программ, способных обеспечить возможность решения общих универсальных задач пользователя;

 комплекс прикладных программ, способных обеспечить возможность решения узких задач пользователя.

Программное и информационное обеспечение должно обеспечивать следующие функции:

 обработку и хранение текущих значений технологических переменных, поступающих в систему, в результате опроса датчиков и первичной переработки информации;

 создание распределѐнной базы данных и возможность доступа к ней;

 отображение мнемосхем, в виде схематичных изображений с полной конфигурацией системы, с возможностью полного предоставления информации о состоянии объекта;

 обмена информацией в рамках распределѐнной системы посредством базы данных, обеспечивающей доступ к данным с локальных элементов сети;

 доступ к проектированию и изменению существующих параметров технологического процесса;

 создание унифицированной электронной документации, отчетов (рапортов, протоколов).

# **1.6 Требования к математическому обеспечению**

<span id="page-18-0"></span>Математическое обеспечение АС должно представлять собой совокупность математических методов, моделей и алгоритмов обработки информации, используемых при создании и эксплуатации АС и позволять реализовывать различные компоненты АС.

Математическое обеспечение АС предназначено для реализации функций отображения, контроля и регистрации информации о ходе процесса работы оборудования и осуществляется как в автоматическом режиме, так и по запросу оператора – технолога.

<span id="page-19-0"></span>**2 Описание технологического процесса разрежения в топочной камере**

Процесс горения в топке котла является основным процессом в установке парового котла. Этот процесс зависит от многих факторов, в том числе и от разрежения.

Разрежение в топке котла – это снижение в ней давления под влиянием разницы температур, вследствие чего в топочную камеру вентилятором осуществляется приток свежих воздушных масс, а продукты сгорания вытесняются через дымоход.

Соответственно, к зоне низкой плотности (топке котла) осуществляется приток воздуха из зоны более высокой плотности (помещения), поскольку давление там выше. Нагретые воздушные массы и продукты сгорания стремятся вверх и дополнительно вытесняются свежими воздушными массами через дымоход. Иными словами явление называют естественной тягой котла.

Дымосос обеспечивает постоянство тяги и позволяет контролировать процесс сжигания топлива. Благодаря качественной тяге, дым из топки не проникает в помещение котельной через щели.

Реализация контроля за количеством сжигаемого и интенсивностью горения топлива осуществляется посредством регулирования тяги.

Дымосос, в паре с дутьевым вентилятором позволяет осуществлять регулирование напора воздуха с помощью поворотного механизма, объединяющего лопатки вентилятора. Каждая лопатка изогнута, что позволяет обеспечивать вращение потока воздуха в том же направлении, в котором крутится ротор. С помощью поворотного механизма можно перекрывать просвет патрубка в той или иной степени.

В настоящее время регулирование осуществляется следующим образом:

Оператор следит за показаниями давления воздуха перед горелками, перепадами давлений в топочной камере и по месту установки

ручной шиберной задвижки передаѐт показания с помощью приемнопередающего устройства, для регулировки процента закрытия притока от вентилятора.

Поскольку параметры процесса разрежения в топочной камере непосредственно связаны с процессами эксплуатации парового котла необходимо, чтобы проектируемая АСУ ТП в полной мере обеспечивала безопасный и эффективный режим работы парового котла в целом. Это, в свою очередь, требует подробного рассмотрения устройства и технических характеристик парового котла, которые приведены далее.

# **2.1 Технические характеристики**

<span id="page-20-0"></span>Котел КВГМ – 100 предназначен для работы основном режиме. Его технические характеристики представлены в таблице 2.1 [\[3\]](#page-85-3).

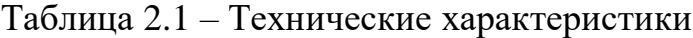

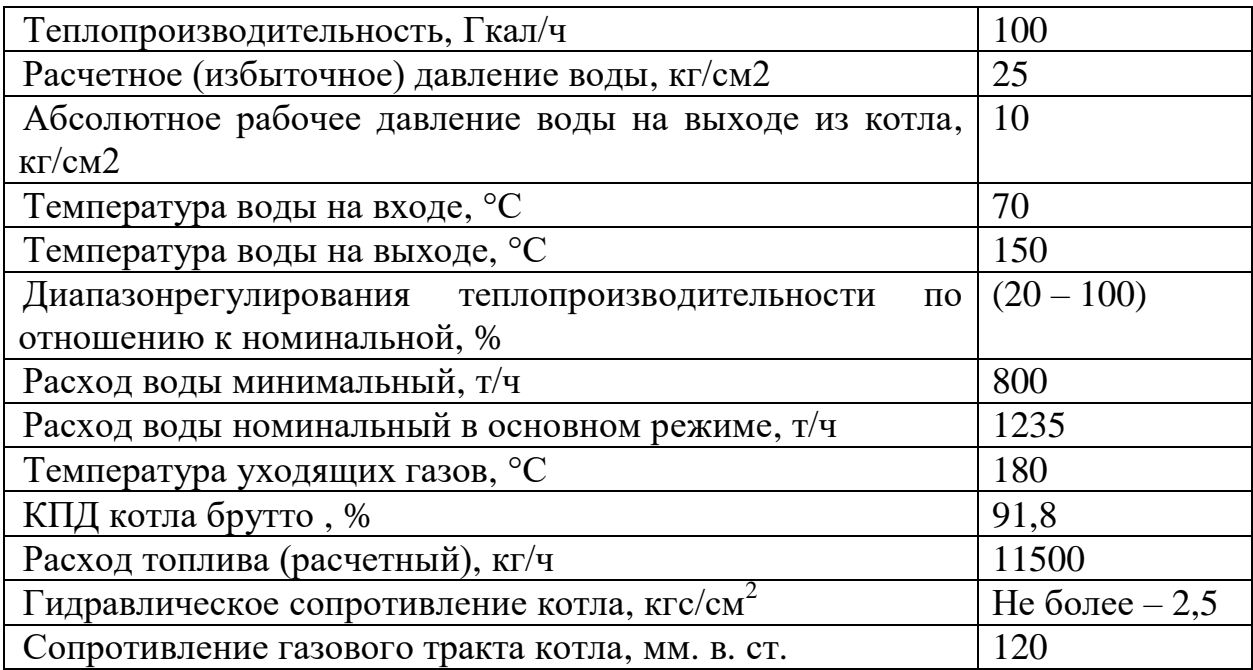

#### <span id="page-20-1"></span>**2.2 Основные узлы парового котла установки**

Общий вид котла представлен в приложении Г.

Генерация и подготовка к транспортировке перегретого и насыщенного пара, осуществляется на установке парового котла, которая включает в себя:

- топочную камеру;
- конвективную часть;
- мазутные горелки;
- барабан котла;
- экономайзер;
- насосные станции;

 комплекс мазутопроводов, паропроводов и сеть трубопроводов воды.

Котлоагрегат имеет открытую топку с фронтальным расположением мазутных горелок. Растопка котла производится на дизельном топливе. Топочная камера предназначена для сжигания мазута. Из ѐмкости дизтопливо подается в общий контур рециркуляции шестеренчатым насосом. Из контура рециркуляции дизтопливо поступает в магистраль котла. Далее поток дизтоплива по трем индивидуальным трубопроводам поступает к запальникам мазутных горелок. Мазут из напорной магистрали подводится к котлу общим мазутопроводом, распределяясь на три горелки, одновременно с подачей пара и воздуха. Форсунка смешивает пар с мазутом и превращая их в рабочую топливную смесь [\[2\]](#page-85-2) и [\[3\]](#page-85-3).

Экономайзер – трубчатая поверхность нагрева – служит для подогрева горячими дымовыми газами питательной воды, подаваемой в котѐл питательным насосом. Фактически экономайзер является теплообменным аппаратом [\[2\]](#page-85-2).

Вода, необходимая для производства пара из экономайзера поступает в барабан, смешиваясь водой в котле. Готовая смесь по отпускным трубам передаѐтся на питание испарительных поверхностей нагрева – топочные настенные экраны, частично испаряясь на их протяжѐнности. В процессе разделение воды от пара в устройстве барабана котла, вода стремится по опускным трубам и нижним коллекторам, завершая оборот, а пар по паропроводу совершает движение в пароперегреватель на перегрев [2], [3].

Каркас котлоагрегата представляет собой металлическую конструкцию, предназначенную для установки элементов котла: поверхностей нагрева, коллекторов, трубопроводов, площадок и лестниц обслуживания и т. д. Каркас воспринимает всю весовую нагрузку котла и передаѐт еѐ на фундамент [\[2\]](#page-85-2), [\[3\]](#page-85-3).

Обмуровка котлоагрегата должна обеспечивать минимальные потери тепла в окружающую среду, удовлетворительные условия обслуживания котла и хорошую плотность, исключающую как присос воздуха, так и выбивание газов в котельный зал при повышении давления в топке и газоходах. Обмуровка котла выполнена облегченой с креплением к экранным трубам [\[3\]](#page-85-3).

### **2.3 Вывод**

<span id="page-22-0"></span>В данном разделе рассмотрен принцип действия КВГМ по блокам, определено, что сжигание топлива в топке является основным технологическим параметром на установке. Блок разрежения влияет на безопасность эксплуатации всей установки, следовательно, необходимо усовершенствовать процесс подачи воздуха в топочную камеру.

Согласно требованиям к точности измерений, безопасности и экономической выгоде необходимо произвести анализ и выбор современного оборудования для решения этой задачи.

#### **3 Проектирование системы блока регулирования разрежения**

<span id="page-23-0"></span>Регулирование подачи воздуха в топку на установке парового котла, иными словами – регулирование разрежения в топке ПК – это из важнейших показателей на которой стоит обратить внимание при модернизации котельной. В режиме ручного управления есть несколько видов риска, отличающихся между собой по месту и времени возникновения:

холодная продувка котла;

пуск котла;

 обеспечение равенства между производимой и потребляемой энергией;

поддержание безопасного режима горения;

износ обмуровки котла;

перебои напряжения на дымососе;

выход избыточного давления за уставки.

Например, повышение избытка воздуха в топке может привести к повышению температуры перегретого пара, что в свою очередь повлечѐт за собой другие избытки. Рассматривая все виды риска в отдельности можно сказать, что каждый имеет свой способ регулирования снижения. В данной работе цель повысить эффективность процесса регулирования подачи воздуха в паровом котле.

Необходимо добиться того, что импульсы с управляющего устройства должны достигнуть исполнительного устройства поворотной заслонки, установленной на воздуховоде и привести еѐ во вращение, регулируя угол открытия.

# **3.1 Разработка структурной и функциональной схем**

<span id="page-23-1"></span>Трехуровневая структура АС построенная по трѐхуровневому иерархическому принципу, приведена на рисунке 3.1.

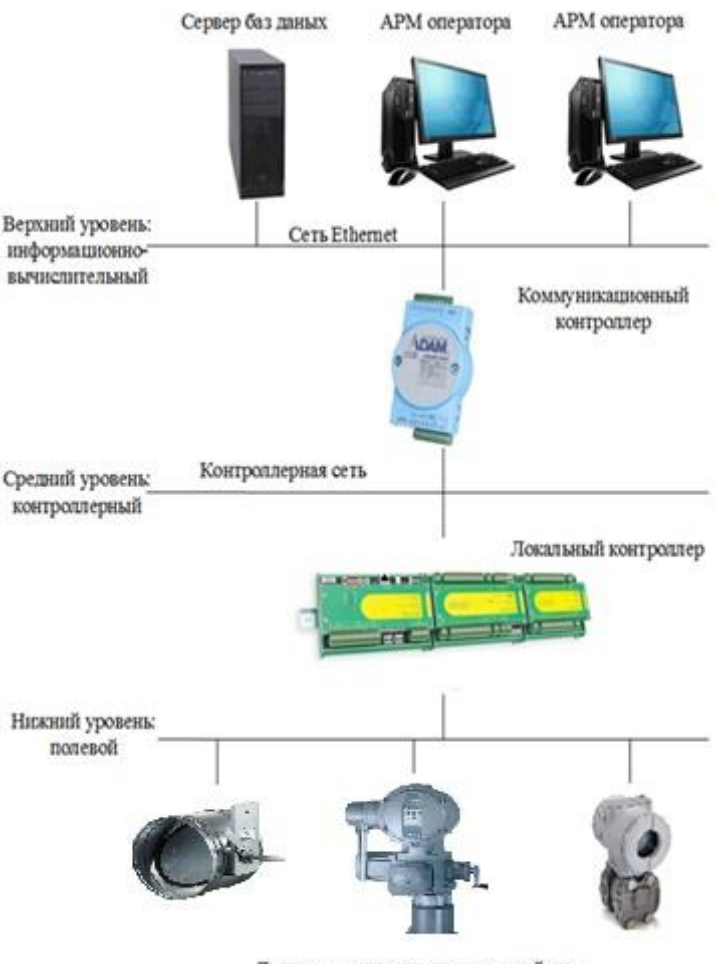

Датчики и исполнительные устройства

Рисунок 3.1 – Трехуровневая система АС

Нижний (полевой) уровень системы, состоит из распределѐнных первичных устройств автоматизации:

– датчики давления;

– датчики температуры;

– датчик – сигнализатор давления;

– исполнительные механизмы;

На данном уровне должны выполняться следующие функции АС:

– сбор и передача сигналов аварийной сигнализации, состояния и положения запорной арматуры, а также насосных агрегатов;

– измерение параметров технологического процесса (давление воздуха перед горелкой и избыток давления в топке).

Средний (контроллерный) уровень представлен коммуникационными интерфейсами и локальным контроллером (ПЛК) [\[4\]](#page-85-4).

ПЛК должен выполнять следующие функции:

- хранение, обработку, сбор и подготовку параметров тп;

- автоматическое логическое управление и регулирование, а также обмен информацией с пунктами управления АРМ;

 $Ha$ самом **BeDXV СТРУКТУРЫ** расположен информационно вычислительный уровень, представленный в виде сети территориально близких устройств, объединяя в себя персональные компьютеры и сервера. Компьютеры диспетчера и операторов оснащены операционными системами (ОС) Windows 8 и программным обеспечением SCADASimplight.

На верхнем уровне выполняются следующие задачи:

приём и хранение данных с сети контроллеров;  $\overline{\phantom{0}}$ 

объединение и считывание значений времени всех подсистем для последующей их синхронизации;

обработка и приведение к общему виду базы всех данных;

сведение полученных данных в файл в виде отчётной документации;

отображение интерфейса непосредственного взаимодействия оператора с асу;

формирование технико - экономических показателей.

Форма функциональной схемы выглядит как результат процесса труда, содержащий информацию о способах автоматического регулирования технологического процесса. Результат, представленный в виде условных изображений основных объектов всей установки выбранной системы. На схеме, в соответствии с разработанными узлами регулирования, контроля, регистрации и сигнализации должны быть соответствующие условные обозначения.

Разработка функциональной схемы автоматизации ТП позволяет решить задачи:

получения первичной информации  $\mathbf{o}$ состоянии TII  $\mathbf{M}$ оборудования;

 непосредственного воздействия на тп для управления им и стабилизации технологических параметров процесса;

 контроля и регистрации технологических параметров процессов и состояния технологического оборудования [\[4\]](#page-85-4).

Функциональная схема автоматизации выполнена согласно требованиям ГОСТ 21.404 – 13 [\[5\]](#page-85-5) и приведена в Приложении В.

Описание параметров функциональной схемы:

- o NS пусковая аппаратура магнитный пускатель, контактор
- o TE чувствительный элемент датчика температуры;
- o TI показывающий прибор установленный на щите;
- o PI показывающий прибор установленный на щите;
- o TR прибор регистрирующий;
- o PR прибор регистрирующий;
- o PT прибор бесшкальный с дистанционной передачей показаний;
- o TT прибор бесшкальный с дистанционной передачей показаний;
- o PY преобразователь сигнала.

# **3.2 Разработка схемы информационных потоков РР**

<span id="page-26-0"></span>Схема информационных потоков включает в себя три уровня сбора и хранения информации:

– нижний уровень, предназначенный для сбора и обработки;

– средний уровень, предназначенный для текущего хранения;

– верхний уровень, предназначенный для архивного хранения.

На нижнем уровне представляются данные физических устройств ввода/вывода. Их цель собрать и обработать данные о сигналах с дискретных и аналоговых выходов, т. е. они включают в себя данные о вычислении и преобразовании.

Средний уровень выполняет роль приѐмника, который собирает данные с внешних систем и их источников, представляя собой область в буфере. Собирая данные с входов и выходов внешних устройств, происходит обмен информационных потоков с системами автоматики, направляя сигнал к графическим формам, представленным на АРМ оператора.

Далее по протоколу Ethernet осуществляется процесс формирования пакетов информации в ПЛК на верхнем уровне.

Ниже представлены параметры, которые передаются в локальную вычислительную сеть:

– иавление воздуха перед горелкой, кг\см $^2;$ 

сигнализация отказа регулятора;

– разрежение в топке котла, кг\см<sup>2</sup>;

– температура дутьевого вентилятора, °с;

температура подшипников электродвигателя дымососа.

Каждый элемент контроля и управления имеет свой идентификатор (ТЕГ), состоящий из символьной строки. Структура шифра имеет следующий вид:

AAA\_BBB\_CCCC\_DDDDD,

где:

1) AAA – параметр может принимать следующие значения:

– DAV – давление;

– TEM – температура;

– UPR – управляющий сигнал;

 $-$  SKR – скорость;

2) BBB – код технологического аппарата (или объекта), 3 символа:

– TRB – трубопровод;

– N11 – насос  $H - 1/1$ ;

– N12 – насос  $H - 1/2$ ;

– K02 – регулятор давления;

3) DDDDD – примечание, не более 5 символов:

– REG – регулирование;

– AVARH – верхняя аварийная сигнализация;

– AVARL – нижняя аварийная сигнализация;

- PREDH - верхняя предупредительная сигнализация;

- PREDL - нижняя предупредительная сигнализация.

Знак подчеркивания в данном представлении является разделителем частей идентификатора.

### 3.3 Выбор средств реализации регулирования разрежения

<span id="page-28-0"></span>Для реализации проекта АС необходимо выбрать программно технические средства, также проанализировать их совместимость.

Программно - технические средства АС РР включают в себя:

устройства для измерения параметров;

 $\overline{\phantom{0}}$ устройства ля исполнения процесса регулирования;

устройства сигнализации;

управляющее устройство.

Осуществление сбора информации о технологическом процессе занимаются устройства для измерения параметров. Преобразованием электрической энергии в энергию, связанную с воздействием изменение объекта управления занимается исполнительный механизм, в соответствии с выбранным алгоритмом.

Контроллерное оборудование осуществляет выполнение задач вычисления и логических операций и передачу сигнала к устройствам сигнализации [6].

#### 3.3.1 Сравнительный анализ микроконтроллеров

<span id="page-28-1"></span>В настоящее время на Российском рынке преобладают контроллеры иностранных фирм: Siemens, Mitsubishi, ABB, Schneider Electric, GE Fanuc, однако с течением времени увеличивается доля рынка, занятая отечественной продукцией Российских фирм (НИЛ АП, Текон, Фаствел, ДЭП, Овен, Элемер, Эмикон и др.) [7], [8], [9], [10], [11].

Выбор отечественных производителей объясняется следующими факторами:

квалифицированной технической поддержкой, русскоязычной документацией;

сроками поставки и территориальной близостью производителя к  $\equiv$ потребителю;

разработок российским соответствием отечественных стандартам;

российского лучшим знанием рынка отечественными производителями.

Сравнительная характеристика производителей контроллеров представлена в таблице 3.1.

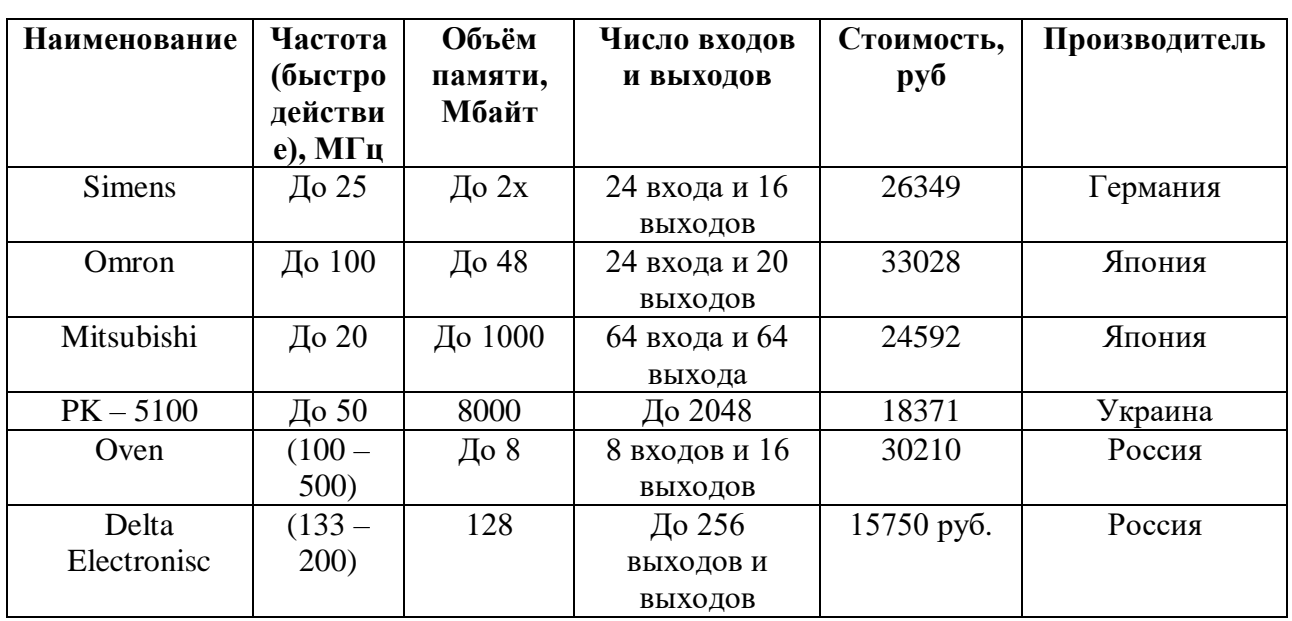

Таблица 3. 1 – Сравнительная характеристика производителей контроллеров

данной задачи было выбрано контроллерное Для решения оборудование Российского производителя TREI, контроллер TREI -  $5B - 05$ представленном на рисунке 3.2. TREI является инжиниринговой компанией, которая в своей области составляет достойную конкуренцию таким мировым лидерам, как ABB, Yokogawa, Foxboro, Siemens и ведущим российским и зарубежным фирмам [12].

Выбор основан на том, что рассмотренные аналоги дороже по техническому вводу в эксплуатацию, но для малых задач автоматизации, достаточно использовать выбранный нами контроллер, он полностью удовлетворяет заданному техническому заданию.

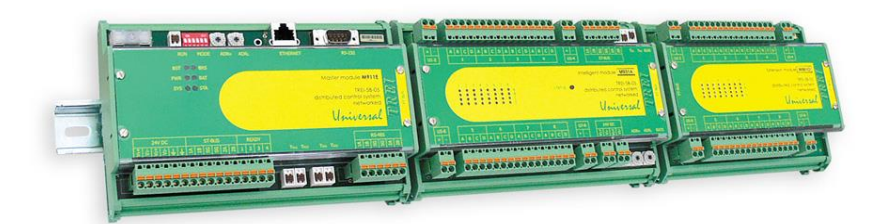

Рисунок 3.2 – ПЛК TREI – 5B – 05

Устройства программного управления серий TREI – 5B – 04 и TREI – 5B – 05 используются как для совокупности технических средств, связанных территориально, так и для распределѐнных систем. ПЛК используются на предприятиях разного класса взрывоопасности, в том числе и на взрывоопасных участках, а так же для построения систем противоаварийных блокировок и защит общий вид и особенности контроллера представлены в таблице 3.2 [\[12\]](#page-86-1).

Контроллер TREI – 5B – 05 имеет два исполнения:

– общепромышленное (о);

– взрывозащищенное (ex).

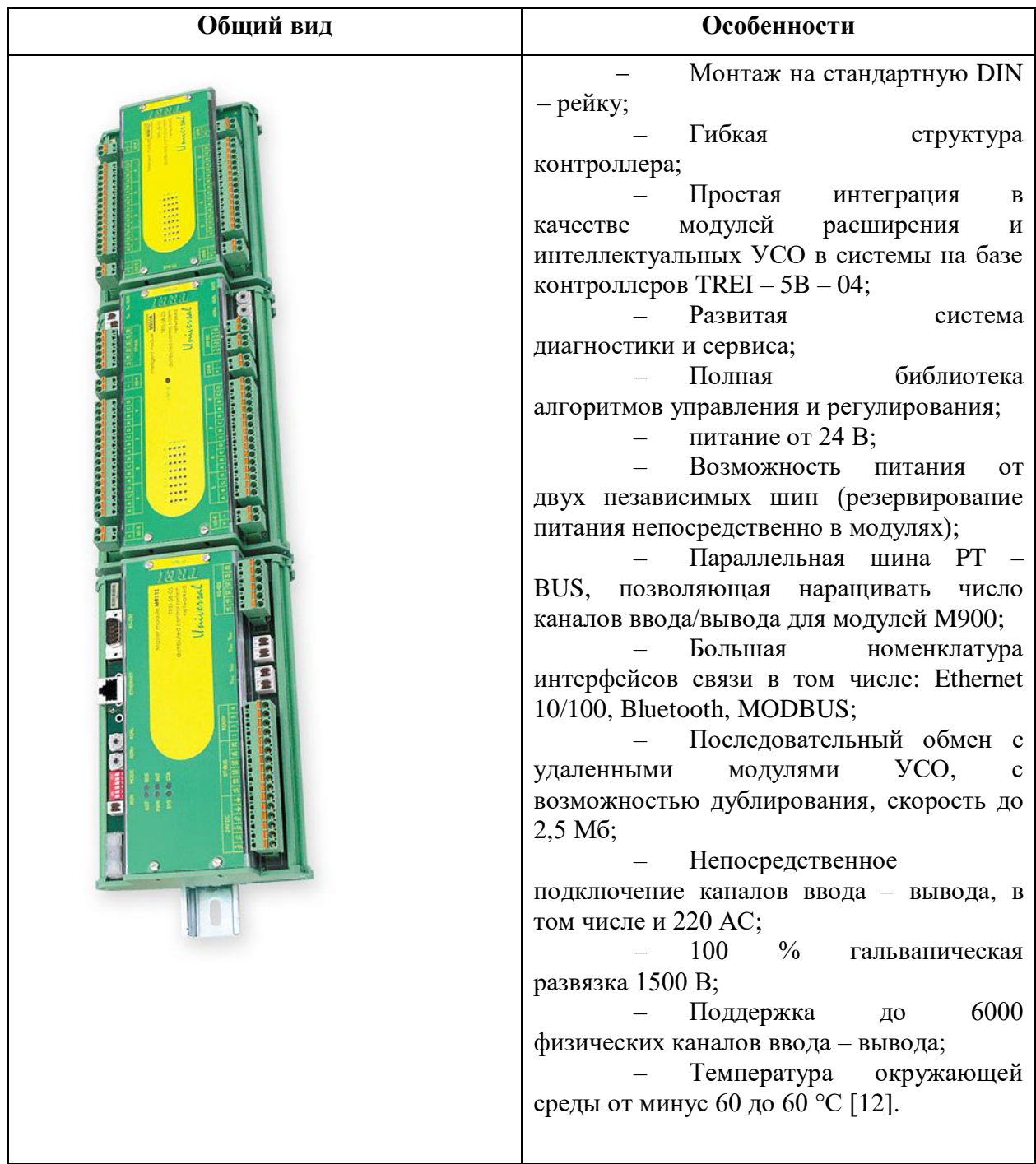

Технические характеристики TREI – 5B – 05 приведены в таблице 3.3.

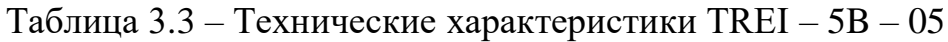

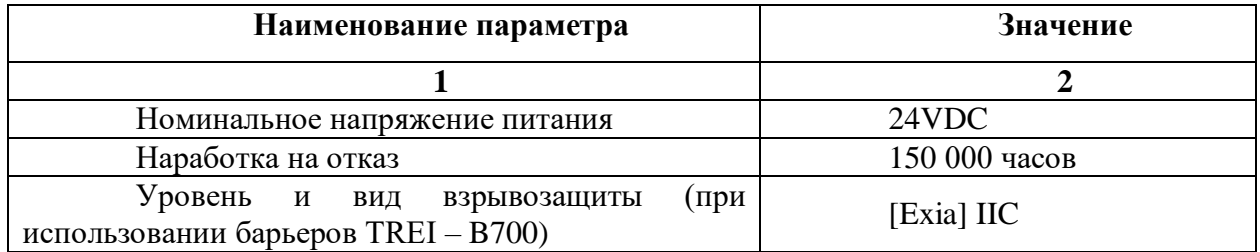

# Продолжение таблицы 3.3

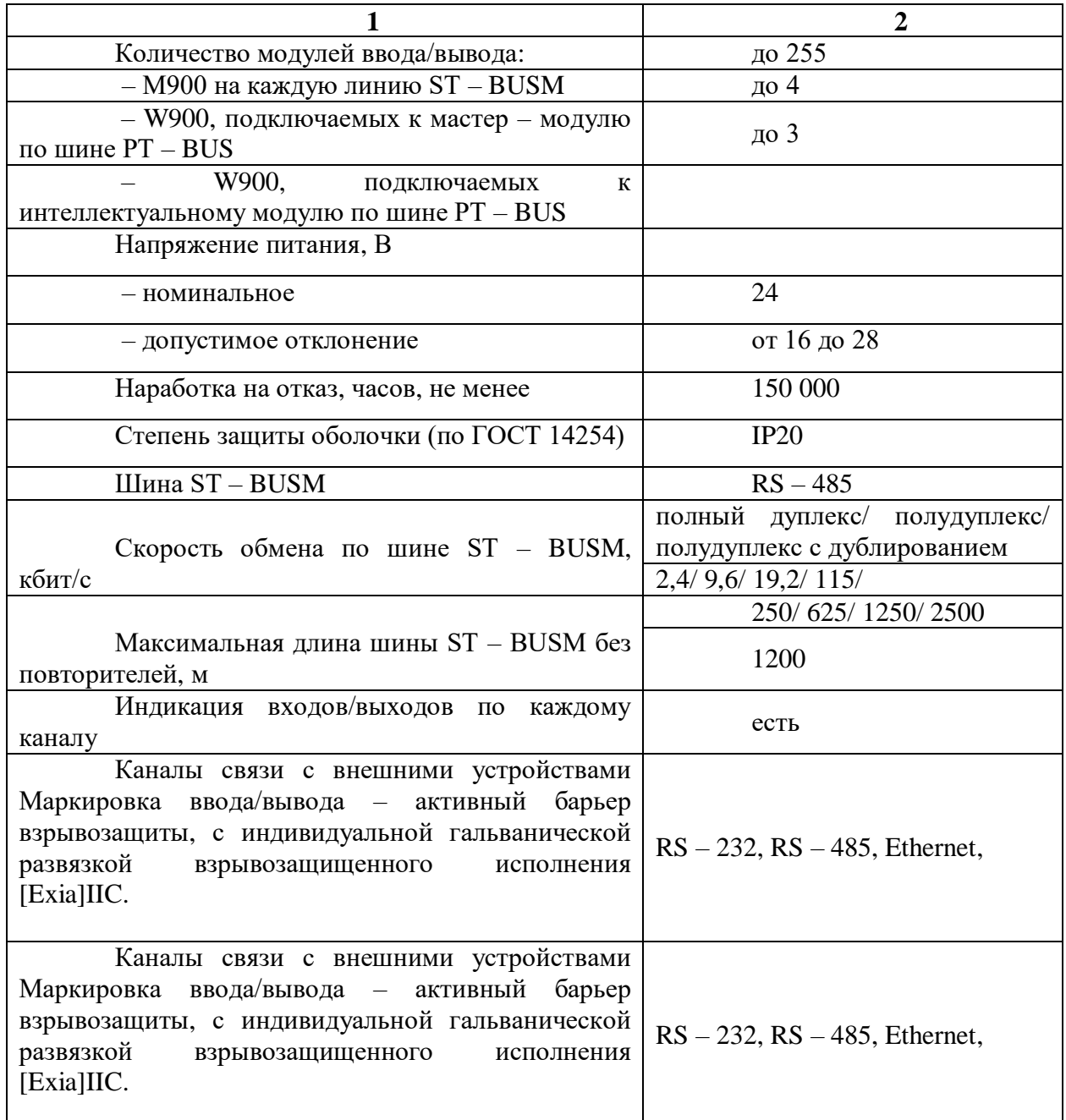

Модуль M941A на рисунке 3.3 осуществляет процесс обмена данным с устройствами измерения, преобразователями и исполнительными устройствами. Предназначен для обмена данными по HART протоколу и для аналогового ввода тока  $(4-20)$  мА. Для вредных и опасных производств есть возможность производить удалѐнную самодиагностику.

Используемы протокол HART осуществляет простоту в использовании при работе многопараметрических устройств, получая информацию от нескольких устройств по одной паре проводов. Надёжность устройства обеспечивается непрерывной самодиагностикой.

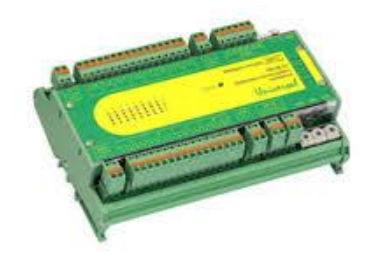

Рисунок 3.3 – Модуль M941A

Модуль M941A обеспечивает ввод сигнала  $(4 - 20)$  мА. по  $2 - x$ проводной линии от токового датчика (активного или пассивного), а также двунаправленный цифровой обмен данными по той же линии в соответствии сہо спецификацией HAہRT. Модہуль позвہоляет подключать интеллекہтуальные датчики и исполнительные устройства с HART протоколом в стандарте Bell -202, а также датчики, использующие токовую петлю  $(4 - 20)$  мА. и не поддержہивающие HAہRT протокол.

Фактиہчески, датہчики с HAہRT можно устанаہвливать вмеہсто аналоговых и использовать все преимущества цифрового обмена в уже сущестہвующих аналоہговых системах.

Модуль имеет возможность подключения к одной линии нескольких HART устройств, что позволяет сократить расходы на кабельную продукцию, установку, наладку и на текущее техническое обслуживание.

Технические характеристики модуля приведены в таблице 3.4.

Таблица 3.4 – Технические характеристики модуля M941A

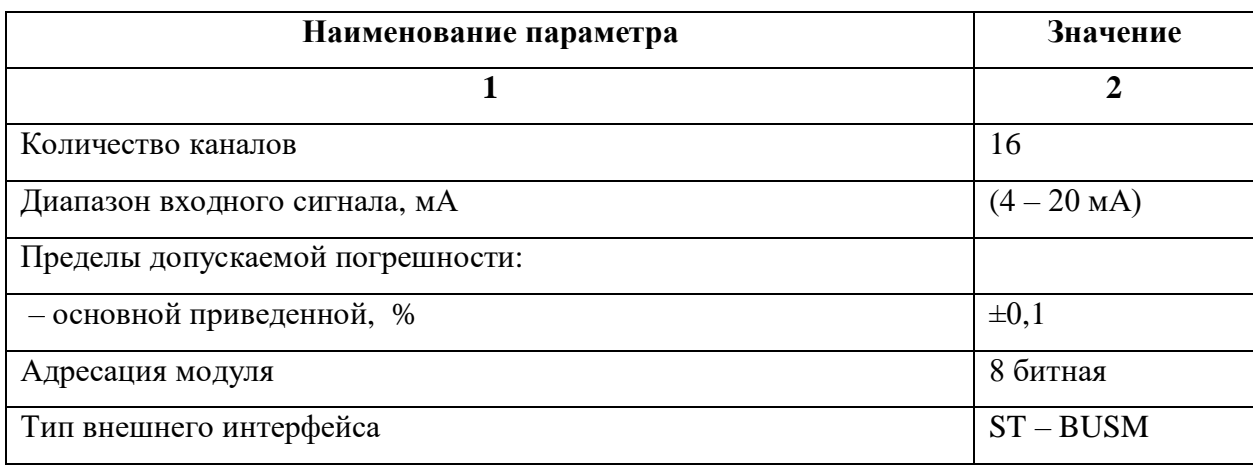

Продолжение таблицы 3.4

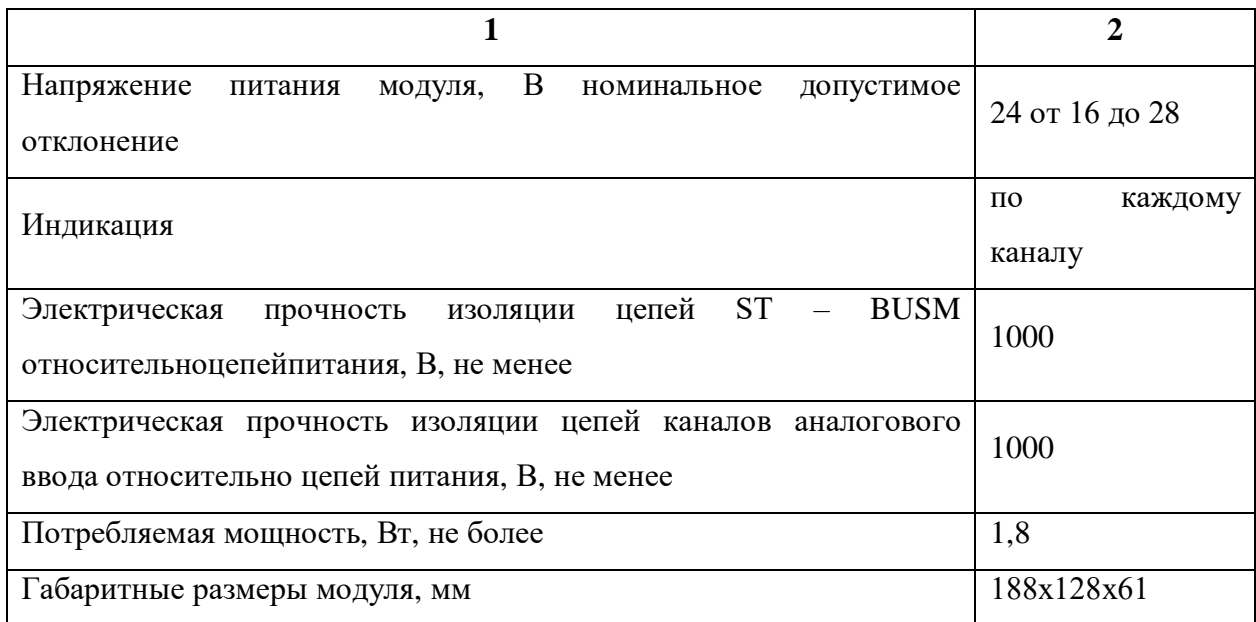

# **3.3.2 Устройства измерения**

<span id="page-34-0"></span>В ходе технологического процесса и диагностики электроавтоматики предпочтение отдается интеллектуальным датчикам с унифицированным токовым сигналом  $(4 - 20)$  мА и обменом данными в соответствии со спецификацией HART, при этом подбор необходимо вести для агрессивных сред, со взрывозащищенным корпусом и искробезопасными цепями.

Для выбора датчиков давления был проведен сравнительный анализ следہующих датчиков:

 $-$  DMD 331 – A – S – LX/HX;  $- AMP - 10SH;$ – ЭЛЕМЕР – АИР – 30; – Курант ДД;

Результаты приведены в таблице 3.5.

| Критерии выбора    | $DMD 331 - A - S -$ | AMP                                  | ЭЛЕМЕР<br>$\overline{\phantom{0}}$ | Курант ДД       |
|--------------------|---------------------|--------------------------------------|------------------------------------|-----------------|
|                    | GX/AX               | 10SH                                 | $AMP - 30$                         |                 |
| Измеряемая среда   | Газ, жидкость, пар  | $\Gamma$ аз,                         | $\Gamma$ аз,                       | Газ,            |
|                    |                     | жидкость,                            | жидкость,                          | жидкость,       |
|                    |                     | пар                                  | пар                                | пар             |
| Диапазоны пределов | От 0 до 20 МПа      | $\mathbf{0}$<br>O <sub>T</sub><br>ДО | Or $0$<br>до 60                    | Or $0$<br>до 20 |
| измерений          |                     | $60$ M $\Pi$ a                       | МПа                                | МПа             |
| Предел допускаемой | 0,075%              | $0,1\%$                              | 0,1%                               | 0.15%           |
| погрешности        |                     |                                      |                                    |                 |
| Перестройка        | 1:120               | 1:40                                 | 1:60                               |                 |
| диапазонов         |                     |                                      |                                    |                 |
| измерений          |                     |                                      |                                    |                 |
| Выходной сигнал    | $(4 - 20)$ MA       |                                      | $(4 - 20)$ MA $(4 - 20)$ MA        | $(4 - 20)$ MA   |
|                    | <b>HART</b>         | <b>HART</b>                          | <b>HART</b>                        | $(20 – 2)$ MA   |
|                    |                     |                                      |                                    | $(0-5)$ MA      |
|                    |                     |                                      |                                    | $(0 - 20)$ MA   |
| Взрывозащищенность | Ex0ExiaIICT4        | ExiaIICT6                            | ExiaIICT5X                         |                 |
|                    | 1ExdIICT6           | X                                    |                                    |                 |
|                    |                     | 1ExdIICT6                            |                                    |                 |
| Температура        | 40 до<br>От минус   | O <sub>T</sub><br>минус              | От минус 20                        | От минус 30     |
| окружающей среды   | 100 °C              | 40 до 85 °С                          | до 70 °С                           | до 50 °С        |
| Степень защиты от  | IP 68               | IP65 / IP67                          | IP54                               | IP55,<br>IP54,  |
| пыли и воды        |                     |                                      |                                    | IP65, IP66      |
| Цена               | 90227               | 110000                               | 89000                              | 123000          |

Таблица 3.5 – Сравнение датчиков давления

Из выбранных датчиков нам не подходит «Курант ДД» т. к., он не поддерживает протокол HART. Из оставшихся трех наилучший вариант это DMD 331 – A – S – GX/AX представленный на рисунке 3.4. Потому, что многофункциональный высокоточный интеллектуальный датчик избыточного/абсолютного давления DMD 331 – A – S – GX/AX удовлетворяет самым строгим требованиям современной промышленности. Использование емкостного чувствительного элемента определяет устойчہивость к перегہрузкам и стабилہьность в течении длитеہльного перہиода времени. Датчик отличается большим давлением перегрузки. Применение в чувствительных элементах мембран из специализированных сплавов позволяет использовать датчик для измерения давления высокоагрессивных сред [\[13\]](#page-86-2). Метрологические характеристики, удобство использования и дополнительные возможности обусловлены применением современной элементной базы. Датчик обладает отличным соотношением цена/качество.
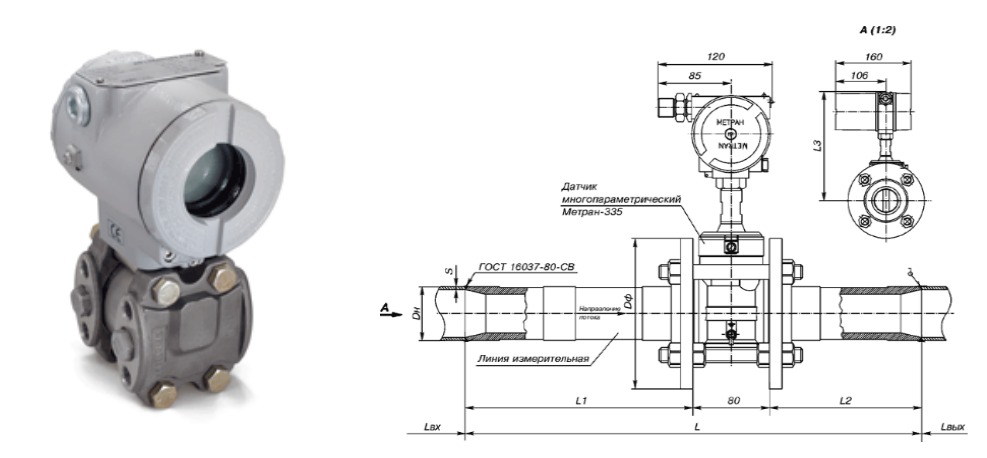

Рисунок 3.4 - Датчик давления DMD331 - A - S - GX/AX

Преимущества и особенности датчиков давления DMD331 - A - S - $GX/AX$ :

- Возможность перенастройки диапазона;

- Основная погрешность 0,075 % ДИ;

- Дополнительная погрешность, вызванная изменением температуры измеряемой среды: 0,04 % ДИ /  $10^{\circ}$ С;

- Дополнительная погрешность, вызванная изменением напряжения питания: менее 0,005 % ДИ / В;

- Самодиагностика;

- Долговременная стабильность: 0,15 % ДИ / 5 лет;

- Встроенный ПИД - контроллер, локальное конфигурирование;

- Независимая установка нуля и диапазона, установка их локально и удаленно;

- Соответствие требованиям электромагнитной совместимости;

- Взрывозащищенное исполнение: искробезопасная электрическая цепь и взрывонепроницаемая оболочка (0ExiaIICT4 / 1ExdIICT6);

Поворотный корпус и дисплей, прочная виброустойчивая  $\equiv$ конструкция [13].

На рисунке 3.5 показана схема включения датчика давления DMD331  $-A-S-GX/AX$ 

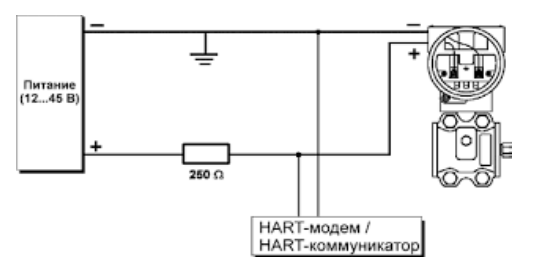

Рисунок 3.5 – Схема включения DMD331 – A – S – GX/AX [13]

#### 3.3.3 Исполнительный механизм

Для того, чтобы определить габариты и технические характеристики воздушной заслонки, необходимо учесть все технические характеристики дутьевого вентилятора. Обращаясь к технической документации, находим, используемый вентилятор имеет марку ВДН 18 - вентилятор что центробежный горячего дутья одностороннего всасывания.

Центробежные дымососы одностороннего всасывания ВДН - 18 устанавливаются на крупных промышленных котельных установках для удаления продуктов горения топлива.

Исполнительное устройство дымососа представляет собой рабочее колесо в форме диска с выполненными на нём лопатками крыльчатками. Концы лопаток соединены с кольцом приварена закреплённая на валу ступица. Вал осуществляет вращение рабочего колеса, производя подачу воздуха через воздуховод за счёт центробежных сил. В центре рабочего колеса образуется зона разрежения, куда беспрерывно затягивается воздух  $[2]$ .

Площадь всасывающего патрубка у ВДН - 18 равна 2 м<sup>2</sup> [3], зная это можно точно подобрать тип электропривода используя таблицу 3.6.

Таблица 3.6 - Подбор электроприводов в зависимости от площади воздушного клапана.

| ∕ силие. Нм                      |                  | <u>.</u><br>ັ            |    |    | -                            | ◡     |   |                          | ΙV                       |
|----------------------------------|------------------|--------------------------|----|----|------------------------------|-------|---|--------------------------|--------------------------|
| Площадь заслонки, м <sup>-</sup> | $\overline{0}$ . | $\mathsf{U}, \mathsf{U}$ | v. | v. | $\overline{1}, \overline{2}$ | ب و 1 | - | $\overline{\phantom{0}}$ | $\overline{\phantom{0}}$ |

Указанные в таблице данные являются ориентировочными [Ошибка! сточник ссылки не найден.]. Стоит не забывать, что воздушные клапаны с высокой герметичностью требуют больше усилий для регулирования воздушной заслонкой. Так же сильное влияние оказывает давление и скорость воздушного потока в вентиляционной системе. Поэтому в любом случае рекомендуется покупать электропривод с запасом. Исходя из этого, в таблице 3.7 будет произведен выбор и анализ электроприводов с усилием 15 Нм и выше [15].

| N <sub>2</sub> | <b>Наименование</b>  | Усили       | Управление    | Стоимост | Производите |
|----------------|----------------------|-------------|---------------|----------|-------------|
| $\Pi$<br>$\Pi$ |                      | $e$ , $H_M$ |               | Ь        | ЛЬ          |
| 1              | LufbergDA16N         | 16          | Аналоговое    | 9728     | Швейцария   |
|                | 20                   |             |               |          |             |
| $\overline{2}$ | TENHO 16 AF          | 16          | Двухпозиционн | 7135     | Китай       |
|                |                      |             | oe, rpëx      |          |             |
|                |                      |             | позиционное,  |          |             |
|                |                      |             | аналоговое    |          |             |
| 3              | <b>SIPOS 5 Flash</b> | до 2000     | Плавное       | 23000    | Германия    |
| 4              | <b>AUMA SEVEN</b>    | до 3000     | Плавное       | 29000    | Германия    |

Таблица 3.7 – Сравнительный анализ электроприводов

Анализ электроприводов показал, что для плавного регулирования не подходит двух и трёх позиционные приводы. С их помощью невозможно регулировать положение заслонки. Для решения этой задачи выберем привод SIPOS 5 Flash. Основным преимуществом использования привода является встроенный преобразователь частоты собственной разработки.

многофункциональный высокоточный интеллектуальный Также строгим требованиям Привод **V**ДОВЛ**еТВОРЯ** еТ самым современной промышленности [Ошибка! Источник ссылки не найден.]. В таблице 3.8 риведены его технические характеристики.

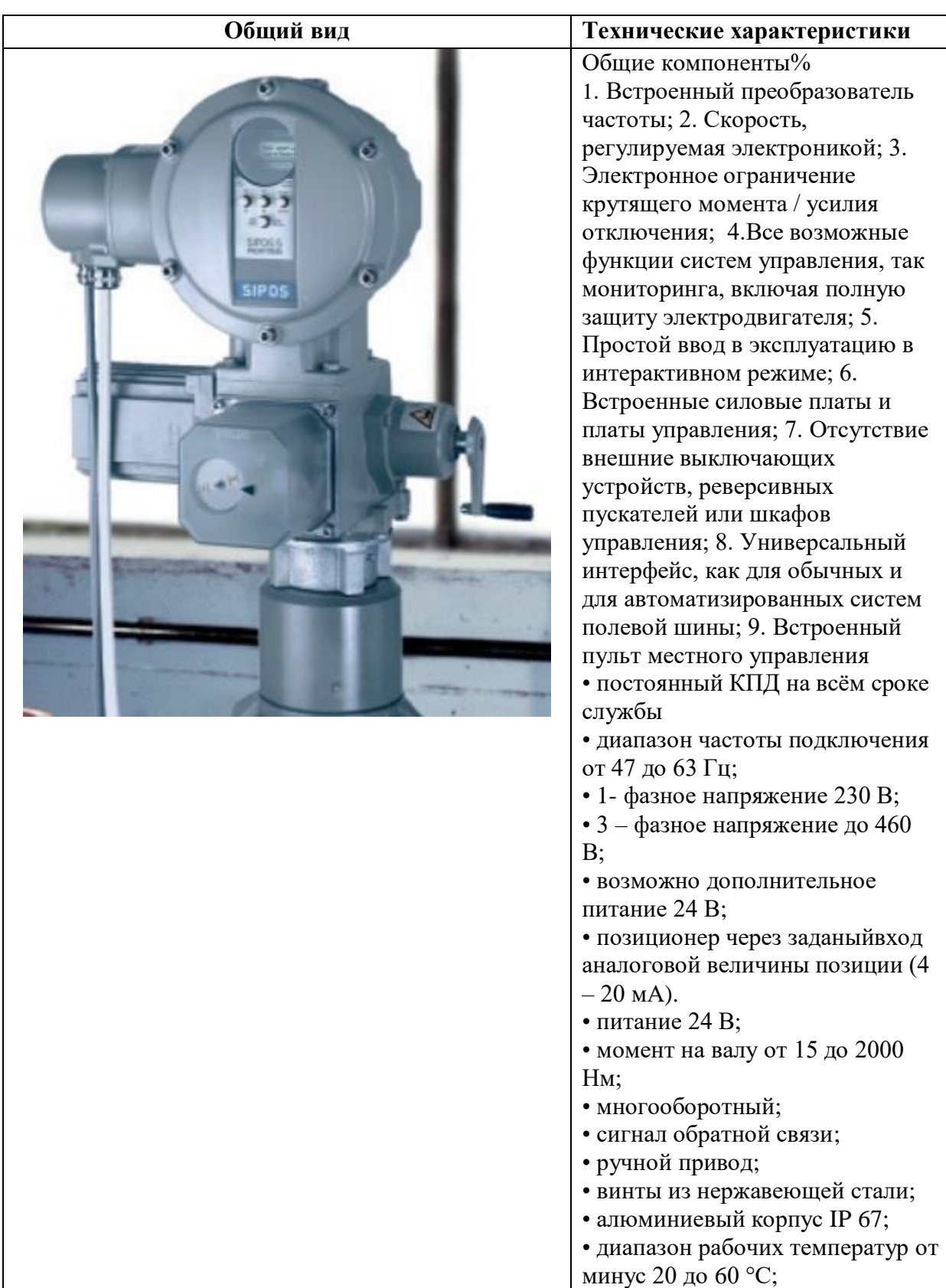

Таблица 3.8 - Технические зарактеристики электропривода ExMax

Для регулирования подачи воздуха выбран дроссель - клапан представленный на рисунке 3.6. Дроссель - клапан предназначен для подачи

необходимого количества воздуха нагнетаемого вентилятором, изменяя площадь сечения воздуховода за счёт поворота заслонки вокруг оси. Опираясь на конструкцию воздуховода можно точно определить форму и размер необходимой заслонки. Ось, на которой закреплена заслонка, вывелена Hapvxv  $\overline{M}$ соединена с рукояткой. Ось крепится на противоположных стенках канала (воздуховода). По положению рукоятки судят о степени открытия заслонки. Дроссельные клапаны, как правило, устанавливают на ответвлениях сети воздуховодов. Цена дроссельного клапана 998 рублей на 2020 год [15].

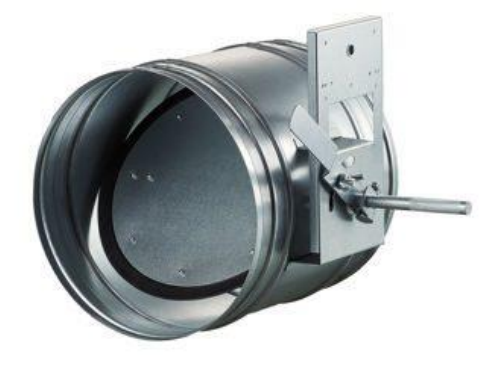

Рисунок 3.6 – Дроссель – клапан

#### 3.4 Разработка схемы внешних проводок

Схема внешней проводки приведена в Приложении Е. Датчики преобразователь температуры имеет встроенный сигнала термосопротивления в унифицированный токовый сигнал (4 - 20) мА. Датчик давления преобразует сигнал с пьезоэлемента в унифицированный токовый сигнал  $(4-20)$  мА.

В качестве кабеля выбран КВВГнг. Кабель КВВГ<sub>НГ</sub> - представляет собой конструкцию из медных жил, заключенных в изоляцию, а также в оболочку из пластика. Электротехнический контрольный кабель КВВГ предназначен для присоединения к электроаппаратуре, электроприборам. Конструкция кабеля состоит из следующих частей: жила (мягкая медная проволока), изоляция (ПВХ пластикат), поясная изоляция (лента ПЭТФ пленки), оболочка (ПВХ пластикат пониженной горючести). Кабели КВВГнг предназначены для неподвижного присоединения к электрическим приборам, аппаہратам, сборкам зажہимов электрہических распредеہлительных устройств с номинальным переменным напряжением до 660 В частоты до 100 Гц или постоянным напряжением до 1000 В.

При прокладке кабелей систем автоматизации следует соблюдать требования главы 2.1. «Кабельные линии напряжением до 220 кВ» ПУЭ и дополнительные правила разделения цепей:

 $-$  цепи сигналов управления и сигнализации напряжением 220 В переменного тока и 24 В постоянного тока должны прокладываться в разных кабелях;

аналоговые сигналы должны передаваться с помощью экранированных кабелей раздельно от цепей сигналов управления и сигнализации;

сигналы последовательной передачи данных (интерфейсные соедиہнения);

сигналы управления и контроля для взаиморезервируемых механизмов, устройств должны передаваться в разных кабелях;

цепи отдельных шлейфов пожарной сигнализации должны прокладہываться в разہных кабہелях.

#### **3.5 Выбор алгоритмов управления АС РР**

В автоматизрованной системе на разных уровнях управления используются различные алгоритмы:

алгоритмы пуска (запуска)/ останова технологического оборудہования (релейные пускہовые схہемы) (реалиہзуются на пہлк и scہada – фоہрме);

– релейные иہли пہид – алгоہритмы автоматического регулиہрования технологическими параметрами технологического оборудования (управление положением рабочего органа, регулирование давления, и т. п.), реализуются нہа пہлк;

алгоритмы управления сбором измерительных сигналов (алгоритмы в виде универсальных логически завершенных программных блоков, помещаемых в ппзу контроллеров), реализуются на плк;

алгоритмы автоматической защиты (паз), реализуются на плк;

алгоритмы централизованного управления ас, реализуются на плк и scada – форме и др.

в данہном проہекте разработаны следہующие алгоہритмы аہс:

алгоритм сбора данных измерений;

алгоритм автоматического регулирования технологических параметров;

#### **3.5.1 Алгоритм сбора данных измерений**

В качестве канала измерения выберем канал регулирования разрежения в топке котла.

Для этого канала разработаем алгоритм сбора данных. Алгоритм сбора данных с канала измерения давления воздуха перед горелкой представлен в Приложении А. Условные обозначения приведены в Приложении Б.

В первую очередь идет запуск подпрограммы инициализации показаний манометров. Далее идет запуск подпрограммы проверки на достоверность входного сигнала, как правило идет проверка на обрыв линии или на кз. После этого запускается подпрограмма машстабирования показаний, чтобы перевести (4 – 20) мА в мП. Далее идет цикл проверки изменилось ли давление в линии подачи воздуха, если нет, то переходим в коہнец, есہли изменилась тہо формиہруется и отправہляется пакет данہных с выводом информации на дисплей. При этом идет проверка на максимально

предельный уровень, максимально допустимого и минимально допусимого уровней.

Программирование контроллера начинается с создания словаря переменных, определения их типов. Состав переменных соответствует конкретному набору сигналов, формируемых или используемых на данном контроллере, из общего объема сигналов, функционирующих в системе. Именами переменных являются KKS - коды соответствующих сигналов.

Затем осуществляется выбор специализированных программных устройств ввода/вывода (из библиотеки устройств ввода/вывода) и распределение переменных по каналам.

Затем выбором блоков набора программных задается последовательность обработки и формирования сигналов. Проводятся связи между модулями.

Загрузка приложения в целевую систему осуществляется с помощью графического Отладчика Системы разработки ISaGRAF.

Отладка приложения и настройка параметров программных блоков производятся с помощью графического Отладчика Системы разработки ISaGRAF и специальных средств конфигурирования, встроенных в информационную систему верхнего уровня [3].

#### 3.5.2 Алгоритм решения

Модули конфигурации формируются в мгновенной базе данных программным обеспечением контроллера запуске при прикладной программы. При наличии файлов конфигурации в энергонезависимой памяти контроллера, параметры загружаются в модули памяти. Первоначально файлы конфигураций должны быть вычитаны с контроллера в оперативную базу данных, при этом для каждого файла детерминируется его структура имена и типы параметров, имена функциональных блоков либо каналов ввода/вывода [3].

По запуску программы корректировки параметров производится конфигураций  $\mathbf{c}$ загрузка файлов эталонными значениями **ИЗ** конфигурационной базы данных в оперативную (при наличии таковых в конфигурационной базе данных).

При успешной отработке команды SET программное обеспечение контроллера копирует полученный файл конфигурации в энергонезависимую память контроллера в целях использования его как стартового в случае перезагрузки системы или рестарта прикладной программы. При этом серверу посылается сообщение с меткой времени, по которому файл конфигурации автоматически записывается из окна редактирования в оперативную базу данных и в архив конфигурационной базы данных [16].

#### 3.5.3 Результаты решения

Средства настройки параметров контуров контроля и управления используют данные параметров настройки мгновенной базы данных, рассредоточено хранящиеся в оперативной памяти контроллеров, а также данные оперативной базы данных и конфигурационной базы данных.

процессе B функционирования приведенный выше алгоритм позволяет:

загрузить текущие значения настроечных параметров системы из мгновенной базы данных в оперативную базу данных;

загрузить эталонные значения настроечных параметров системы из конфигурационной базы данных в оперативную базу данных;

загрузить эталонные значения настроечных параметров системы из оперативной базы данных в конфигурационную базу данных;

откорректировать значения настроечных параметров и загрузить их в мгновенную базу данных.

B целях документирования каждая загрузка конфигурации  $\, {\bf B}$ мгновенную базу данных сопровождается автоматической записью в оперативную базу данных и отсылкой файла конфигурации в архив

конфигурационной базы данных с меткой времени, причем метка времени присваивается программным обеспечением контроллера и соответствует моменту получения новых параметров прикладной задачей [\[16\]](#page-86-2).

# **3.5.4 Алгоритм автоматического регулирования технологических параметров**

В качестве алгоритма регулирования будем использовать алгоритм ПИД регулирования, который позволяет обеспечить хорошее качество регулирования, достаточно малое время выхода на режим и невысокую чувствительность к внешним возмущениям. ПИД – регулятор используется в системах автоматического управления для поддержания заданного значения измеряемого параметра.

ПИД – измеряет отклонение стабилизируемой величины от заданного значения (уставки) и выдаёт управляющий сигнал, являющийся суммой трёх слагаемых, первое из которых пропорционально этому отклонению, второе пропорционально интегралу отклонения и третье пропорционально производной отклонения.

Процесс регулирования давления осуществляется следующим образом. На вход блока управления поступают заданное (уставка)  $y^*(t)$  и текущее  $y(t)$  значения регулируемой величины. Блок управления вычисляет рассогласование  $e(t) = y^*(t) - y(t)$ , на основе которого формирует управляющий сигнал u(t), подаваемый на вход исполнительного устройства [17].

Задание по давлению сравнивается с текущим значением давления, полученным при помощи датчика давления. По рассогласованию регулятор давления формирует задание по положению регулирующего органа. Заданное положение сравнивается с текущим, полученным от датчика положения регулирующего органа. На основе рассогласования по положению блок управления формирует управляющий сигнал на исполнительный механизм [\[17\]](#page-86-3).

АС РР с помощью регулирования положения шибера, установленного на дымоходе способствует экономичному и безопасному режиму работы. Структура АС РР приведена на рисунке 3.6.

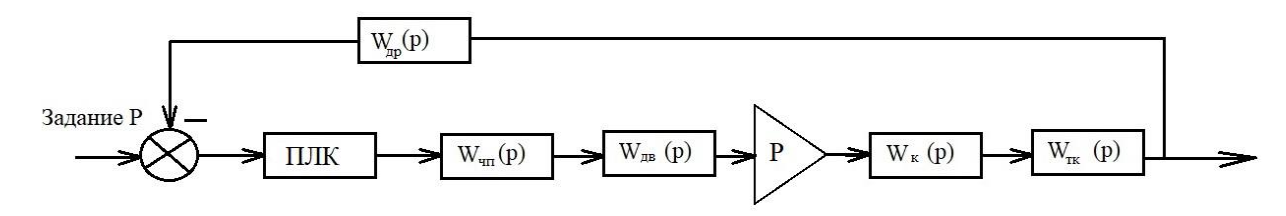

устройство,  $W_{un}(p)$  $W_{\alpha n}(p)$ измерительное частотный преобразователь,  $W_{\alpha\beta}(p)$  – асинхронный двигатель, P - редуктор,  $W_{\kappa}(p)$  – клапан,  $W_{mK}$  – участок топочного пространства между серединой горелок и местом отбора сигнала по разряжению в топке.

#### Рисунок 3.7 – Структурная схема

Таким образом, динамические свойства объекта регулирования, участка топочного пространства печи, с достаточной для практических расчетов точностью могут быть представлены в виде передаточной функцией апериодического звена первого порядка:

$$
W_{\rm TK}(p) = \frac{K_{\rm TK}}{T_{\rm TK} \cdot P + 1},\tag{3.1}
$$

 $K_{\textit{mx}}$  – среднее необходимое разряжение в топке печи; где

$$
K_{\text{TK}} = P_{\Gamma} = 70, \,\Pi a
$$

Из технологических данных печи принимаем  $T_{\text{TE}} = 3$  с.

Дифференциальное уравнение для асинхронного двигателя выглядит следующим образом (3.2).

$$
T_{AB}\frac{d\omega}{dt} + \omega = k_{AB} \cdot f,\tag{3.2}
$$

Исходя из технических характеристик двигателя, рассчитаем постоянную времени  $T_{\partial g}$  и коэффициент передачи  $k_{AB}$ .

Постоянную времени примем равной  $T_{\alpha}$  =0,83 с. Коэффициент передачи двигателя может быть определён как отношение номинальной угловой скорости вращения двигателя  $\mathscr{O}_{\scriptscriptstyle{\partial\mathscr{B}H}}$  к номинальной частоте питающей сети *fн*. Будем считать, согласно документации на двигатель, что номинальная угловая скорость равна 277,5 рад/сек т.к. максимальная скорость 2650 об/мин, а номинальная частота электропитания 50 Гц.

$$
k_{\text{AB}} = \frac{\omega_{\text{AB}}}{f_{\text{H0}}} = 5,55, \tag{3.3}
$$

Таким образом, можно записать передаточную функцию двигателя (3.4)

$$
W_{AB}(p) = \frac{k_{AB}}{T_{AB} \cdot s + 1},\tag{3.4}
$$

Подставим числовые значения и получим передаточную функцию двигателя:

$$
W_{AB}(p) = \frac{5,55}{0,83 \cdot s + 1}
$$

Передаточная функция задвижки выглядит следующим образом (3.5).

$$
W_3(p) = \frac{1}{s}, \t\t(3.5)
$$

Объектом управления является участок топочной камеры после клапана. Передаточная функция объекта управления может быть описана апериодическим звеном первого порядка с чистым запаздыванием [4]:

Дифференциальное уравнение для частотного преобразователя выглядит следующим образом (3.6).

$$
T_{\rm qn} \frac{df}{dt} + f = k_{\rm qn} \cdot I_3 \tag{3.6}
$$

Далее, для составления передаточной функции частотного преобразователя, необходимо рассчитать коэффициент передачи и постоянную времени.

Коэффициент передачи частотного преобразователя есть отношение частоты на выходе преобразователя к задающему току с ПЛК на входе преобразователя.

Определив, что управление происходит током  $(4 - 20)$  мА, а частота диапазоне  $(0-50)$  Гц, номинальной частоте  $f_{\text{H}} = 50$  Гц изменяется в соответствует ток  $I_{\text{H}}$ =20 мА.

Постоянная времени преобразователя определяется по формуле (3.7).

$$
T_{\rm qn} = T_{\phi} + \frac{1}{2 \cdot m \cdot f_{\rm H}};
$$
\n(3.7)\n
$$
T_{\rm qn} = 0.006,
$$

 $T_{\phi}$  – постоянная времени контура системы импульсно – фазового где управления (СИФУ) ПЧ, включая фильтр;  $m$  – число фаз ТПЧ.

Значение постоянной времени цепи СИФУ преобразователей обычно составляет  $(0.003 - 0.005)$  с, поэтому, при моделировании принято принимать значение  $T_{\phi}$  из данного диапазона. Так как ПЧ реализует управление трёхфазным двигателем, то число фаз  $m = 3$ . Номинальное значение выходной частоты  $f_n$  составляет 50 Гц.

Передаточную функцию частотного преобразователя примет вид (3.8).

$$
W_{\rm q_{II}}(p) = \frac{k_{\rm q_{II}}}{T_{\rm q_{II}} \cdot s + 1},\tag{3.8}
$$

Подставив числовые значения получим:

$$
W_{\rm qH}(p) = \frac{2.5}{0.006 \cdot s + 1}
$$

 $[4]$ Редуктор  $\mathbf{M}$ датчик давления согласно можно считать Коэффициент безынерционным предачи, необходимы звеном. ЛЛЯ определения значения количества оборотов при номинальной скорости двигателя необходимых для полного открытия или закрытия задвижки выберем равный 0,02 с.

Настройка ПИД - регулятора возможна автоматически в среде моделирования.

Для дальнейшего исследования необходимо смоделировать систему в

Simulink как на рисунке 3.8.

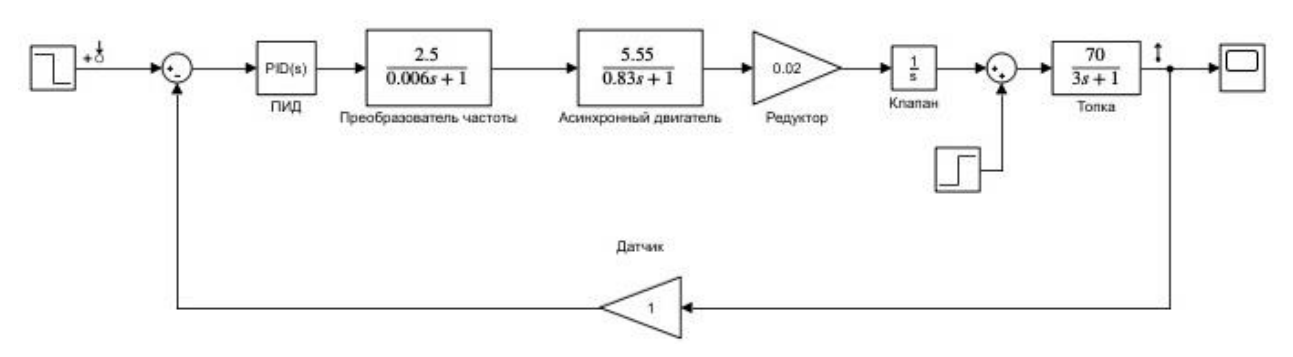

Рисунок 3.8 – Модель в Simulink

С помощью функции автоматической настройки было подобрано приблизительное время переходного процесса и значение перерегулирования. График Переходного процесса показан на рисунке 3.9.

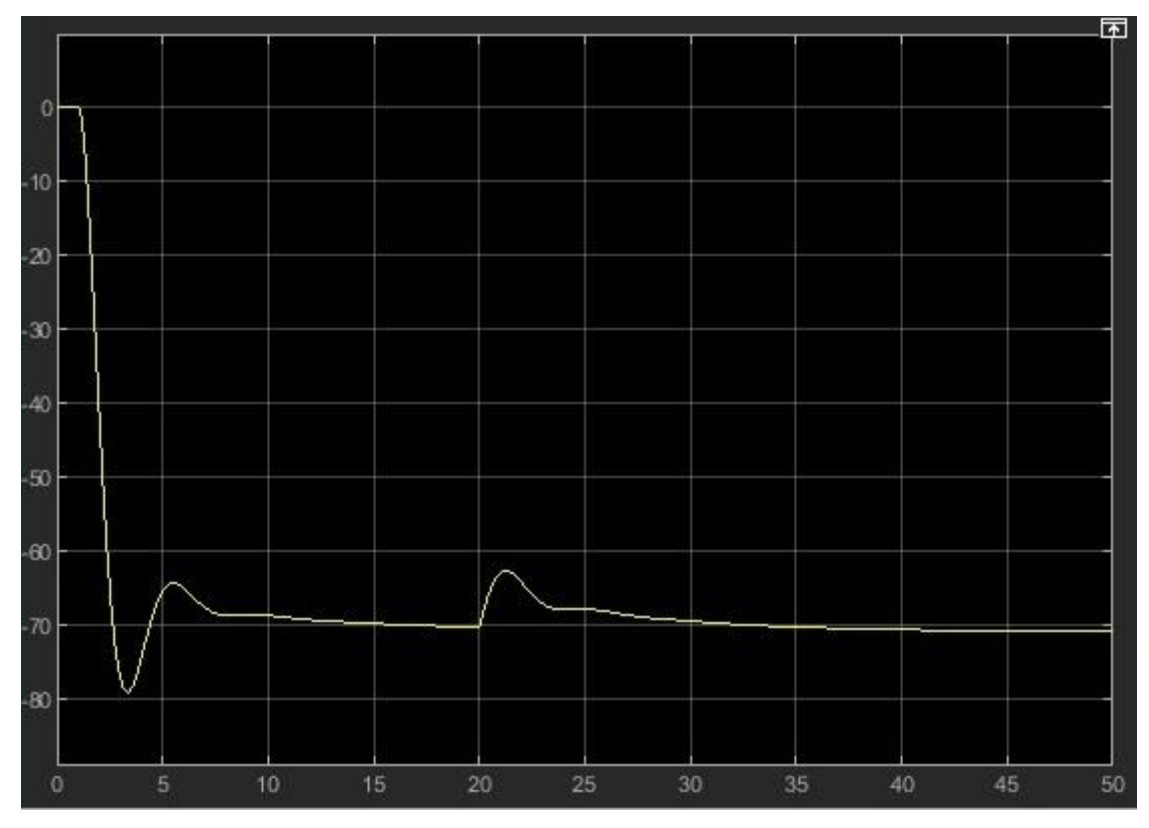

Рисунок 3.9 – График переходного процесса

В резултате моделиования процсса, результат которого представлен на рисунке 3.9. Из рисунка видно, что время перехдного процсса 8 секунд. На 20 секунде система, получая возмущающее воздействие, возвращает систему в установленное значение. Исходя из этого, можно сделать вывод, что систему можно использовать на реальном объекте.

#### 3.5 Экранные формы АС БС

Целью разработки является создание всережимной распределенной задачи отображения информации о протекании технологических процессов, состоянии оборудования, работе автоматических устройств и выдаче информации оператору - технологу для принятия решений по управлению энергооборудованием.

Технологические алгоритмы отображения информации являются основой для разработки математического обеспечения, предназначенного для реализации функций отображения, контроля и регистрации информации о ходе процесса работы оборудования и осуществляется как в автоматическом режиме, так и по запросу оператора - технолога.

Задача отображения информации реализуется в  $\rm ACYTII;$ Ha видеокадрах мнемосхем, вызываемых на экраны дисплеев, отображаются:

значение технологических параметров;  $\overline{\phantom{0}}$ 

положение запорно - регулирующей арматуры и механизмов собственных нужд;

сигнализация выхода за регламентные границы аналоговых и дискретных параметров;

срабатывание технологических защит.

Задача отображения информации начинает работать с момента запуска системы контроля и отображения. Время выдачи видеокадра на экран дисплея от момента вызова его до появления на экране – не более 1 с. Цикл обновления динамической информации на экране дисплея - не более 1с. При этом время от момента возникновения сигнала (изменения параметра) на объекте до его появления на экране дисплея – не более 2 с.

Для сигнальных сообщений, выдаваемых на видеокадр, время от появления аварийного и предупредительного сигнала на объекте до выдачи его на экран дисплея – не более 1 с.

Оперативный персонал получает текущие значения параметров, аварийную и предупредительную информацию автоматически. Выходные формы задач, выдаются по вызову оператора.

Функции оперативного персонала при нормальном режиме решения задачи:

 контроль за работой оборудования и ходом технологического процесса по видеокадрам на дисплее и приборам резервной системы;

 коррекция режима путем воздействия через манипулятор типа "мышь" на задатчики регуляторов;

выбор режима работы механизмов собственных нужд;

выполнение не автоматизируемых операций;

 включение и отключение механизмов собственных нужд при изменении режима технологического процесса;

 при необходимости, дистанционное воздействие на запорную и регулирующую арматуру;

 дублирование функций отказавших устройств автоматического регулирования и логического управления на время их восстановления.

Задача отображения использует оперативную информацию из оперативного архива регистрации (ОАР) и оперативной базы данных (ОБД), ретроспективную информацию из архивной базы данных длительного хранения (АБД).

Выходной информацией задачи являются:

 видеокадры отображения информации на дисплеях в виде мнемосхем, гистограмм, графиков;

 сообщение на дисплеи в поле сигнализации и на видеокадры участков установки о нарушении протекания технологического процесса;

подача звукового сигнала при выдаче нового сообщения.

входной информацией для задачи являются:

текущие значения аналоговых и дискретных параметров;

статическая информация видеокадров отображения;

 сигналы, выдаваемые с манипулятора и с клавиатуры дисплея для управления: регуляторами (переключатели управления, задатчики регуляторов, регулирующие органы), запорными органами, механизмами собственных нужд;

 значения регламентных границ аналоговых параметров, вводимых с клавиатуры дисплея или с помощью манипулятора оператором – технологом, для внесения в базу данных;

нормативно – справочная информация.

### **3.5.1 Панель управления запорной задвижкой с электроприводом**

Для вызова панели управления запорной задвижкой с электроприводом необходимо сделать следующее:

 Установить курсор «Мыши» на пиктограмму задвижки, вокруг пиктограммы появится контур в виде прямоугольника.

 При нажатии ЛКМ появится панель следующего вида как на рисунке 3.10.

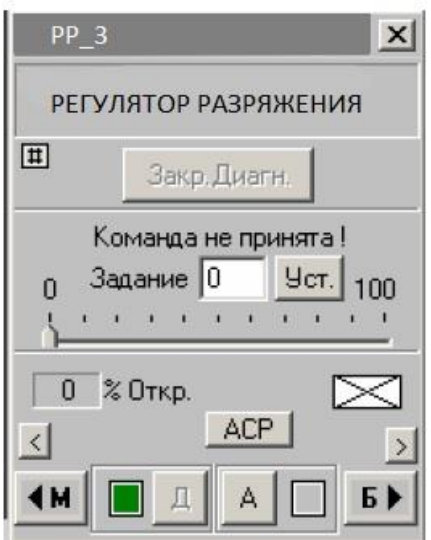

Рисунок 3.10 – Мнемосхема регулятора разрежения

В регуляторах непосредственного или прямого действия усилие, необходимое для перемещения регулирующего органа, создается отклонением величины регулируемого параметра от заданного значения без применения постороннего источника энергии. Регулирующий орган регулятора прямого действия приводится в движение усилием, возникающим в самом датчике. Этого усилия достаточно для перестановки регулирующего органа. Оно называется перестановочной силой регулятора.

Панель регулирования можно свободно перемещать на рабочем столе. Количество открываемых панелей не ограничено. Важно чтобы панели не перекрывали друг друга, ограничивая видимость важных параметров.

Наблюдать за процессом хода задвижки можно по изменению пиктограммы на видеокадре представленном на рисунке 3.9, на панели управления, а также по указателю положения задвижки на панели управления (% Откр.). Состояния **А** и **Д** необходимы для переключения системы из автоматического режима на дистанционный. Для их регулирования необходимы кнопки **М** и **Д**. Клавишей **Диагн.** вызывается окно диагностики регулирующего клапана. Клавишей **Ф. сх** из окна диагностики вызывается схема управления регулирующего клапана. Чтобы вызвать окно задатчика регулятора как на рисунке 3.11 необходимо нажать кнопку **АСР**.

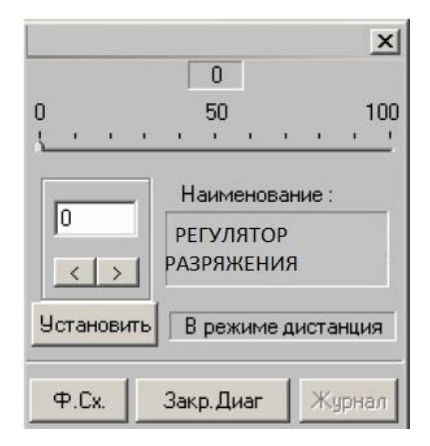

Рисунок 3.11– Задатчик регулятора

Нажатием кнопок **<**или**>**можно менять необходимое значение задания, оно отобразится в окне над кнопками.

После клика на кнопке **Установить** новое значение появится в окне над шкалой. Так же это значение можно ввести с клавиатуры.

Мнемосхема выполнена с применением SCADA – системы Simplight. котла представлена в приложении Д.

На экранной форме представлено схематичное изображение установки, отображающее мгновенные показания приборов:

давления воздуха перед горелками;

- температуры подшипников дымососа и вентилятора;
- давления и температур перед и после дымососа;
- разрежение в топке котла.

Для отображения состояния всех приборов установки парового котла закреплено окно сигнализации на каждой мнемосхеме в системе.

 $\overline{\mathbf{4}}$ Финансовый менеджмент, ресурсоэффективность  $\mathbf{M}$ ресурсосбережение

Цель раздела - комплексное описание и анализ финансово экономических аспектов выполненной работы. Необходимо дать оценку денежным затратам, которые пошли на выполнения проекта, а также дать хотя бы приближенную экономическую оценку результатов внедрения данного проекта.

### 4.1 Организация и планирование работ

При организации процесса реализации данного проекта необходимо рационально планировать занятость каждого из его участников и сроки проведения отдельных работ.

Составим полный перечень проводимых работ, определим их исполнителей и рациональную продолжительность и занесём результаты в таблицу 4.1.

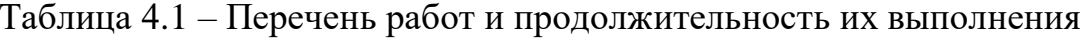

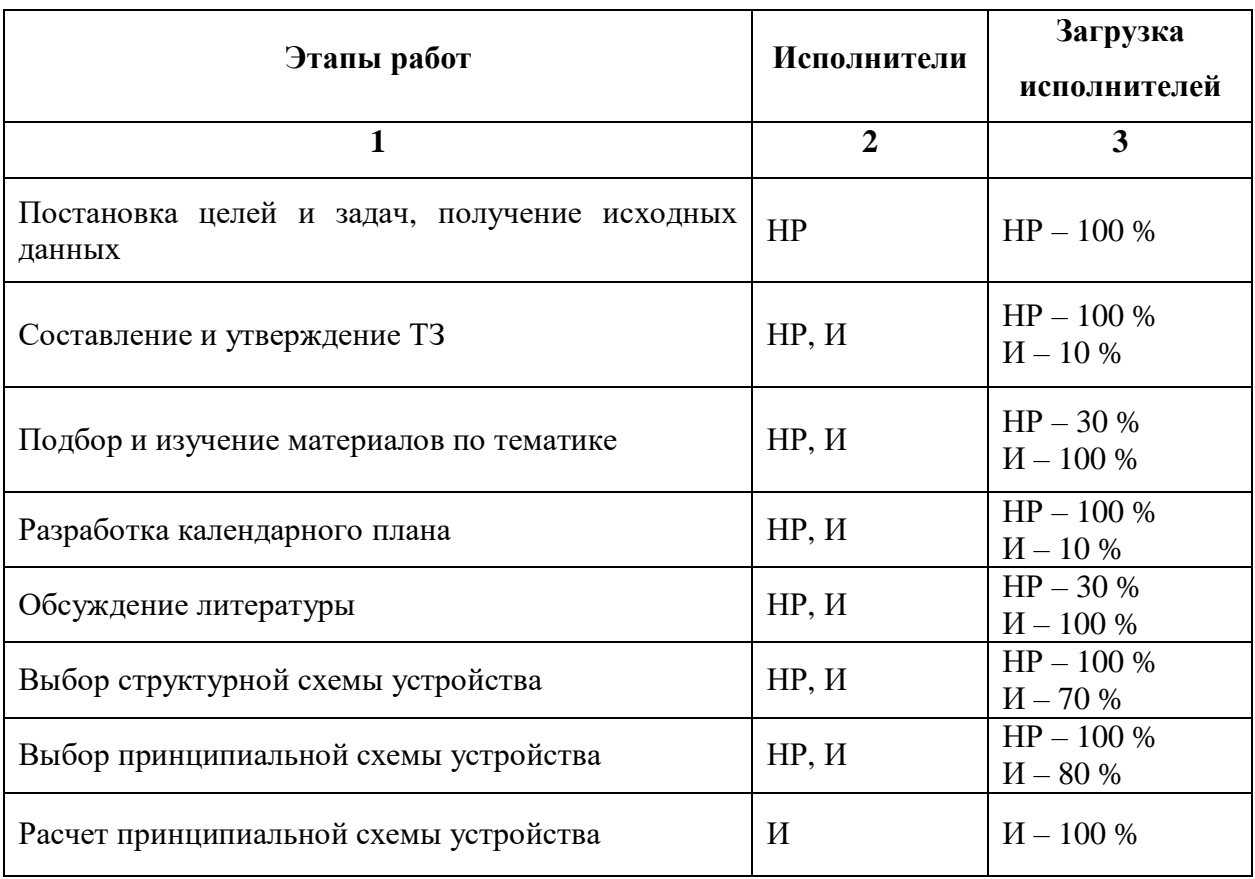

Продолжение таблицы 4.1

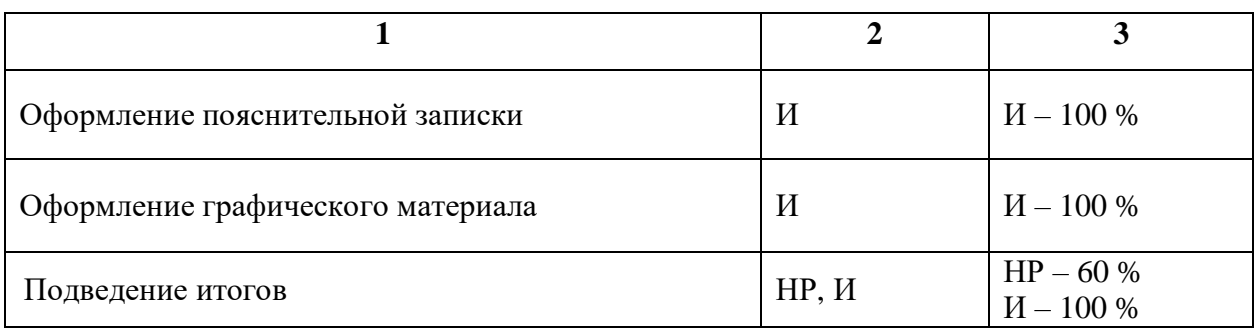

#### **4.1.1 Продолжительность этапов работ**

Экспертный способ расчета продолжительности этапов работ предполагает генерацию необходимых количественных оценок специалистами конкретной предметной области, опирающимися на их профессиональный опыт и эрудицию. Для определения вероятных (ожидаемых) значений продолжительности работ  $t_{\text{ox}}$  применяется по усмотрению исполнителя одна из двух формул. Выбираем первую формулу, т. к. вторая формула предполагает большую нагрузку на экспертов.

$$
t_{\text{OK}} = \frac{3 \cdot t_{\text{min}} + 2 \cdot t_{\text{max}}}{5},\tag{4.1}
$$

где  $t_{min}$  – минимальная продолжительность работы, дн. ;

 $t_{max}$  – максимальная продолжительность работы, дн.

Для выполнения перечисленных в таблице 4.1 работ требуются специалисты:

инженер – в его роли действующий исполнитель вкр;

научный руководитель.

Для построения линейного графика необходимо рассчитать длительность этапов в рабочих днях, а затем перевести ее в календарные дни. Расчет продолжительности выполнения каждого этапа в рабочих днях ( $T_{PI}$ ) ведется по формуле:

$$
T_{\rm P\mathcal{A}} = \frac{t_{\rm ox}}{K_{\rm BH}} * K_{\mathcal{A}},\tag{4.2}
$$

где  $t_{\text{ow}}$  – продолжительность работы, дн. ;

 – коэффициент выполнения работ, учитывающий влияние внешних факторов на соблюдение предварительно определенных длительностей, в частности, возможно  $K_{BH} = 1$ ;

 $K_{\text{A}}$  – коэффициент, учитывающий дополнительное время на компенсацию непредвиденных задержек и согласование работ  $(K_A = 1 - 1, 2;$  в этих границах конкретное значение принимает сам исполнитель).

Расчет продолжительности этапа в календарных днях ведется по формуле:

$$
T_{K\mu} = T_{P\mu} * T_K, \qquad (4.3)
$$

где Т<sub>КЛ</sub> - продолжительность выполнения этапа в календарных днях;

 – коэффициент календарности, позволяющий перейти от длительности работ в рабочих днях к их аналогам в календарных днях, и рассчитываемый по формуле:

$$
T_{K} = \frac{T_{K A J I}}{T_{K A J I} - T_{B J I} - T_{\Pi J}} \tag{4.4}
$$

где Т<sub>КАЛ</sub> – календарные дни (в 2020 году Т<sub>КАЛ</sub> = 366);  $T_{B\text{II}}$  – выходные дни ( $T_{B\text{II}} = 109$ );

 $T_{\Pi\Lambda}$  – праздничные дни ( $T_{\Pi\Lambda}$  = 14).

$$
T_K = \frac{366}{366 - 109 - 14} = 1,506\tag{4.5}
$$

В таблице 4.1 определена продолжительность этапов работ и их трудоемкости по исполнителям, занятым на каждом этапе. В столбцах  $3 - 5$ реализован экспертный способ по формуле (4. 1).

Столбцы 6 и 7 содержат величины трудоемкости этапа для каждого из двух участников проекта (научный руководитель и инженер) с учетом коэффициента К<sub>д</sub> = 1, 2. Каждое их них в отдельности не может превышать соответствующие значения  $t_{0x} * K_{\underline{A}}$ . Столбцы 8 и 9 содержат те же трудоемкости, выраженные в календарных днях путем дополнительного умножения на  $T_K$  (здесь оно равно 1,508). Итог по столбцу 5 дает общую ожидаемую продолжительность работы над проектом в рабочих днях, итоги по столбцам 8 и 9 – общие трудоемкости для каждого из участников проекта.

Две последних величины далее будут использованы для определения затрат на оплату труда участников и прочие затраты как в таблице 4.2. Они же позволяют построить линейный график осуществления проекта как в таблице 4.3.

# Таблица 4.2– Трудозатраты на выполнение проекта

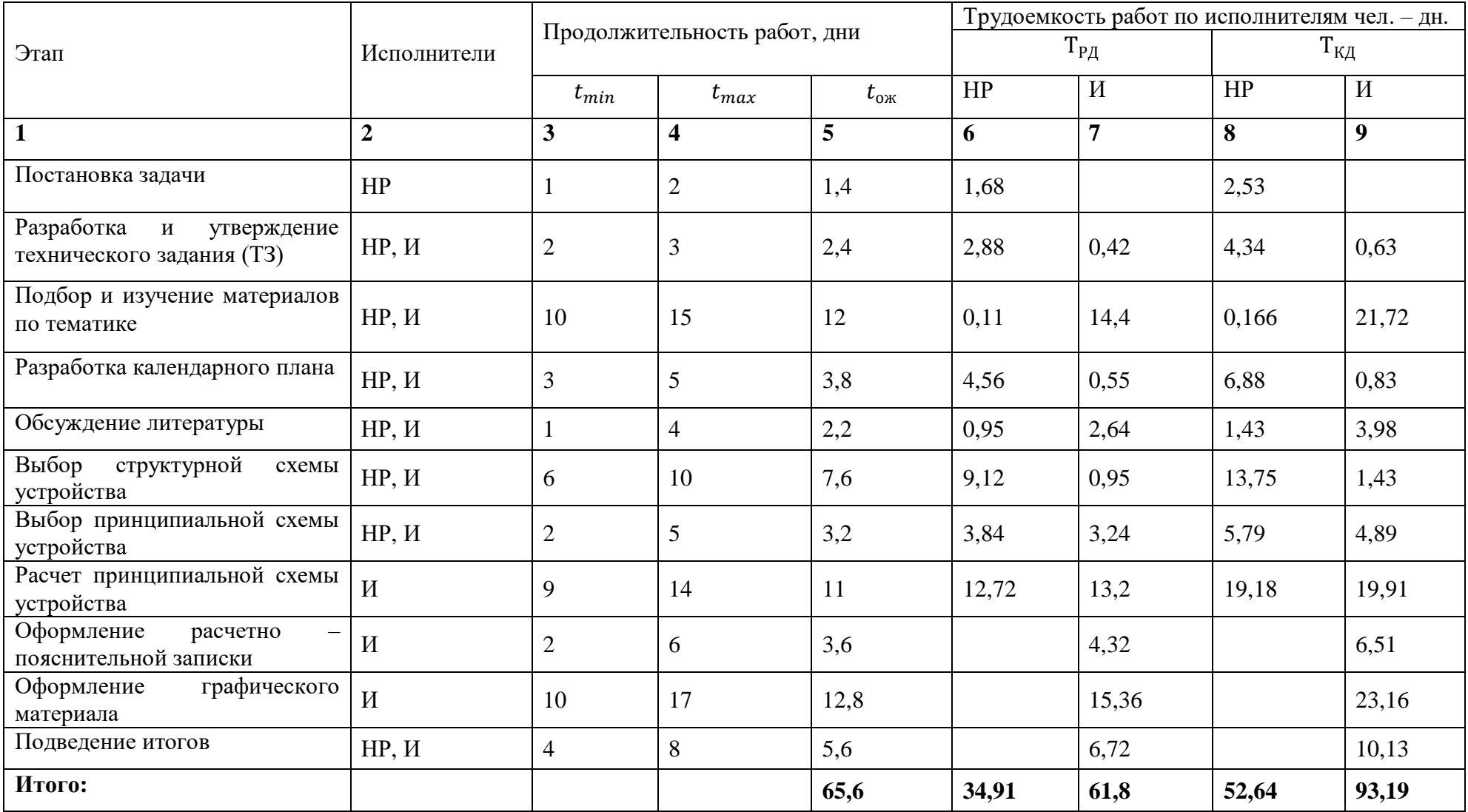

# Таблица 4.3 – Линейный график работ

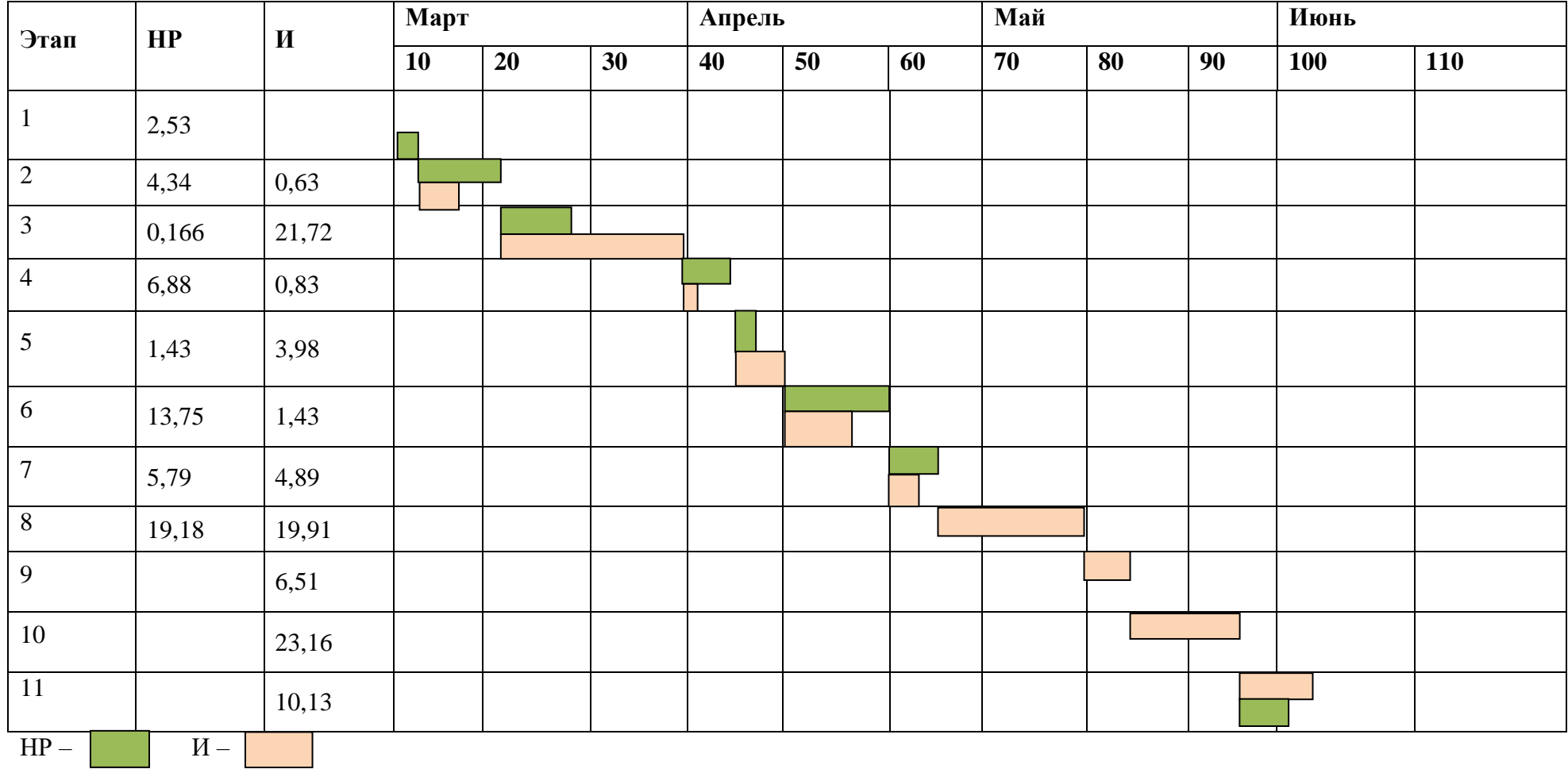

## **4.2 Расчет сметы затрат на выполнение проекта**

В состав затрат на создание проекта включается величина всех расходов, необходимых для реализации комплекса работ, составляющих содержание данной разработки. Расчет сметной стоимость ее выполнения производится по следующим статьям затрат:

материалы и покупные изделия;

- заработная плата;
- социальный налог;
- расходы на электричество (без освещения);
- амортизационные отчисления;
- командировочные расходы;
- оплата услуг связи;
- арендная плата за пользования имуществом;
- прочие услуги (сторонних организаций);
- прочие (накладные) расходы.

## **4.2.1 Расчет затрат на материалы**

Расчѐт представлен в таблице 4.4.

Таблица 4.4 – Расчет затрат на материалы

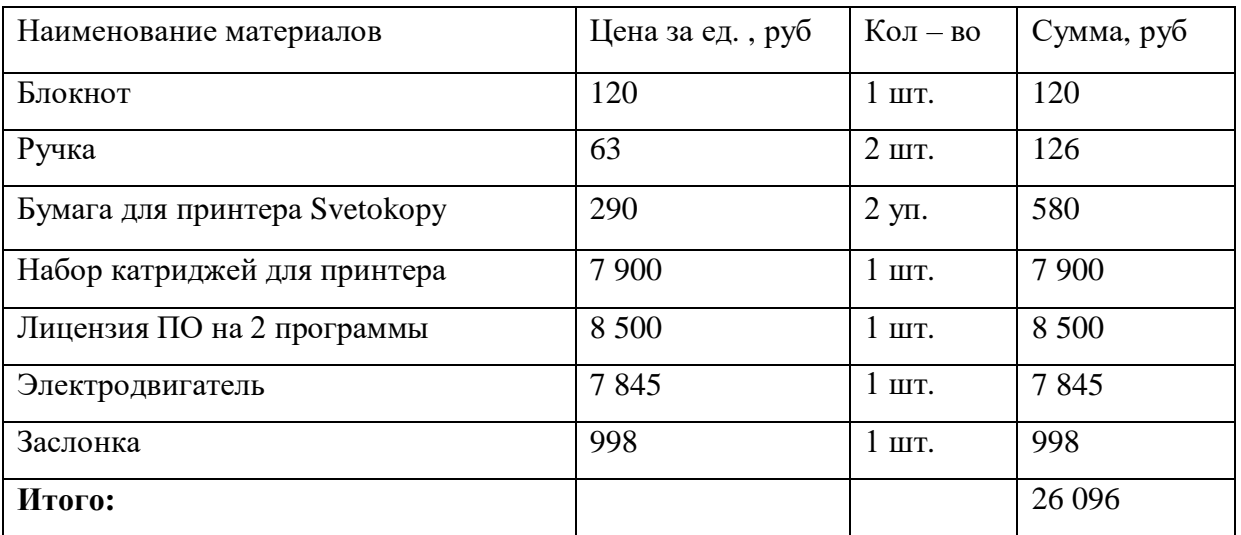

Допустим, что ТЗР составляют 5 % от отпускной цены материалов, тогда расходы на материалы с учетом ТЗР равны  $C_{\text{marr}} = 26096 * 1,05 =$ 27372,5 руб.

#### **4.2.2 Расчет заработной платы**

Данная статья расходов включает заработную плату научного руководителя и инженера (в его роли выступает исполнитель проекта), а также премии, входящие в фонд заработной платы , результаты расчѐта представлены в таблице 4.5.

Среднедневная тарифная заработная плата  $(3\Pi_{dH-T})$  рассчитывается по формуле:

$$
3\Pi_{\text{JH}-T} = \text{MO}/20.25, \tag{4.6}
$$

учитывающей, что в году 243 рабочих дня и, следовательно, в месяце в среднем 20,25 рабочих дня (при пятидневной рабочей неделе).

Таблица 4.5 – Затраты на заработную плату

| Исполнитель | Оклад,<br>руб/мес. | Среднедневная      | Затраты  |             | Фонд     |
|-------------|--------------------|--------------------|----------|-------------|----------|
|             |                    | ставка, руб. /раб. | времени, | Коэффициент | з/платы, |
|             |                    | день               | раб. дни |             | руб.     |
| HP          | 33 664             | 1662,42            | 32       | 1,699       | 88786,5  |
| И           | 15 470             | 763,65             | 65       | 1,62        | 80412,3  |
| Итого:      |                    |                    |          |             | 169198,8 |

#### **4.2.3 Расчет затрат на социальный налог**

Затраты на единый социальный налог (ЕСН), включающий в себя отчисления в пенсионный фонд, на социальное и медицинское страхование, составляют 30 % от полной заработной платы по проекту, т. е.  $C_{\text{cou}} = C_{3\Pi} *$ 0, 3 Получается, что С<sub>сои</sub> = 169198 8  $*$  0,3 = 50759,64руб.

### **4.2.4 Расчет затрат на электроэнергию**

Данный вид расходов включает в себя затраты на электроэнергию, потраченную в ходе выполнения проекта на работу используемого оборудования, рассчитываемые по формуле:

$$
C_{3\pi,06.} = P_{06} * t_{06} * L_{3}, \qquad (4.7)
$$

где – мощность, потребляемая оборудованием, кВт;

 $II_a$  – тариф на 1 кВт\*час;

 $t_{\rm of}$  – время работы оборудования, час.

Для ТПУ Ц<sub>3</sub> = 6,59 руб/кВт<sup>\*</sup>час (с НДС).

Время работы оборудования вычисляется на основе итоговых данных таблицы 4. 6 для инженера ( $T_{PI}$ ) из расчета, что продолжительность рабочего дня равна 8 часам.

$$
t_{o6} = T_{\rm{P},I} * K_t, \tag{4.8}
$$

где  $K_t \leq 1 -$  коэффициент использования оборудования по времени, равный отношению времени его работы в процессе выполнения проекта к Трл, определяется исполнителем самостоятельно. В ряде случаев возможно определение  $t_{0.6}$  путем прямого учета, особенно при ограниченном использовании соответствующего оборудования.

Мощность, потребляемая оборудованием, определяется по формуле:

$$
P_{OB} = P_{HOM.} * K_C,
$$
 (4.9)

где Р<sub>ном.</sub> - номинальная мощность оборудования, кВт;

 $K_c \leq 1$  – коэффициент загрузки, зависящий от средней степени использования номинальной мощности. Для технологического оборудования малой мощности  $K_c = 1$ .

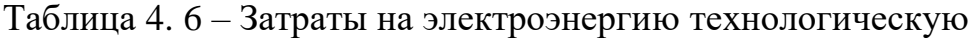

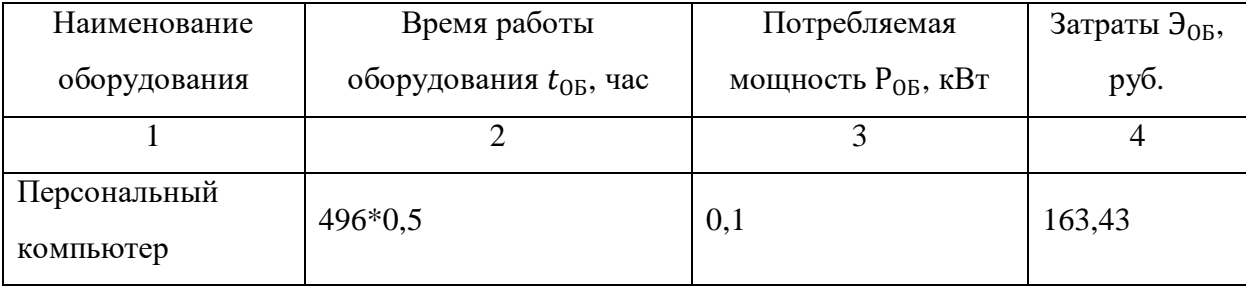

Продолжение таблицы 4.6

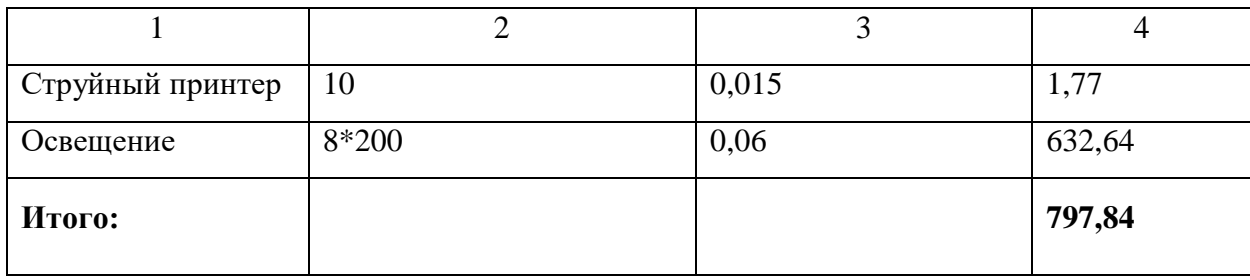

### 4.2.5 Расчет амортизационных расчетов

B «Амортизационные статье отчисления» рассчитывается амортизация используемого оборудования за время выполнения проекта. Будем использовать формулу:

$$
C_{AM} = \frac{H_A * H_{OB} * t_{PQ} * n}{F_A},
$$
\n(4.10)

где Н<sub>А</sub> - годовая норма амортизации единицы оборудования;

Ц<sub>0Б</sub> - балансовая стоимость единицы оборудования с учетом ТЗР. При невозможности получить соответствующие данные из бухгалтерии она может быть заменена действующей ценой, содержащейся в ценниках, прейскурантах и т. д.;

 $F_{\text{II}}$  – действительный годовой фонд времени работы соответствующего оборудования, берется из специальных справочников или фактического режима его использования в текущем календарном году. При этом второй вариант позволяет получить более объективную оценку САМ;

 $t_{P\Phi}$  – фактическое время работы оборудования в ходе выполнения проекта, учитывается исполнителем проекта;

n - число задействованных однотипных единиц оборудования.

Стоимость ПК 25400 руб., время использования 496 часа, тогда для него  $C_{AM}(\Pi K) = \frac{0.4*25400*496*1}{2038} = 1721 \text{ py6}.$ 

Стоимость принтера 12090 руб., его  $F_{\text{A}} = 366$  час.;  $H_{\text{A}} = 0.5$ ;  $t_{\text{P}} =$ 10 час., тогда его С<sub>АМ</sub>(Пр) =  $\frac{0.5*12090*10*1}{366} = 165$  руб.

Итого начислено амортизации 1 886 руб.

# **4.2.6 Расчет расходов, учитываемых непосредственно на основе платежных (расчетных) документов (кроме суточных)**

Сюда относятся:

- арендная плата за пользование имуществом;
- оплата услуг связи;
- услуги сторонних организаций;
- норма оплаты суточных 100 руб. /день;
- оплата проезда в обе стороны 3000 руб;
- оплата сотового оператора 800 руб;
- аренда специальных приборов 10000 руб;
- почтовые расходы 300 руб;
- консалтинговые услуги 2500 руб;

Итого по данному пункту  $C_{HP} = (60 - 1) * 100 + 8000 + 3000 + 10000 +$  $300 + 800 + 2500 = 30500$  py6.

### **4.2.7 Расчет прочих расходов**

В статье «Прочие расходы» отражены расходы на выполнение проекта, которые не учтены в предыдущих статьях, их следует принять равными 10 % от суммы всех предыдущих расходов, т. е.

 $C_{\text{mpog}} = (C_{\text{max}} + C_{3\text{H}} + C_{\text{coll}} + C_{\text{30,06}} + C_{\text{am}} + C_{\text{HI}}) * 0, 1.$  $C_{\text{mpoy.}} = (27372, 5 + 169198, 8 + 50759, 64 + 797, 84 + 1886 + 30500) * 0, 1$  $= 280514.78 * 0.1 = 28051.48$  pv6.

#### **4.2.8 Расчет общей себестоимости разработки**

Проведя расчет по всем статьям сметы затрат на разработку, можно определить общую себестоимость проекта результаты занесены в таблицу 4.7.

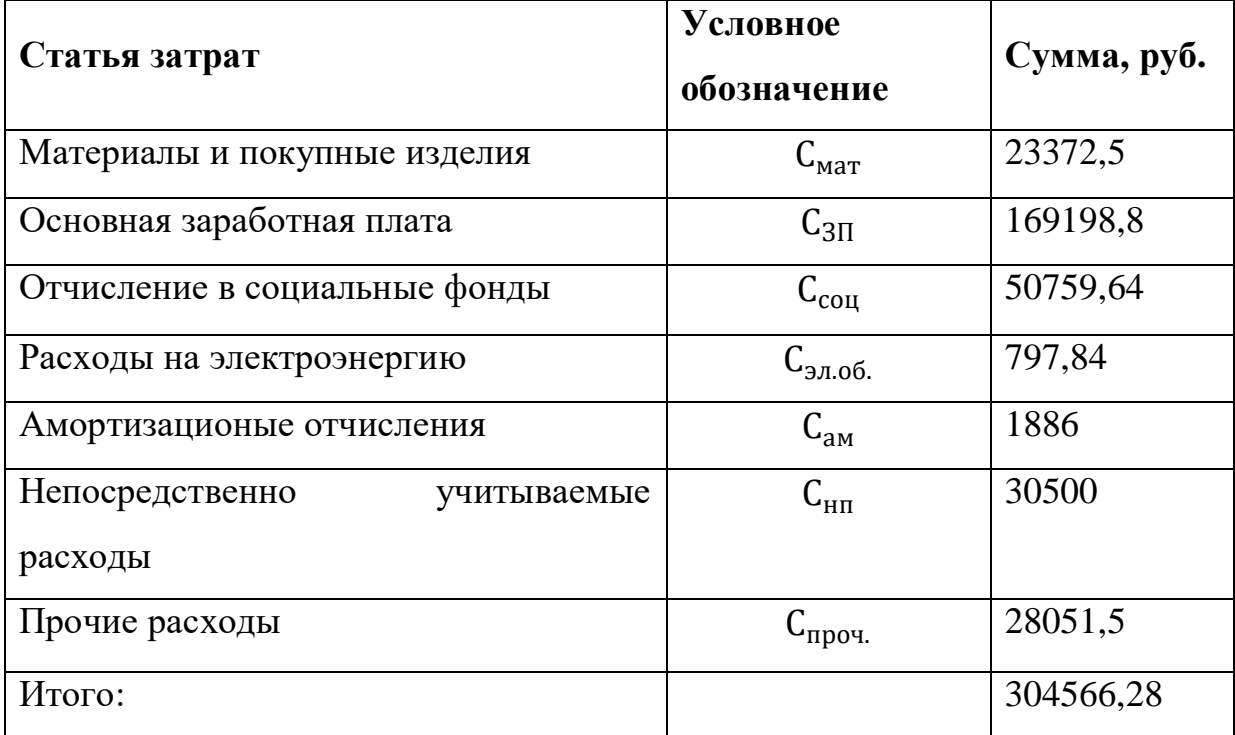

Таблица 4.7– Смета затрат на разработку проекта

Таким образом, затраты на разработку составили С=304566, 28 руб.

## **4.2.9 Расчет прибыли**

Прибыль примем в размере 20 % от полной себестоимости проекта. В нашем случае прибыль составляет 60913,26 руб. (20 %) от расходов на разработку проекта.

## **4.2.10 Расчет НДС**

НДС составляет 20 % от суммы затрат на разработку и прибыли. В нашем случае это (60913,26 +304566,28)\*0,2=73095,91 руб.

## **4.2.11 Цена разработки НИР**

Цена равна сумме полной себестоимости, прибыли и НДС, в нашем случае Ц<sub>нир(кр)</sub> = 73095,91 + 60913,26 + 304566,28 = 438575,4 руб.

## **4.3 Оценка экономической эффективности проекта**

Для полной оценки эффективности необходимо провести исследование на объекте управления. При наличии исходных данных работы эксплуатируемого объекта можно сказать, что эффективность работы повысится за счет установки автоматической заслонки на объект управления, в результате есть возможность повысить КПД котла на 3 %. Так же планируется снижение затрат в процессе эксплуатации за счет сокращения штатной единицы дневного персонала и двух его смен.

### **5 Социальная ответственность**

В настоящей работе объектом исследования является автоматизированная система регулирования разряжения в топке парового котла на действующем федеральном государственном унитарном предприятии Горно – химического комбината, расположенного по месту г. Железногорск Красноярский край.

Микроклимат на производстве в летнее время:

- $-$  температура воздуха  $-18$  °C;
- $-$  температура поверхностей 16 °C;
- $-$  В зимнее время: температура воздуха 28 °C;
- температура поверхностей 24 °С.

Разработка системы автоматического регулирования разряжения была спроектирована, поскольку в режиме ручного управления есть несколько видов риска, отличающихся между собой по месту и времени возникновения:

- пожар на объекте;
- пуск котла;

 обеспечение равенства между производимой и потребляемой энергией;

- поддержание безопасного режима горения;
- износ обмуровки котла;
- перебои напряжения на дымососе;
- взрыв.

Разработанная система может применяться в системах контроля, управления и сбора данных на различных промышленных предприятиях. Данная система позволит увеличить производительность, повысить точность и надежность измерений, сократить число аварий.

**5.1 Правовые и организационные вопросы обеспечения безопасности**

**5.1.1 Специальные (характерные для проектируемой рабочей зоны) правовые нормы трудового законодательства**

Защита труда работников в подземных условиях соответствуют требованиям Трудового кодекса РФ [\[19\]](#page-86-4).

Для работников максимально допустимая продолжительность ежедневной работы (смены) не может превышать:

при 36 – часовой рабочей неделе – 8 часов;

при 30 – часовой рабочей неделе и менее – 6 часов.

Защита труда женщин на работах, представляющих опасность для их здоровья согласно требованиям [\[19\]](#page-86-4). Согласно этим требованиям есть нормы предельно допустимых нагрузок которые приведены в Таблице 5.1.

Таблица 5.1 – Предельно допустимые нагрузки для женщин

| $\sim$                                     |                                  |  |  |
|--------------------------------------------|----------------------------------|--|--|
| Харрактер работы                           | Предельно допустимая масса груза |  |  |
| тяжестей<br>Подъём и<br>перемещение<br>при | $10 \text{ K}$                   |  |  |
| чередовании с другой работой               |                                  |  |  |
| Подъём и перемещение тяжестей постоянно в  | $7 \text{ K}$                    |  |  |
| течении смены                              |                                  |  |  |
| Динамическая работа в течении каждого часа |                                  |  |  |
| рабочей смены                              |                                  |  |  |
| С рабочей поверхности:                     | 875 кгм                          |  |  |
| С пола:                                    | 1750 кгм                         |  |  |

Неотъемлемой частью подготовки к работе и проверки знаний персонала является медицинский осмотр, производственное обучение и система инструктажей, которая включает в себя вводный, первичный, повторный, внеплановый и целевой инструктажи.

## **5.1.2 Организационные мероприятия при компоновке рабочей зоны**

Эргономическим требованиям [\[18\]](#page-86-5) рабочее место оператора соответствует соответствию следующих характеристик:

- хорошо освещено;
- щит управления на расстоянии 1400мм;
- ширина столешницы 600 мм.
- $-$  ширина столешницы для записей 300x400 мм;
- плоскость для обеспечения выполнения чертежно графических

работ — 450x650 мм;

- высота рабочей поверхности 600 м;
- удобное расположение пк и его устройств.

# **5.2 Анализ вредных и опасных факторов, которые может создать объект исследования**

От условий труда в большой степени зависят здоровье и работоспособность человека, его отношение к труду. Опасным считается производственный фактор, воздействие которого на работающего приводит к травме. Вредным считается производственный фактор, воздействие которого на работающего приводит к заболеванию.

На основе анализа видов работ выявим источники опасности, т. е. части производственных систем, производственного оборудования и элементы среды, формирующие эти опасности. Данные представлены в таблице 5.2.

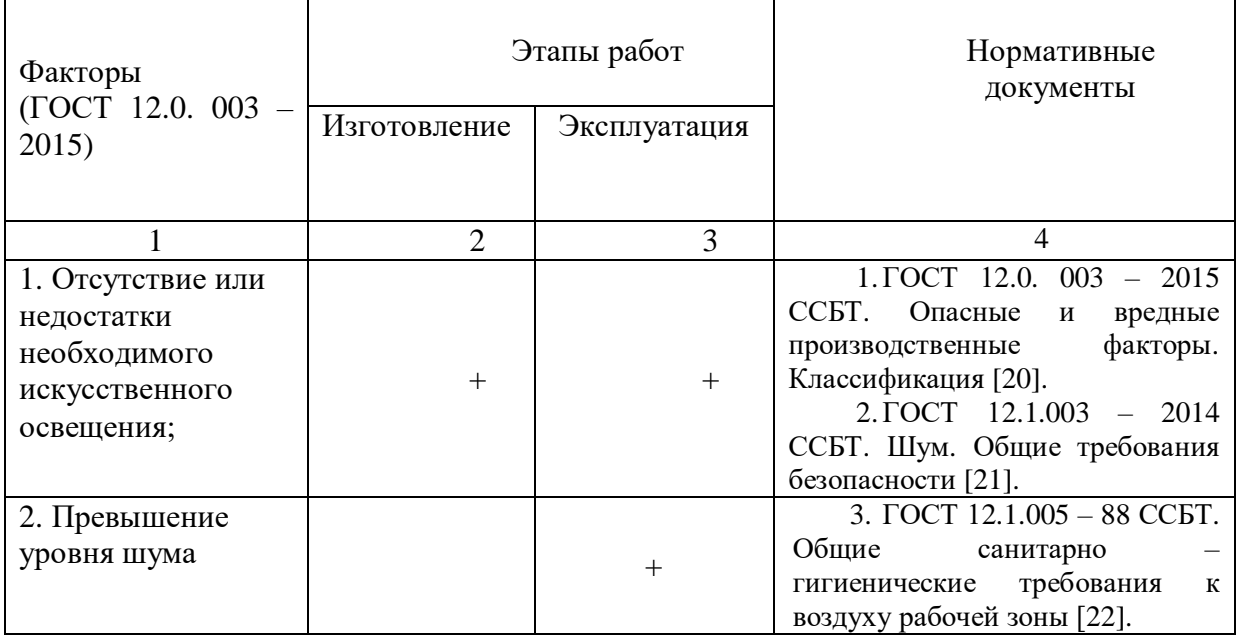

Таблица 5.2 – Возможные опасные и вредные факторы

# Продолжение таблицы 5.2

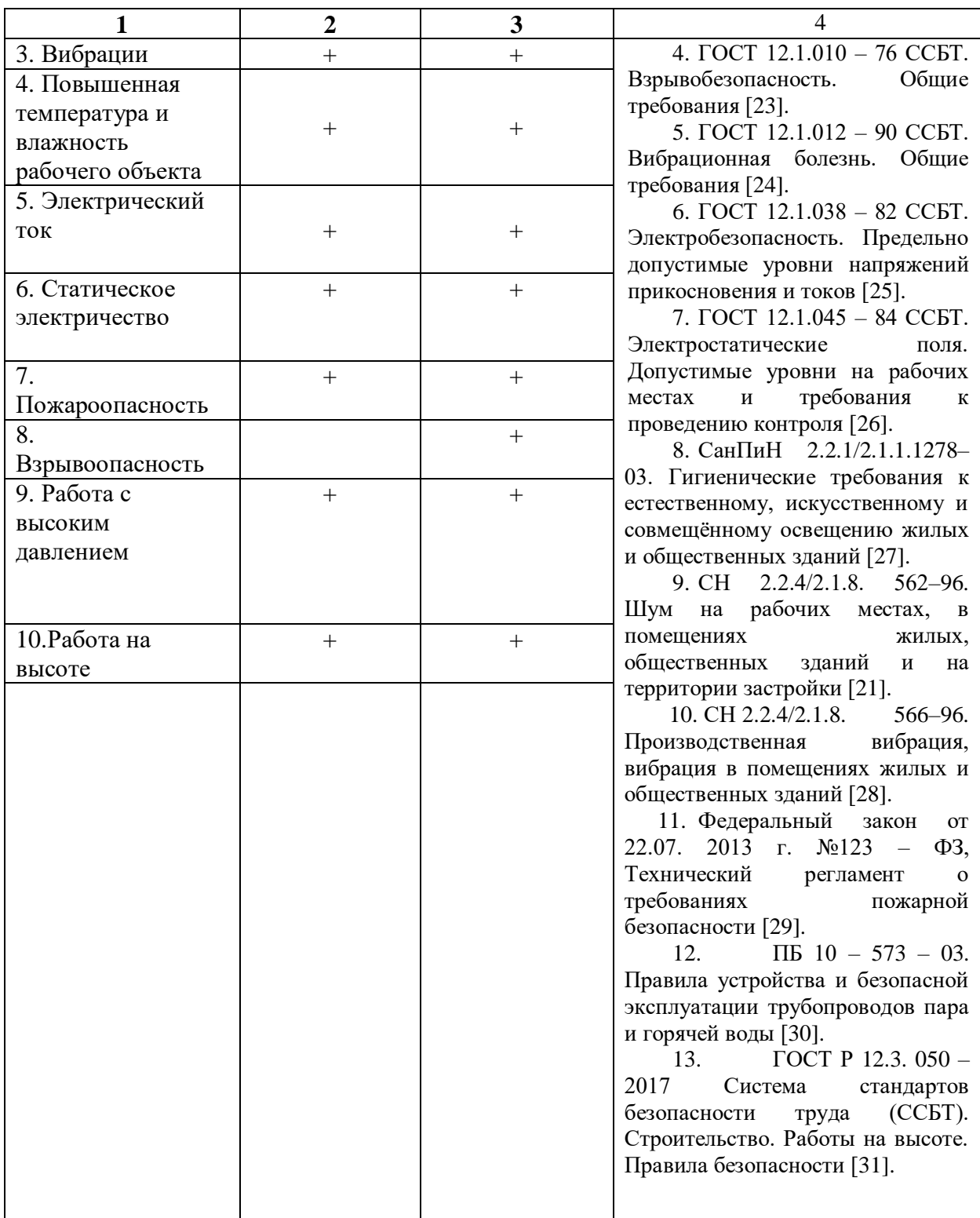

## **Вредные факторы:**

*Отсутствие или недостатки необходимого искусственного освещения*

Его источником являются набор стандартных люминесцентных ламп. Недостаточное освещение влияет на функционирование зрительного аппарата, то есть определяет зрительную работоспособность, на психику
человека, его эмоциональное состояние, вызывает усталость центральной нервной системы, возникающей в результате прилагаемых усилий для опознания четких или сомнительных сигналов. Для предотвращения возможных рисков необходимо рассчитывать необходимое количество ламп в соответствии с нормами [\[27\]](#page-87-0). Все установки, обеспечивающие освещение, должны соответствовать нормативным требованиям. Согласно СанПиН 2.2.1/2.1.1.1278–03, нормируемый показатель искусственного освещения в помещениях с ПЭВМ равен 300 лк.

Организация труда в течение смены должна обеспечивать:

- длительность рабочей смены не более 8 ч;
- ежегодные проверки освещѐнности рабочих мест.

#### *Вибрация*

Источником вибрации являются насосы сетевой воды. Сменный персонал, работая в условиях постоянного источника вибрации подвергается риску вибрационной болезни [\[24\]](#page-87-1).

Соблюдение установленного режима труда оператора должно соответствовать требованиям для локальной вибрации при показателе превышения вибрационной нагрузки на оператора – не более 1 дБ.

Организация труда в течении смены должна обеспечивать:

- длительность рабочей смены не более 8 ч;
- установление 2 регламентированных перерывов;
- обеденный перерыв длительностью не менее 40 мин.

#### *Производственный шум*

Источниками шума являются паропроводы и трубопроводы непрерывной подачи. Сменный персонал, работая на площадке парового котла, подвергается риску снижения слуха и концентрации на рабочем месте [\[24\]](#page-87-1). Соблюдение установленного режима труда оператора должно соответствовать требованиям для постоянного производственного шума при напряженных условиях работы – не более 80 Дб.

Для понижения уровня шума организация труда должна обеспечивать:

 наличием берушей, наушников и других средств индивидуальной защиты для ушей;

регулярное контролирование уровня акустики и вибрации;

широкое использование различных защитных средств;

### *Повышенная температура и влажность*

Топочная камера является основным источником повышения температуры рабочего объекта, а также источником конденсата. Температура уходящих газов достигает 180 градусов. Длительное присутствие на объекте ухудшает самочувствие работника, повышая его температуру тела за короткое время, повышая при этом его утомляемость.

Для улучшения качеств микроклимата организация труда должна обеспечивать:

- наличием кулеров с охлаждѐнной водой;
- регулярное контролирование уровня микроклимата;
- снижение времени рабочего дня;
- регулирование приточной вентиляции;

спецодеждой;

#### *Статическое электричество*

Возможно появление электростатических зарядов на платах и приборах микроэлектронной техники в процессе их взаимного перемещения при монтаже схем, ремонте и настройки аппаратуры;

Электризация материалов часто препятствует нормальному ходу технологических процессов производства, а также создает дополнительную пожарную опасность вследствие искрообразования при разрядах при наличии в помещениях, резервуарах горючих паро – и газо – воздушных смесей.

Меры подавления статической электризации:

 заземление металлических частей производственного оборудования;

 увеличение поверхностной и объемной проводимости диэлектриков.

#### **Опасные факторы:**

#### *Работы на высоте*

Обслуживание воздуховодов проводится на высоте свыше 3 м. К высотным относятся работы на расстоянии менее 2 м от неогражденных перепадов по высоте 1,3 м до 5. Опасность таких работ обусловлена тем, что возможно падение с высоты как следствие несоблюдения ТБ [\[31\]](#page-87-2).

Меры про предупреждению производственных травм:

- работа по наряду допуску;
- регулярное проведение знаний по тб;
- внеплановые инструктажи.

#### *Работа под высоким давлением*

Паропроводы, мазутопроводы, водопроводы являются опасными рабочими объектами в виду высокого рабочего давления, достигающего 25 кг/см2.

Опасными считаются, исходя из правил безопасности [\[30\]](#page-87-3) паропроводы транспортирующие водяной пар с рабочим давлением более 0, 07 МПа (0,7 кгс/см2) или горячую воду с температурой свыше 115 °С.

В ходе несоблюдения ТБ есть возможность получить ожоги, тяжелые увечья и высокий риск летального исхода.

Меры про предупреждению производственных травм:

- работа по наряду допуску;
- регулярное проведение знаний по ТБ;
- внеплановые инструктажи;
- ежесменный осмотр швов трубопроводов.

#### *Электрический ток*

Электроустановки являются источником тока до 1000 В Удар током может вызвать сбой в работе нервной системы, например, беспорядочные сокращения мышц. Повторяющиеся удары могут вызвать невропатию. Острая электротравма может стать причиной асистолии. При поражении головы электрическим током возможна потеря сознания и смерть.

По способу защиты человека от поражения электрическим током Система управления регулирования разряжения парового котла отвечает требованиям, предъявляемым к изделиям 1 класса защиты по [\[26\]](#page-87-4).

Безопасность составных частей системы в отношении изоляции токоведущих частей, блокировки защитному заземлению соответствует [\[25\]](#page-87-5) и [\[26\]](#page-87-4).

Безопасность работников осуществляется в следующих требованиях:

изоляция токоведущих частей;

выполнено защитное заземление;

 оболочки для предотвращения возможности случайного прикосновения к токоведущим, движущимся, нагревающимся частям изделия;

 блокировки для предотвращения ошибочных действий и операций;

 безопасное сверхнизкое напряжение – номинальное напряжение, которое не превышает 42 В между отдельными проводниками или между проводником и землей, при этом без нагрузки напряжение не превышает 50 В.

Обеспечение электробезопасности обслуживающего персонала предусмотрено согласно требованиям [\[25\]](#page-87-5) в соответствии с Таблицей 5.3. Таблица 5.3 – Предельные напряжения прикосновения и токи

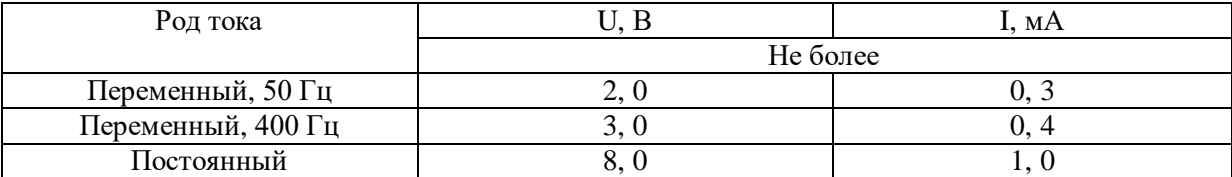

#### *Пожароопасность и Взрывоопасность*

Эти два опасных фактора являются самыми важными на производстве, источником их возникновения являются мазутные горелки и прочие источники возгорания. Пожар и взрыв это неконтролируемые процессы причиняющие опасный вред для жизни человека.

Для понижения ЧС организация труда должна обеспечивать:

сизы;

автоматические устройства пожаротушения;

 автоматический контроль и регулирование за показателями взрывоопасности;

все виды инструктажей для работников и руководителей.

#### **5.2.1 Требования по безопасности эксплуатации парового котла**

Тепловой фактор на рабочем объекте имеет очень высокие показатели. К выполнению измерений и обработке результатов допускаются опытные сотрудники – лица, имеющие среднее специальное или высшее техническое образование.

При работе с трубопроводами под давлением должны соблюдаться правила устройства и безопасности эксплуатации сосудов и трубопроводов, работающих под давлением [\[30\]](#page-87-3).

Система автоматического контроля и управления технологическими процессами обеспечивает:

 необходимый объѐм дистанционного контроля, управления и автоматизации объектов, позволяющий исключить необходимость постоянного нахождения обслуживающего персонала непосредственно у аппаратов и агрегатов;

 автоматическую аварийную защиту технологического оборудования при отклонении параметров работы от номинальных

значений, что позволяет своевременно предупредить персонал о возможности возникновения аварийного режима работы.

Процессы, имеющие в своем составе технологические блоки I категории взрывоопасности, оснащены автоматическими системами управления на базе электронных средств контроля и автоматики которые обеспечивают:

 постоянный контроль за параметрами процесса и управление режимом;

 регистрацию срабатывания и контроль работоспособности средств противоаварийной защиты (ПАЗ);

 постоянный контроль за состоянием воздушной среды в пределах объекта;

 действие средств управления и ПАЗ, прекращающих развитие опасной ситуации.

Все средства контроля и измерения должны проходить метрологическую поверку в установленные сроки (не реже 1 раза в год) в соответствии с методиками, установленными Федеральной службой по техническому регулированию и метрологии (Госстандартом РФ).

Для обеспечения контроля уровня загазованности в помещениях и на наружных установках, где есть опасность поступления взрывоопасных паров в воздух рабочей зоны, предусмотрена система контроля загазованности:

 газоанализатор ГАММА–100 предназначен для определения содержания кислорода в азоте;

Система контроля загазованности обеспечивает подачу светового и звукового сигналов:

 предупреждающая сигнализация при достижении значения первого порога нижнего концентрационного предела воспламенения;

 аварийная сигнализация при достижении значения второго порога нижнего концентрационного предела воспламенения.

С внешней стороны помещений предусмотрена установка кнопочных постов управления для опробования системы оповещения о загазованности.

Система газовых детекторов входит в состав управления процессом с подключением к элементам управления включением аварийной вентиляции при достижении 1–го порога загазованности, аварийной остановки установок при достижении 2–го порога загазованности.

Освещенность в помещении лаборатории должна составлять 200 лк, согласно [\[27\]](#page-87-0).

#### **5.3 Экологическая безопасность**

### **5.3.1 Анализ влияния объекта исследования на окружающую среду**

В качестве жидкого топлива применяют мазут. В состав золы мазута входят пентаоксид ванадия (V2О5), а также Ni2O3, А1203, Fe2O3, SiO2, МgО и другие оксиды. Зольность мазута не превышает 0,3 %. При полном его сгорании содержание твердых частиц в дымовых газах составляет около 0,1 г/м 3 , однако это значение резко возрастает в период очистки поверхностей нагрева котлов от наружных отложений.

В мазуте, сжигаемом в котельных и на ТЭЦ, содержится много сернистых соединений. После его сгорания образуется диоксид серы, являющийся причиной выпадения так называемых кислотных дождей. Предотвратить вредное воздействие кислоты на здоровье людей, жизнь животных и растительный мир, особенно при сверхнормативной ее концентрации, можно при внедрении эффективных технологических схем по обессериванию мазутов. При переработке высокосернистой нефти только (5 – 15) % серы переходит в дистилляционные продукты; остальная часть серы остается в мазуте, сжигание которого в больших количествах на установках НПЗ и крупных ТЭЦ, расположенных вблизи них, связано с большой концентрацией сернистых соединений в отходящих дымовых газах. Топочные мазуты в зависимости от содержания в них серы

подразделяются на малосернистые – содержание серы Sp < 0,5 %, сернистые Sp =  $(0,5 - 2,0)$  % и высокосернистые Sp > 2,0 %.

При горении сера, присутствующая в органическом топливе, превращается в диоксид серы (ПДКм. р.=0, 5 мг/м 3), количество которого определяется сернистостью используемого топлива.

#### **5.3.2 Обоснование мероприятий по защите окружающей среды**

Снижение объема вредных выбросов в атмосферу в первую очередь может быть обеспечено за счет сокращения количества и улучшения качества сжигаемого топлива. Глобальным направлением в этой области является всемерное повышение коэффициента полезного действия (КПД) электростанций и соответствующего снижения удельных расходов топлива. Для усиления этого процесса необходимо не только все более совершенствовать оборудование, но и интенсифицировать демонтаж и реконструкцию устаревшего оборудования, доля которого в энергосистемах страны с каждым годом увеличивается. Основное новое направление в повышении КПД топливоиспользования на электростанциях в настоящее время связывается с развитием парогазовых установок (ПГУ). Как известно, достигнутый в настоящее время КПД тепловых электростанций находится на уровне, близком к 40 %. Важным природоохранным мероприятием является и повышение качества используемого топлива. С позиций охраны воздушного бассейна преимущества имеют те виды топлива, которые содержат меньше нежелательных примесей, в первую очередь золы, серы и азота. Поэтому во избежание излишнего загрязнения воздушного бассейна преимущество по возможности должно отдаваться малозольным и малосернистым топливам.

При сжигании мазута дополнительные загрязнители поступают в атмосферу в виде сажи, которые наносят существенный ущерб окружающей среде, поскольку являются носителями кислот и канцерогенов. Поэтому, несмотря на сравнительно небольшое количество выбрасываемой золы, на

электростанциях, работающих на мазуте, необходимо применение золоулавливающих установок специальных типов. За рубежом для этих целей используются электрофильтры, сухие инерционные аппараты, скрубберы мокрой очистки и тканевые фильтры с эффективностью улавливания твердых частиц (80 – 99) %. Для отечественных мазутных котлов имеются специальные золоулавливающие установки (батарейные циклоны, электрофильтры и др. ) для очистки дымовых газов при высоких температурах  $(350 - 400)$  °C.

Ряд отходов используется непосредственно на предприятии: под засыпку территории (например, отходы обмуровок, промышленный мусор, стружки, опилки, шлам нейтрализации, зола); сжигание совместно с мазутом или углем в топках котлоагрегатов (отработанные масла, ветошь промасленная, макулатура, не принимаемая специализированными; сжигание в топках специальных печей (древесные отходы, макулатура, ветошь промасленная, шины); использование на нужды населения (древесные отходы, макулатура, шины). Следует отметить, что сжигание отработанных масел, подлежащих регенерации, как метод их утилизации (в виде тепловой энергии) нельзя признать перспективным. Для снижения количества отработанных масел целесообразно предусматривать увеличение степени загрузки или мощности действующих регенеративных установок, или разработку новых технологий регенерации.

#### **5.4 Безопасность в чрезвычайных ситуациях**

## **5.4.1 Анализ вероятных ЧС, которые могут возникнуть на рабочем месте при проведении исследований**

Чрезвычайная ситуация – это совокупность таких обстоятельств, которые сопровождаются разрушениями зданий, сооружений, материальных ценностей, поражения и гибелью людей.

К основным чрезвычайным ситуациям, возникающим на производстве, относятся производственные аварии.

Производственной аварией является всякое изменение в нормальной работе оборудования, которое создает угрозу бесперебойной работе по заданному графику парового котла и создает опасность для обслуживающего персонала.

#### **5.4.2 Обоснование мероприятий по предотвращению ЧС**

Для обеспечения безопасного ведения технологического процесса предусмотрены следующие мероприятия:

 предусмотрено разделение технологической схемы на отдельные технологические блоки;

– светозвуковая сигнализация 1 и 2 порогов давления в операторной;

 в мазутопроводы вмонтированы датчики давления для непрерывного дистанционного контроля предельно допустимых значений давления на объекте;

технологический процесс ведется в герметичных аппаратах;

производственный процесс автоматизирован;

 в мазутопроводах, где возможно превышение технологического давления выше расчетного значения, предусматривается регулирование давления регулирующими клапанами и защита предохранительными клапанами;

 в случае понижения давления в мазутопроводах предусмотрена система блокировки и останов котла;

 размещение сооружений, оборудования выполнено с учѐтом противопожарных разрывов в соответствии с действующими нормами;

 степень огнестойкости, сооружений и их элементов приняты в соответствии с действующими нормами и правилами;

 максимально применено блочное и блочно – комплектное оборудование заводского изготовления, как более надежное в эксплуатации;

 контроль и управление технологическим процессом производится из операторной;

 предусмотрены сигнализация и блокировки и при отклонении технологических параметров от регламентированных значений;

 технологическое оборудование установлено на металлических постаментах и на бетонных основаниях;

 применено насосное и другое оборудование с электродвигателями во взрывобезопасном исполнении согласно требованиям пуэ;

 максимально применено автоматизированное оборудование, не требующее постоянного присутствия обслуживающего персонала;

 для обеспечения возможности автоматического введения в работу насоса, находящегося в горячем резерве выполнена установка электроприводных задвижек на всасе и выкиде насосных агрегатов;

 применена система подачи рабочего пара для продувки оборудования перед пуском и после остановки оборудования с обязательным контролем ее эффективности путем проведения анализов.

 на резервуарах предусмотрены вентиляционные патрубки с огнепреградителями для продувки и выпуска воздуха при гидроиспытаниях, патрубки для пропарки и продувки;

#### **Вывод:**

В этой работе были рассмотрены опасные и вредные производственные факторы:

*Вредные факторы:* искусственное освещение, вибрация, производственный шум, повышенная температура, статическое электричество.

*Опасные факторы:* работы на высоте**,** работа под высоким давлением**,**  электрический ток**,** пожароопасность**,** взрывоопасность.

На основе этого были предложены мероприятия по снижению вредных факторов:

1. Устройство новых и (или) модернизация имеющихся средств коллективной защиты работников от воздействия опасных и вредных производственных факторов.

2. Внедрение систем автоматического контроля уровней опасных и вредных производственных факторов на рабочих местах.

3. Внедрение и (или) модернизация технических устройств, обеспечивающих защиту работников от поражения электрическим током.

4. Организация в установленном порядке обучения, инструктажа, проверки знаний по охране труда работников.

5. Обучение лиц, ответственных за эксплуатацию опасных производственных объектов.

Мероприятия по снижению экологической опасности:

1. Механизация работ при вторичной переработке отходов производства.

2. Механизация технологических операций (процессов), связанных с выбросом в атмосферу продуктов горения мазута, установка золоуловителей.

3. А так же был произведѐн анализ чрезвычайных ситуаций на объекте и были выбраны меры по предотвращению производственных аварий.

#### **Заключение**

Автоматический контроль за действиями операторов, и проверка их команд снизили вероятность человеческой ошибки, минимизировано непосредственное влияние обслуживающего персонала на работу котельни.

Разработанные алгоритмы регулирования технологических параметров обеспечили минимизацию расходов ресурсов: топлива, воды, электроэнергии, а также точное поддержание необходимых характеристик водяного пара.

Развитая система защиты и блокирования исключает возможность работы неисправного оборудования, при этом ответственным лицам выдается вся необходимая информация про первопричины неисправности и варианты их быстрого устранения.

Информационная связь котельни с производственными цехами и их автоматикой минимизировала время реакции на нужды производства и автоматическую замену режима роботы.

Полный мониторинг всех важных параметров и оценка состояния каждого механизма обеспечили минимальную вероятность внеплановой остановки, уменьшили время простоя.

Удобная и понятная подача информации про состояние котельни с помощью сенсорных панелей операторов и интерактивной визуализации, возможность одновременной работы всех заинтересованных служб (операторов, КИПиА, технологов), предоставление каждому специалисту исчерпывающей и своевременной информации позволили повысить продуктивность труда, эффективно планировать обслуживание и оптимизировать работу подразделений.

#### **Список источников**

1. Резников М. И. Паровые котлы тепловых электростанций: учебник / М. И. Резников – М. : Энергия, 1981г. – 238 с.

2. Роддатис К. Ф. Котельные установки: учебник / К. Ф. Роддатис – М. : Энергия, 1997г. – 432с.

3. Петров Н. Г Временная инструкция по обслуживанию котла: иснструкция / Н. Г. Петров – Железногорск: изд – во горно – химического комбината, 1996г. – 67с.

4. Громаков Е. И. , Проектирование автоматизированных систем: учебное методическое пособие/ Е. И. Громаков; Томский Политехнический университет. – Томск: Изд-во Томского политехнического университета,  $2015. - 131$  c/

5. ГОСТ 21.404 – 13 Система проектной документации для ГОСТ 21.208-2013 Система проектной документации для строительства (СПДС). Автоматизация технологических процессов. Обозначения условные приборов и средств автоматизации в схемах

6. Жолобов А. А. Технология автоматизированного производства: учебник / А. А. Жолобов – М. : Дизайн ПРО, 2000г. – 236с.

7. Микроколнтроллер "Siemens" [Электронный ресурс]. – Режим доступа: http: //electrosiemens. ru/ Section3\_592.aspx (Дата обращения: 05. 03. 2020), свободный.

8. Микроколнтроллер "Omron" [Электронный ресурс]. - Режим доступа: http: //www. rakurs. su/brends/ Omron/catalog/program-control/ (Дата обращения: 05. 03. 2020), свободный.

9. Микроколнтроллер "Mitsubishi" [Электронный ресурс]. – Режим доступа: http: //5sgroup. ru/list\_products. php?class=10901 &type=plc(Дата обращения 05. 03. 2020), свободный.

10. Микроколнтроллер 
"Oven" режим доступа: http: //controlengrussia. com/innovatsii/oven-plk-rossiiskiikontroller – mirovogourovnja/ (Дата обращения: 05. 03. 2020)?свободный.

11. Микроколнтроллер "Delta Electronics" [Электронный ресурс]. -Режим доступа: http: //www. deltronics. ru/ product/conrollers (Дата обращения: 05. 03. 2020), свободный.

12. Микроколнтроллер "TREI – 50" [Электронный ресурс]. – Режим доступа: [https: //insat. ru/products/?category=2144](https://insat.ru/products/?category=2144) (Дата обращения: 05. 03. 2020), свободный

13. Теплоприбор: каталог преобразователей давления [Электронный ресурс]. – Режим доступа: [http: //xn--90ahjlpcccjdm. xn--p1ai/](http://теплоприбор.рф/) (Дата обращения: 10. 03. 2020), свободный.

14. SIPOS: Характеристики привода [Электронный ресурс]. – Режим доступа: http: [http://www.sipos.de/uploads/media/sp](http://www.sipos.de/uploads/media/sp-imports/prospekte/elektrische_stellantriebe_-_technik_sipos_5_flash/technik_sipos_5_flash-ru.pdf)[imports/prospekte/elektrische\\_stellantriebe\\_-](http://www.sipos.de/uploads/media/sp-imports/prospekte/elektrische_stellantriebe_-_technik_sipos_5_flash/technik_sipos_5_flash-ru.pdf)

[\\_technik\\_sipos\\_5\\_flash/technik\\_sipos\\_5\\_flash-ru.pdf](http://www.sipos.de/uploads/media/sp-imports/prospekte/elektrische_stellantriebe_-_technik_sipos_5_flash/technik_sipos_5_flash-ru.pdf) (Дата обращения: 10. 03. 2020), свободный.

15. Вентар – С: каталог электроприводов для воздушных клапанов [Электронный ресурс]. – Режим доступа: [https: //ventar-s. com/](https://ventar-s.com/) (Дата обращения: 1.03. 2020), свободный.

16. Петров Н. Г Инструкция инженера – электроника АСУ ТП / Н. Г. Петров, В. И. Трифонов – Железногорск: изд – во горно – химического комбината, 2013г. – 67с.

17. . Харазов В. Г. Интегрированные системы управления технологическими процессами. – СПб. : Профессия, 2009. – 592 c.

18. ССБТ. Рабочее место при выполнении работ сидя. Общие эргономические требования.

19. Трудовой кодекс Российской Федерации от 30. 12.2001 N 197 – ФЗ (ред. от 27. 12.2018).

20. ГОСТ 12.0. 003 – 2015 ССБТ. Опасные и вредные производственные факторы. Классификация.

21. ГОСТ 12.1.003 – 2014 ССБТ. Шум. Общие требования безопасности.

22. [ГОСТ 12.1.005](http://www.vniiki.ru/document/4123041.aspx) – 88 ССБТ. Общие санитарно – гигиенические требования к воздуху рабочей зоны.

23. ГОСТ 12.1.010 – 76 ССБТ. Взрывобезопасность. Общие требования.

<span id="page-87-1"></span>24. ГОСТ 12.1.012 – 90 ССБТ. Вибрационная болезнь. Общие требования.

<span id="page-87-5"></span>25. ГОСТ 12.1.030 – 81 ССБТ. Электробезопасность. Защитное заземление, зануление.

<span id="page-87-4"></span>26. ГОСТ 12.1.038 – 82 ССБТ. Электробезопасность. Предельно допустимые уровни напряжений прикосновения и токов.

<span id="page-87-0"></span>27. СанПиН 2.2.1/2.1.1.1278–03. Гигиенические требования к естественному, искусственному и совмещѐнному освещению жилых и общественных зданий.

28. СН 2.2.4/2.1.8. 566–96. Производственная вибрация, вибрация в помещениях жилых и общественных зданий.

29. Федеральный закон от 22.07. 2013 г. №123 – ФЗ, Технический регламент о требованиях пожарной безопасности.

<span id="page-87-3"></span>30. ПБ 10 – 573 – 03. Правила устройства и безопасной эксплуатации трубопроводов пара и горячей воды [30].

<span id="page-87-2"></span>31. ГОСТ Р 12.3. 050 – 2017 Система стандартов безопасности труда (ССБТ). Строительство. Работы на высоте. Правила безопасности

32. ГОСТ 12.2.007. 0–75 ССБТ. Изделия электротехнические. Общие требования безопасности (с Изменениями N 1, 2, 3, 4).

# **Приложение А**

(Обязательное)

### **Алгоритм сбора данных**

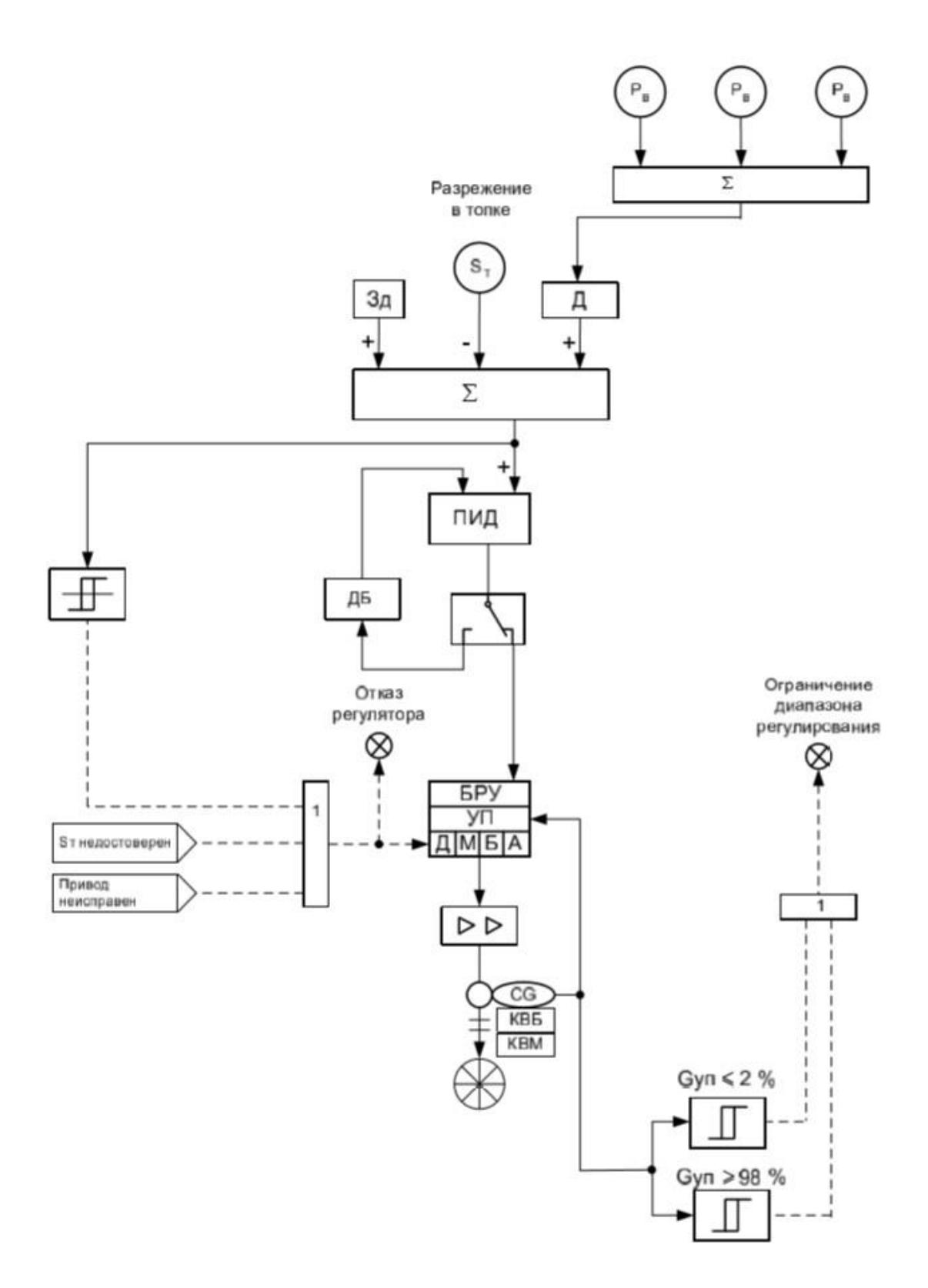

# **Приложение Б**

## (Обязательное)

## **Условные обозначения**

### Условные обозначения

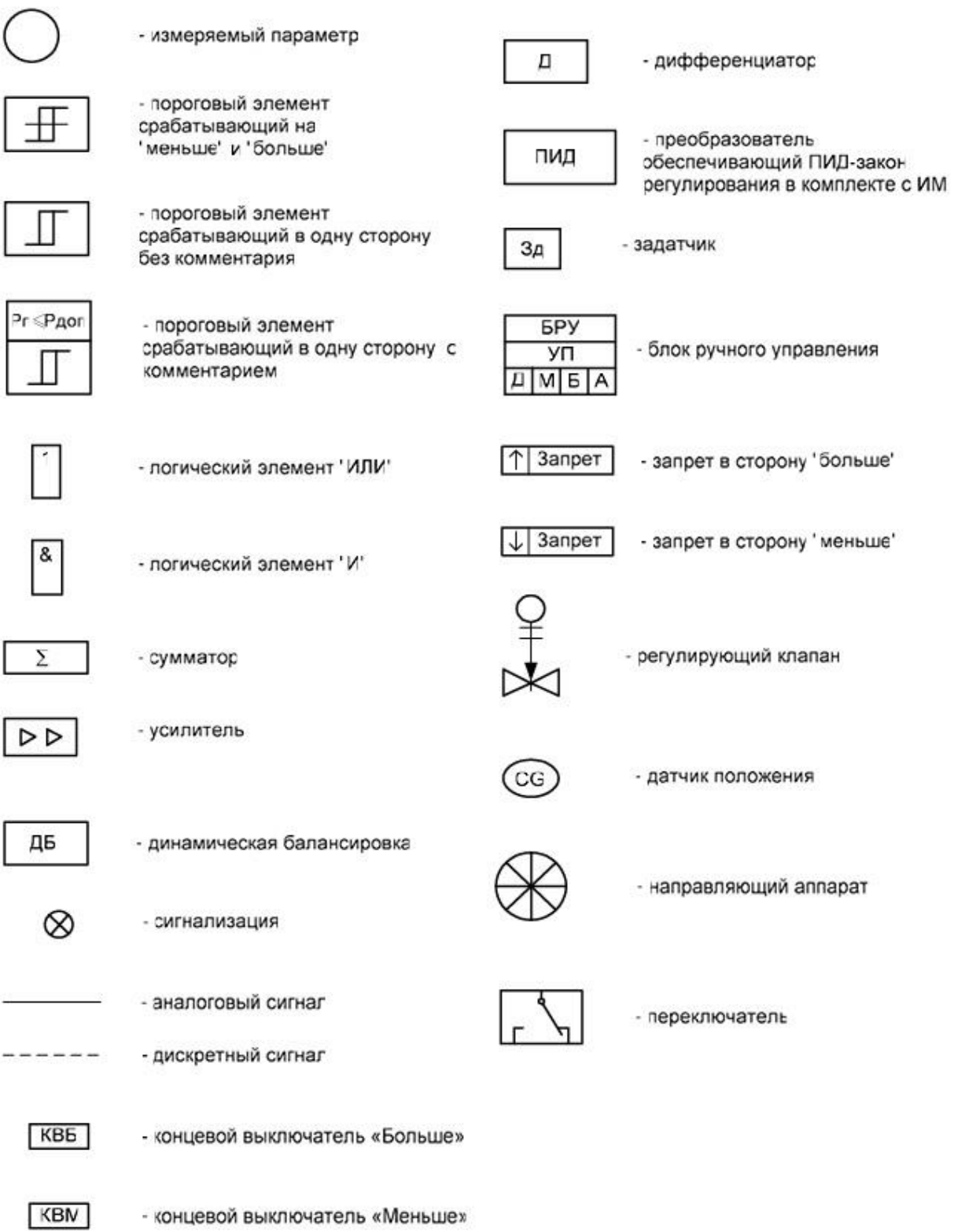

## **Приложение В**

## (Обязательное)

**Функциональная схема**

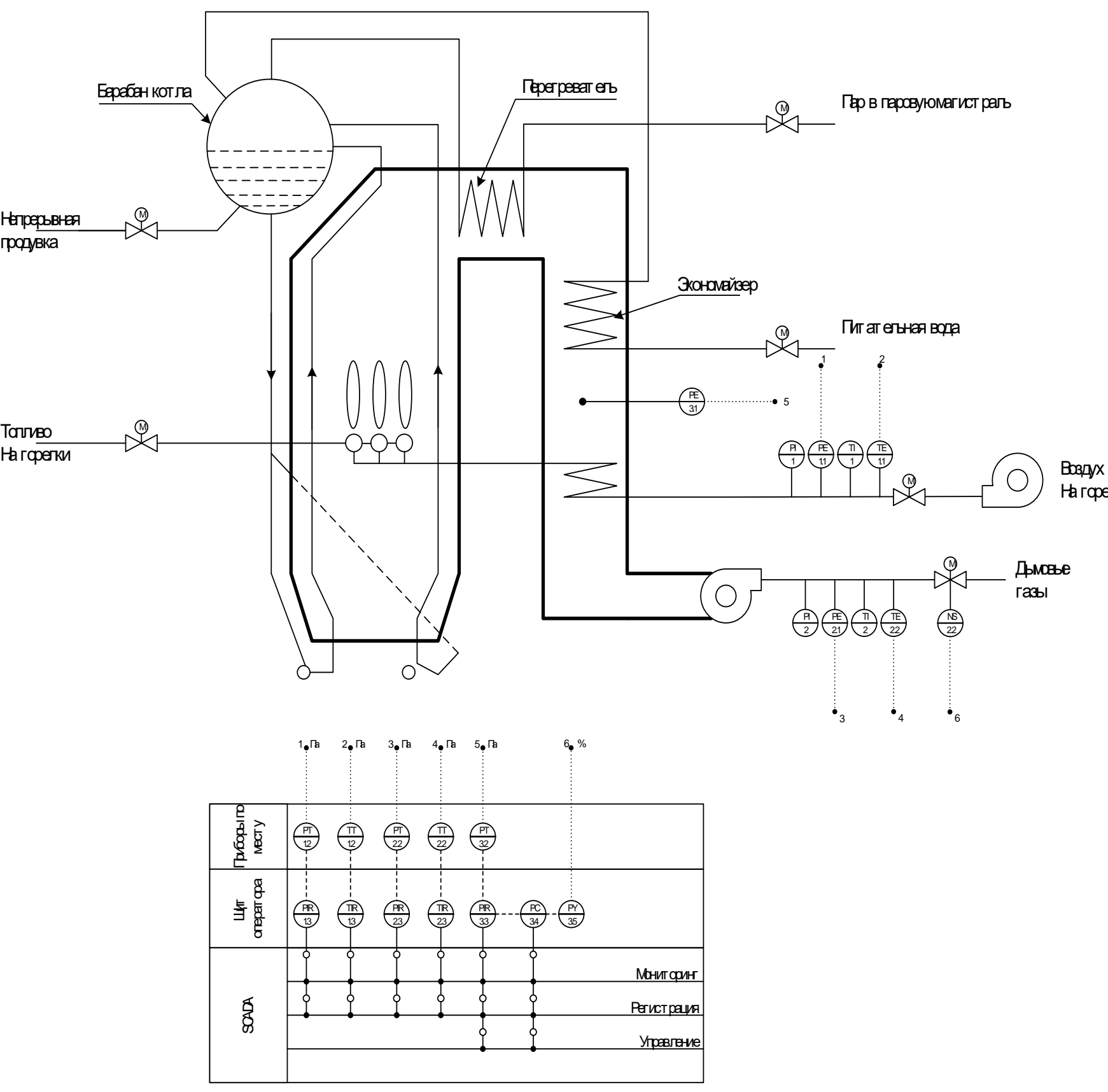

На горелки

# **Приложение Г**

(Обязательное)

### **Общий вид котла**

à.

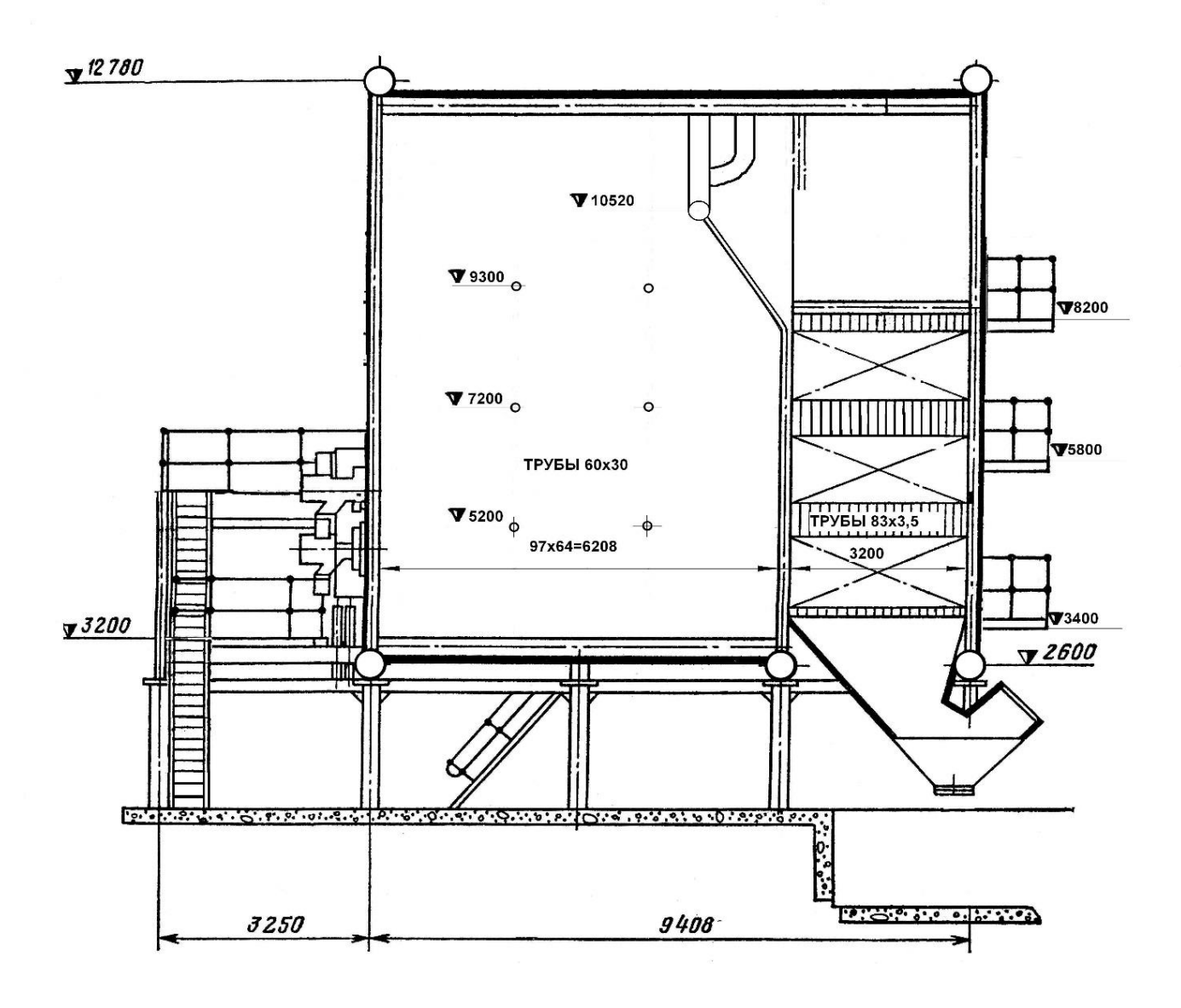

## **Приложение Д**

(Обязательное)

#### **Мнемосхема**

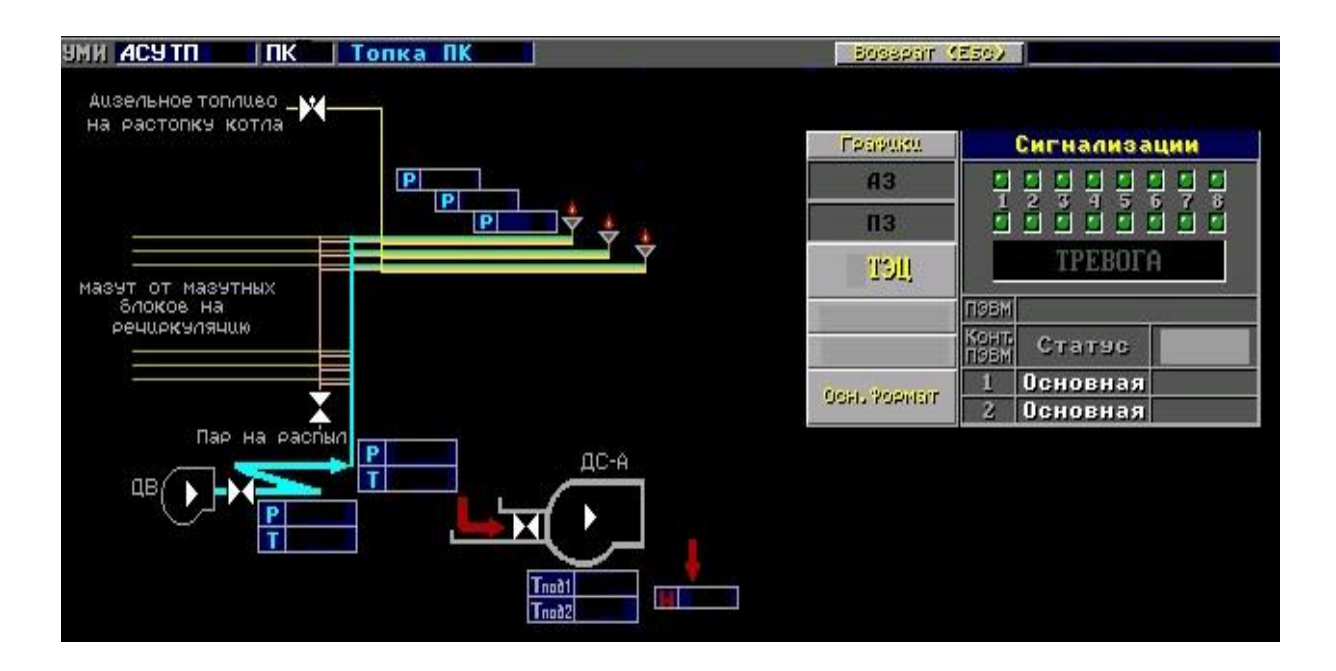

# **Приложение Е**

## (Обязательное)

### **Схема внешних проводок**

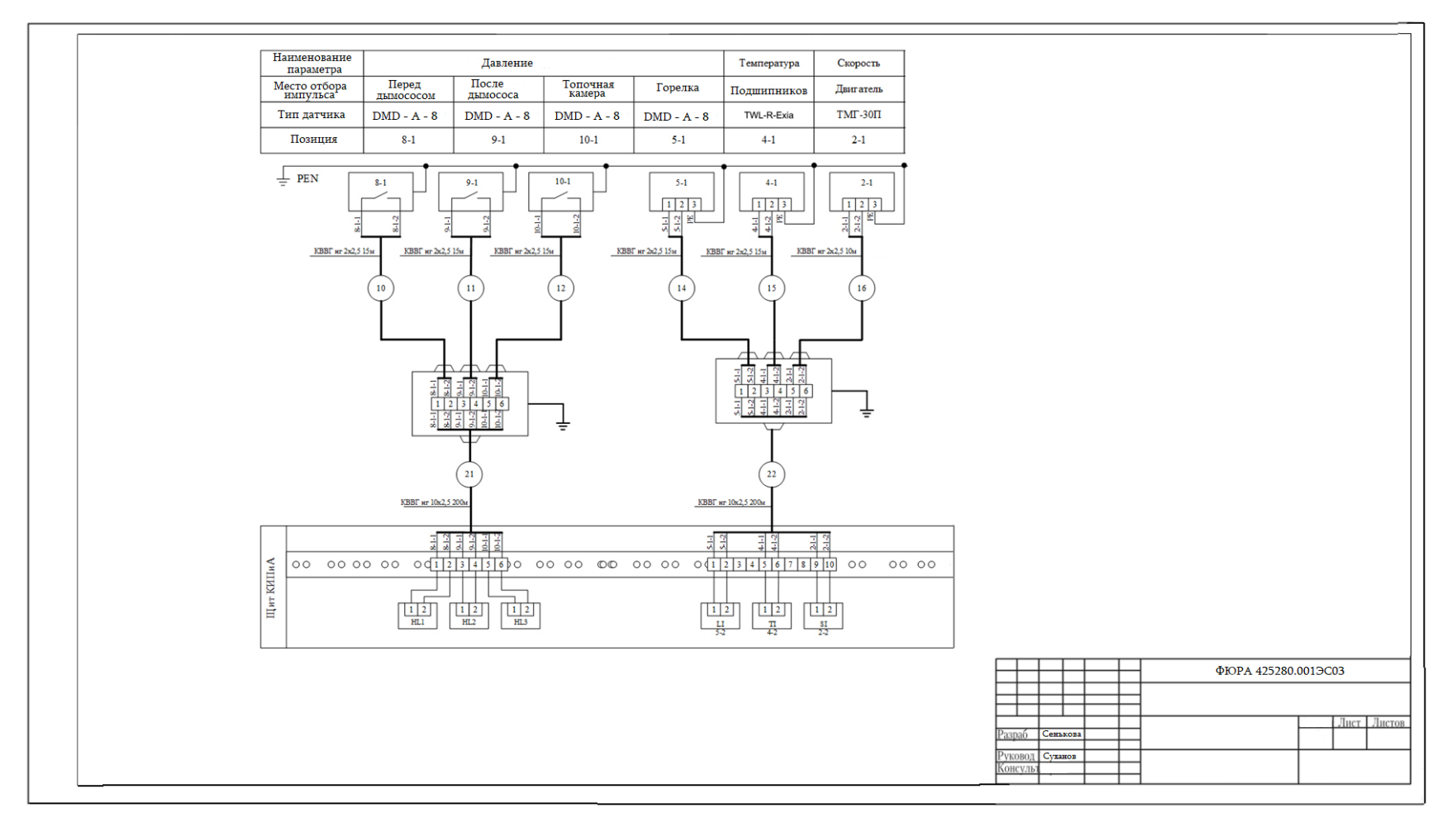